Advanced Micro Computers A subsidiary of **Advanced Micro Devices** 

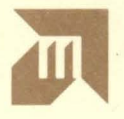

小学 一种  $\frac{1}{\lambda}$ 

# **MACRO8000** AmZ8000 Assembler

身

## **User's Manual**

00680119

 $\frac{1}{2}$ 

and the sales

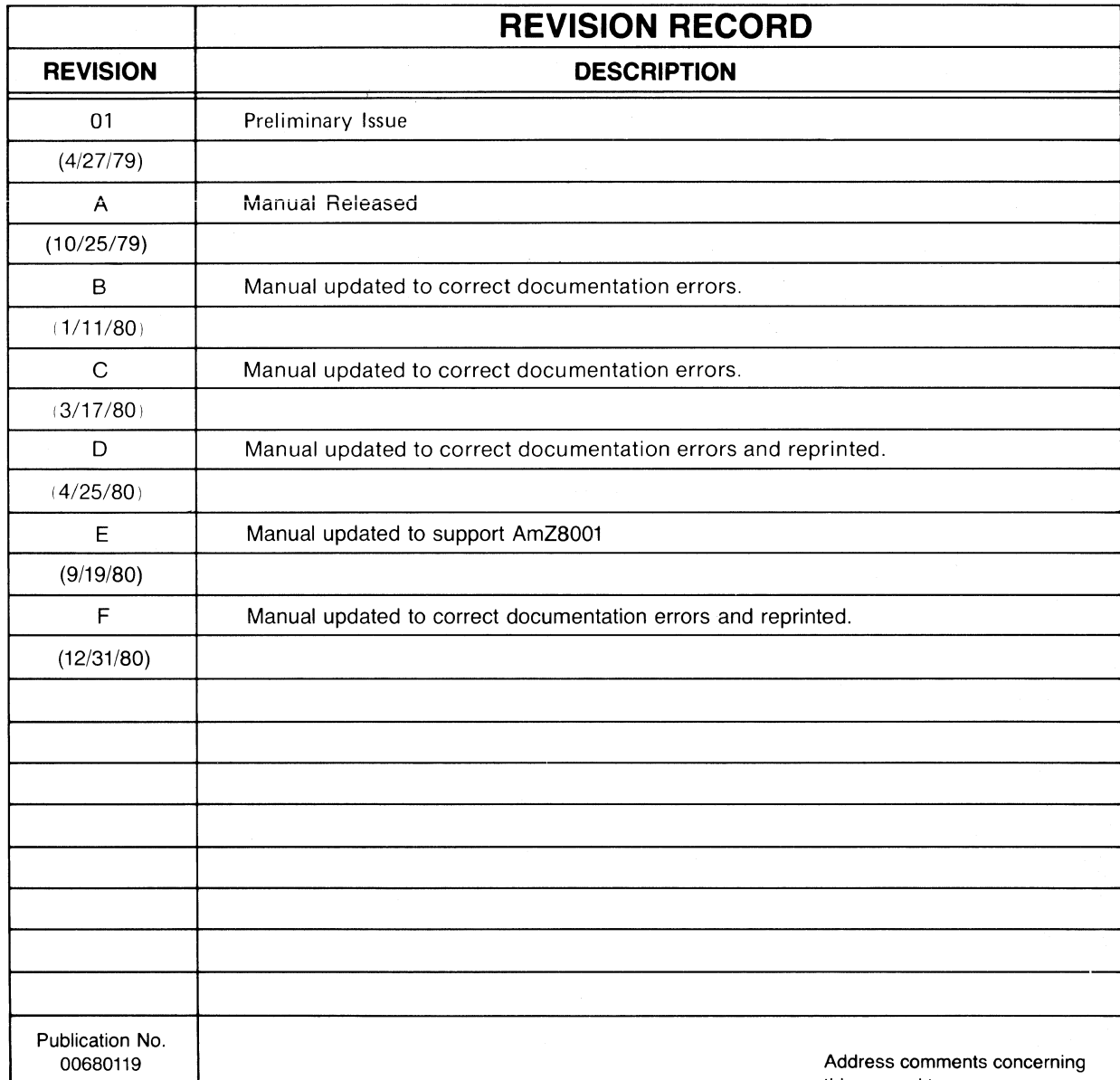

REVISION LETTERS I, O, Q AND X ARE NOT USED

@1980 Advanced Micro Computers, Inc. Printed in U.S.A.

this manual to:

ADVANCED MICRO COMPUTERS

•

Publications Department 3340 Scott Boulevard Santa Clara, CA 95051

 $\sim$   $\sim$ 

## **PREFACE**

The AMC MACR08000 macroassembler can assemble programs targeted for either the AmZ8001 or the AmZ8002, the two members of the AmZ8000 microprocessor family.

MACR08000 supports many features usually associated with high-level languages. For example, an IF...THEN...ELSE constructs is available. Familiarity with a high-level language is therefore useful for readers of this manual.

Creation of AmZ8000 programs requires knowledge of the processor instruction set and the linker, as well as the macroassembler. The following documents contain information on the first two topics.

AmZ8001/2 Processor Instruction Set (AMD) LINK.8000 User's Manual (publication number 00680148)

The notations used in this manual are:

•

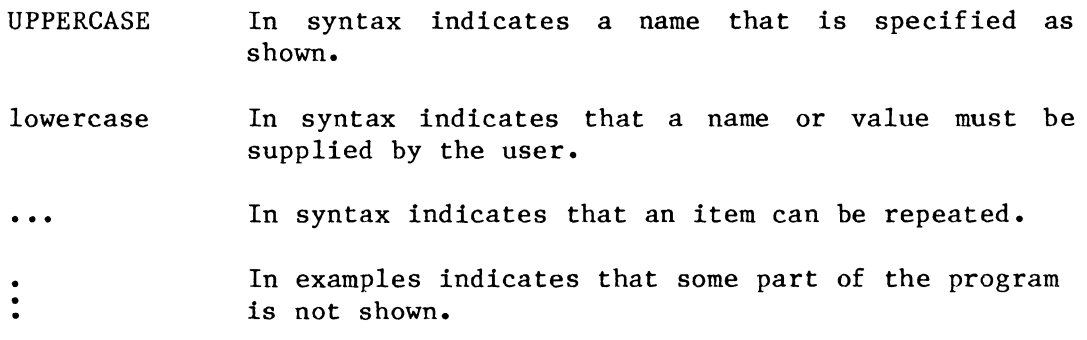

#### NOTE

The information in this publication is intended to be accurate in all respects. However, Advanced Micro Computers disclaims responsibility for any errors and any consequences resulting from errors. This product is intended for use as described in this manual.

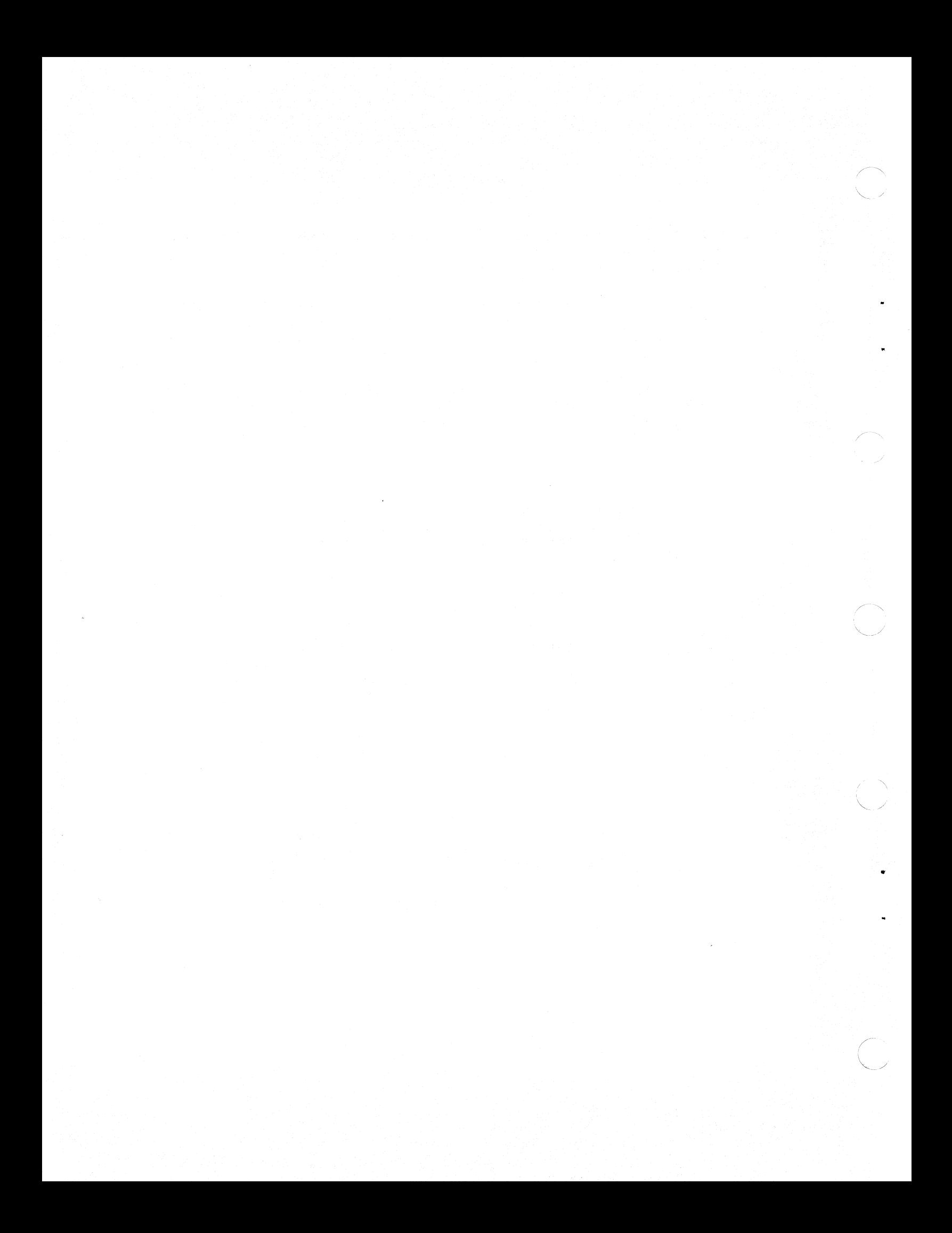

## **TABLE OF CONTENTS**

#### Chapter

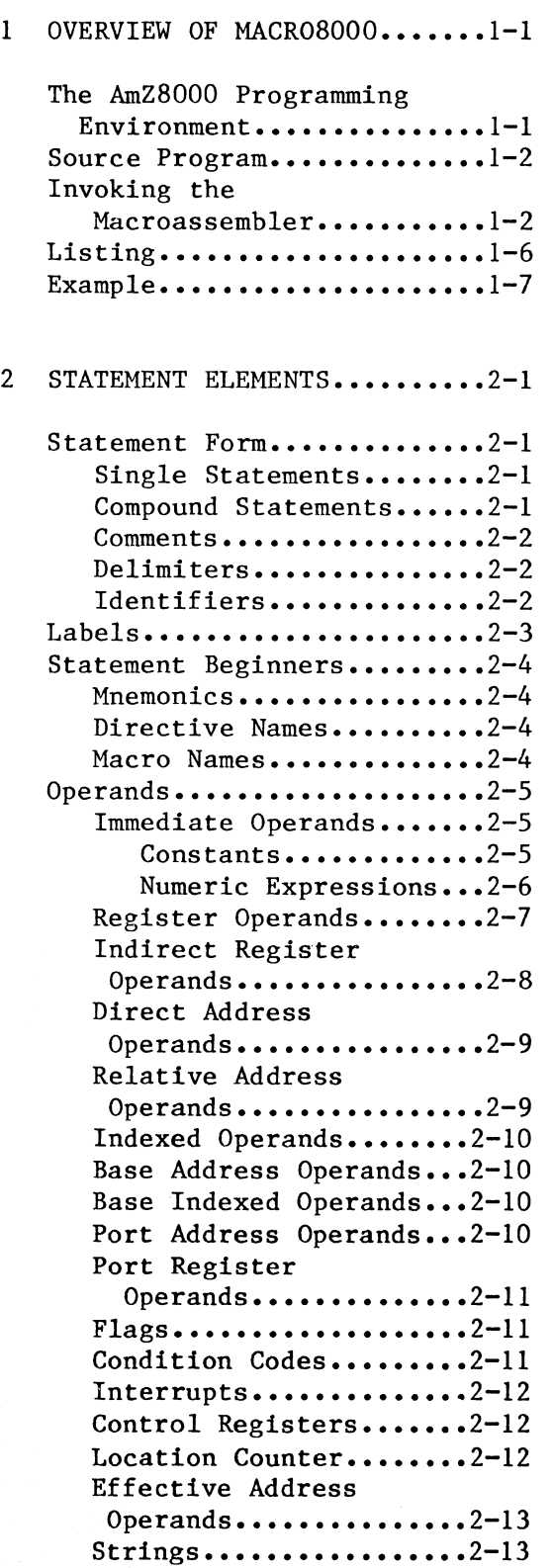

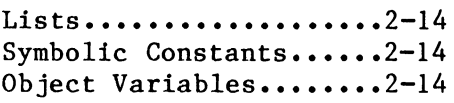

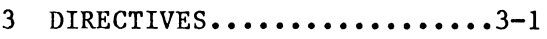

PROGRAM Directive **and END. •••••••••••••••••·3-1**  ORIGIN Directive............3-2 BYTE Directive..............3-2 WORD Directive..............3-3 LONG Directive..............3-4 STRING Directive............3-4 CONST Directive.............3-5 VAR Directive..............3-6 IF Directive................3-7 FOR Directive.............3-10 TITLE Directive............3-12 PAGE Directive............3-12 EJECT Directive............3-12 INCLUDE Directive..........3-12 NOLIST Directive...........3-13 LIST Directive.............3-13 4 MACRO USAGE..................4-1 Macro Directive.............4-1 Macro Parameters............4-2 5 MODULES AND SEGMENTS........5-1 Program Segments............5-1 Segmented Addresses ••••••••• 5-1 Module Directive and End....5-3 Header Directive............5-3 Segment Directive...........5-4 Common Segment...........5-5 Prior Segment............5-5 Global Directive............5-6 External Directive..........5-6 Segmented Address Generation................5-7 Page 0 Directives...........5-8

6 INSTRUCTIONS •••••••••••••••• 6-1

# **TABLE OF CONTENTS {Cont.)**

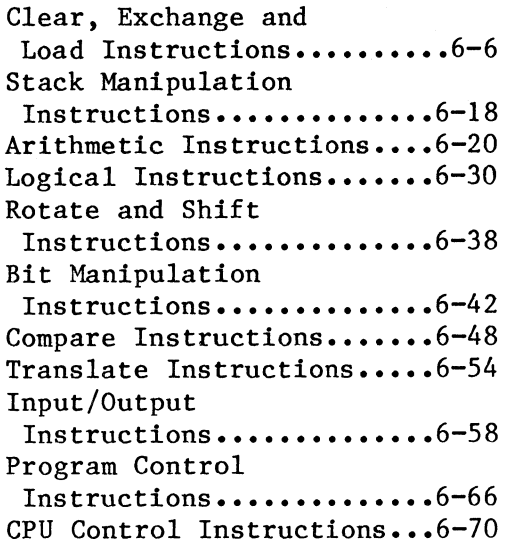

## APPENDIXES

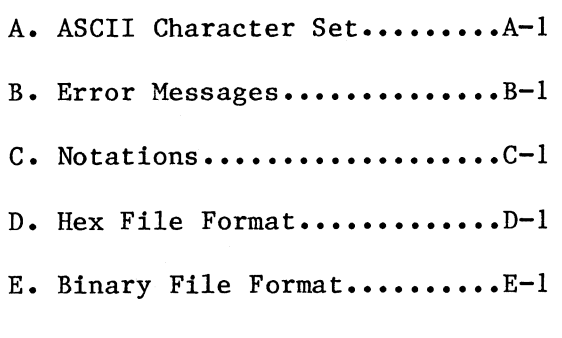

**INDEX ••••••••••••••••••••••••••** I-1

# f **CHAPTER 1 OVERVIEW OF MACROSOOO**

AMC MACR08000 uses AmZ8000 source files as input and produces output files containing either absolute or relocatable code. Relocatable output files must be further processed by the AMC linker, LINK8000. Code produced by MACR08000 can be targeted to run on either the AmZ8002 or the AmZ8001.

### **1-1. The AmZSOOO PROGRAMMING ENVIRONMENT**

The AmZ8000 programming environment is determined by the answer to one fundamental question:

Does the source program or program module use any segmented addresses?

A segmented address is represented by a pair of numbers, a 7-bit segment number and a 16-bit offset; it is stored in a 32-bit register pair. A non-segmented address, on the other hand, is represented by a single, 16-bit number; it is stored in a word register. Segmented addresses can be used only by the AmZ8001, while non-segmented addresses can be used by either the AmZ8001 or the AmZ8002. (A bit in the FCW of the AmZ8001 controls the type of addresses it uses. See the AmZ8001/2 Instruction Set Manual for more details.)

When the assembler is invoked, the S option controls the programming environment. If the S option is not chosen, the output code will use exclusively non-segmented addresses. If the S option is chosen, the If the S option is chosen, the output code may use segmented addresses as well as non-segmented addresses, and the code must be run on an AmZ8001. If the S option is not chosen, the code will usually be run on an AmZ8002 (although with a user-supplied loader it is possible to run the code on an AmZ8001). Hereafter in this manual and in the LINK8000 User's Manual, we will use such phrases as "targeted for the AmZ8001" or "AmZ8001 code" to mean that the S option has been chosen, and conversely, we will use "targeted for the AmZ8002" or "AmZ8002 code" to mean that the S option has not been chosen. Chapter 5 contains a discussion of segmented an non-segmented addresses and how users can specify which kind is generated by the assembler.

If the S option is chosen, relocatable code is produced, but either relocatable or absolute code may be produced if the S option is not chosen. Relocatable code must be further processed by the linker, while absolute code may be immediately downloaded to the target processor.

An absolute output file is produced when a PROGRAM directive appears at the beginning of the source file (see section 3-1). Absolute files are produced in either binary (AMC Bin) format or Intel Hex format (see appendixes D and E), depending on whether the B or H option is chosen when the assembler is invoked. Hex and binary files can be used as input by PROM burning software. Binary files can also be downloaded to the Am95/4016 Evaluation Board or to user configured AmZ8002 systems, or used as input to RTE16, the AMC Real Time Emulator.

A relocatable output file is produced when a MODULE directive appears at the beginning of the source file and the 0 option is selected when the assembler is invoked. This directive usually indicates that the source file contains one module of a program having one or more separately-assembled modules. However, all source files targeted for an AmZ8001 must use the MODULE directive, even if they contain single,<br>monolithic programs. Relocatable files must be processed by the Relocatable files must be processed by the linker, LINK8000, before they can be executed. The linker takes one or more relocatable files and combines them into a single absolute file (either binary or hex format) that can be used for PROM burning or downloading. See the LINK8000 User's Manual for more details. Figure 1-1 illustrates all the possible paths from source file to absolute file.

## **14. SOURCE PROGRAM**

Input lines on the source file may be up to 96 characters in length. Lower case characters are treated as upper case characters.

The line numbers produced by the EDIT text editor are recognized but ignored for the purpose of user program assembly.

The source program can include the contents of other files if the INCLUDE directive is used (see chapter 3). At the place where each INCLUDE directive appears in the source program, the contents of the specified file are used as input the assembler.

## **1-3. INVOKING THE MACROASSEMBLER**

The command to call the MACR08000 assembler specifies the source file containing the program and specifies various assembly options. The call is:

MACZ source options overrides

The call is entered with a carriage return (new line key).

The specification of source is:

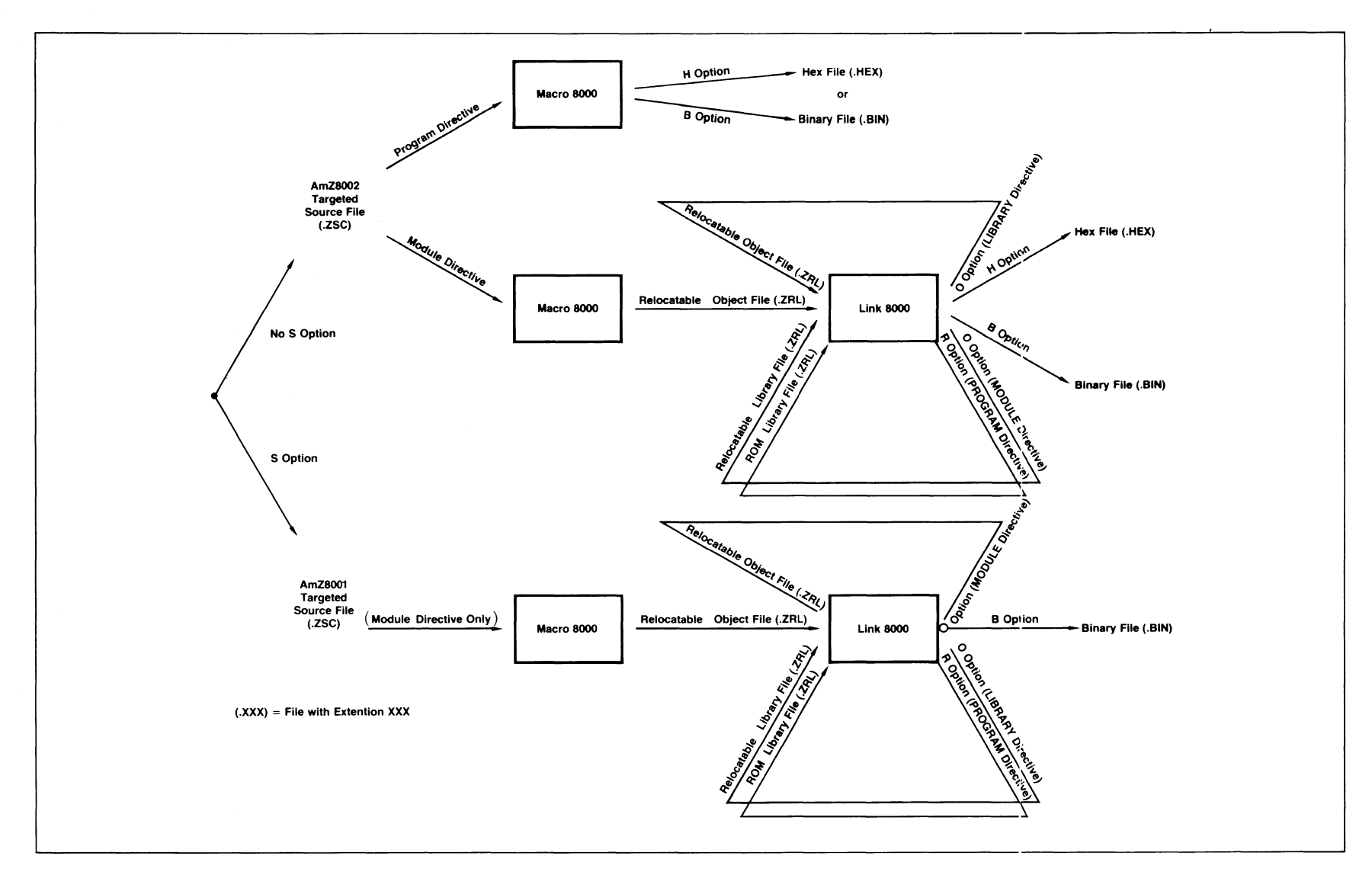

 $\diagup\text{Tr}_{\text{P}_{\text{f}}}$ 

 $\int_{\mathbb{R}^d} \left| \frac{d\mu}{d\mu} \right| \, d\mu = \int_{\mathbb{R}^d} \left| \frac{d\mu}{d\mu} \right| \, d\mu = \int_{\mathbb{R}^d} \left| \frac{d\mu}{d\mu} \right| \, d\mu = \int_{\mathbb{R}^d} \left| \frac{d\mu}{d\mu} \right| \, d\mu = \int_{\mathbb{R}^d} \left| \frac{d\mu}{d\mu} \right| \, d\mu = \int_{\mathbb{R}^d} \left| \frac{d\mu}{d\mu} \right| \, d\mu = \int_{\mathbb{R}^$ 

 $\label{eq:1} \rho_{\rm{eff}}=\frac{1}{\sqrt{2}}\sum_{\rm{eff}}\rho_{\rm{eff}}\rho_{\rm{eff}}$ 

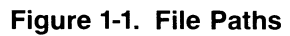

 $\overline{1}$ 

Field Meaning Default dev: Is the optional drive name, Currently selected drive such as A: or B: filename Is the source file name  $\qquad \qquad -$ 

.ext Is the source file type .zsc

For example:

MACZ ONE

calls for assembly of file ONE.ZSC on the current drive, requests defaults for all the options, and omits any overrides.

The source specification can be followed by at least one space and then the selected options. The options can be specified in any order and are separated by commas or spaces. The options are:

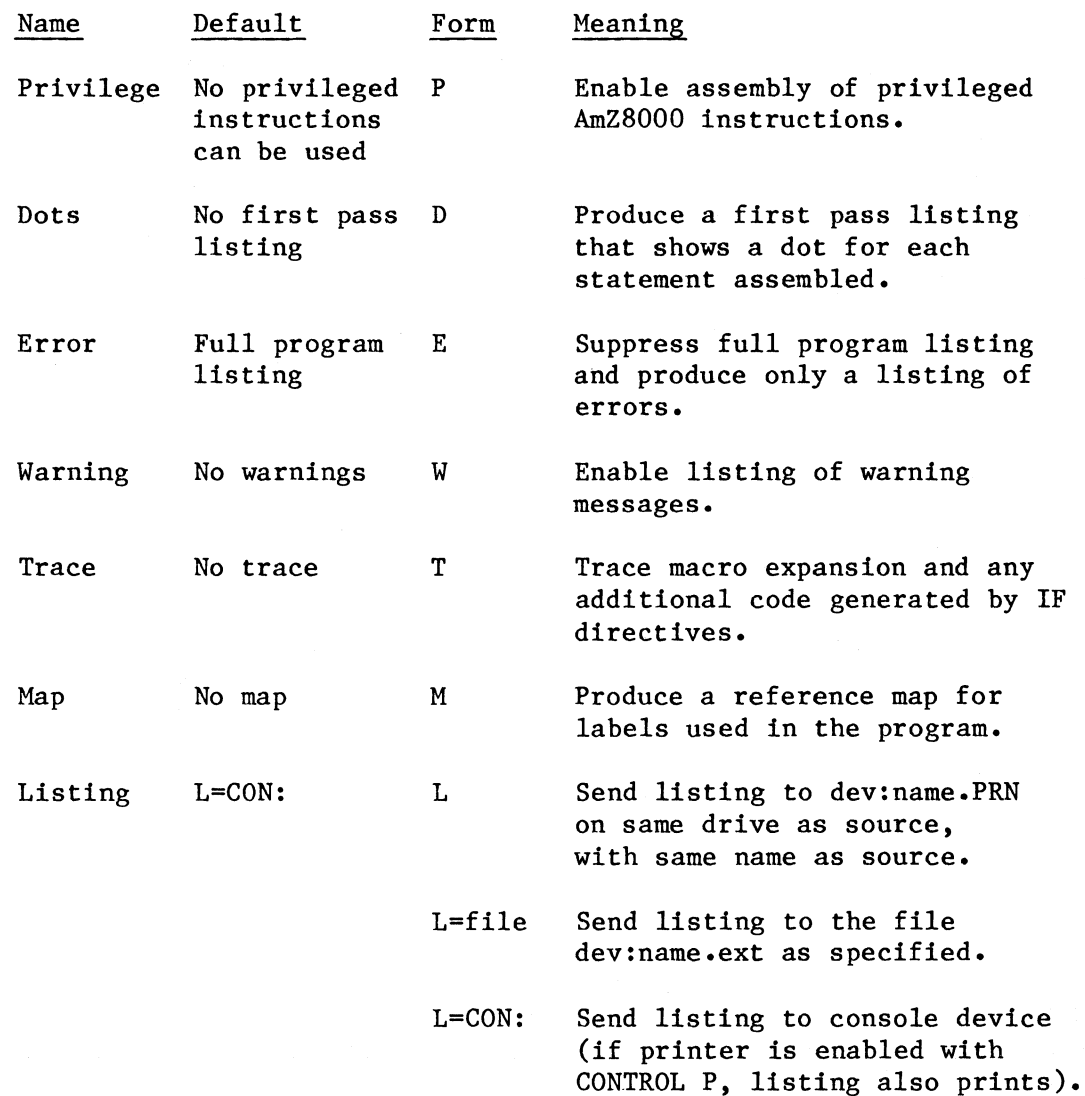

 $1 - 4$ 

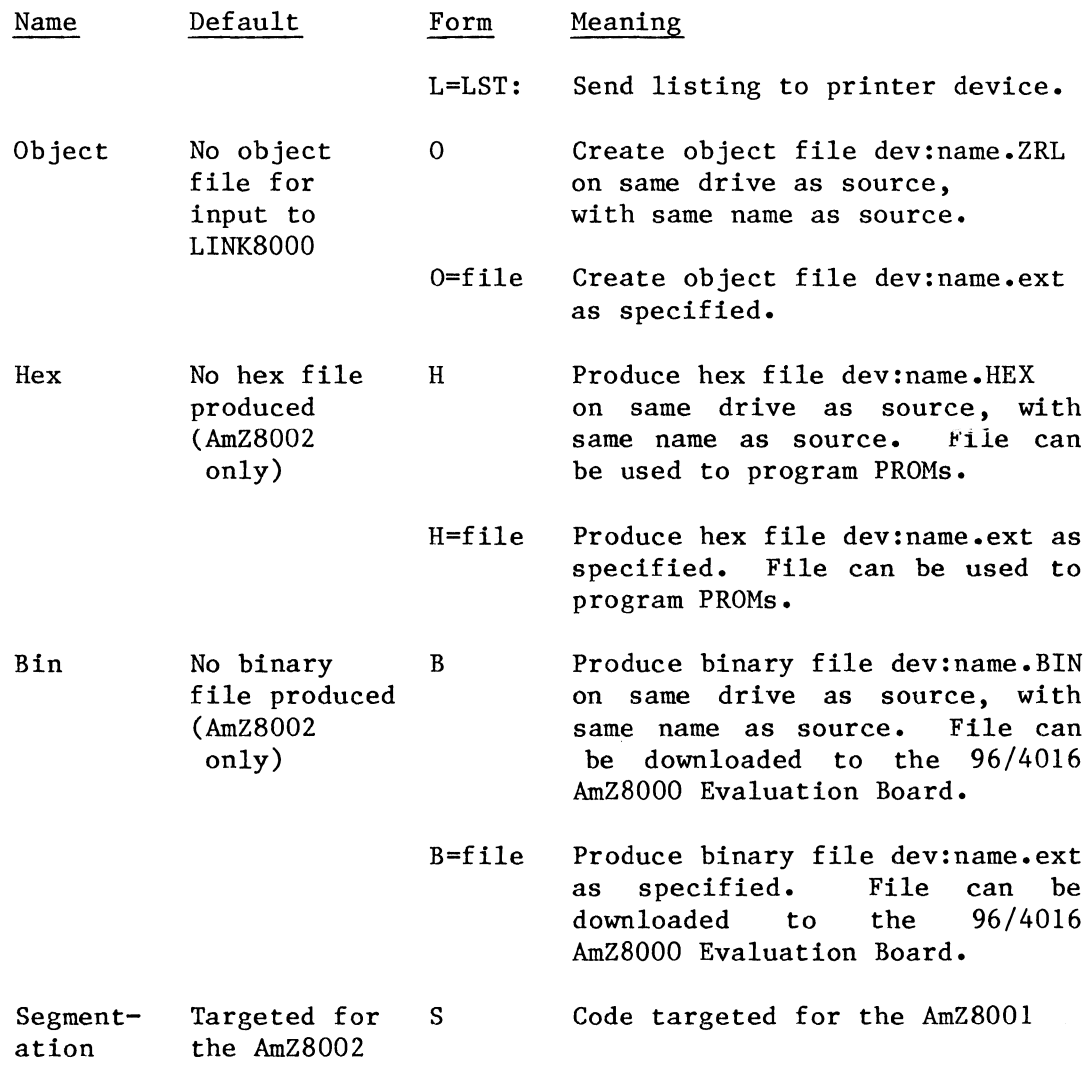

For example:

MACZ ONE W,T,O

calls for assembly of file ONE.ZSC on the current drive, requests warning messages, requests trace messages, requests an object file named ONE .ZRL, uses defaults for the other options, and omits any overrides.

The product call line can optionally include overrides for one or more symbolic constant values in the program. The overrides follow all of symbolic constant values in the program. the other options and are separated by commas or spaces.

The name of each symbolic constant must be at least 2 characters in length. The specified value is substituted for the value contained in the program, and the new value is in effect only for the current assembly. The overrides have the form:

#### Meaning

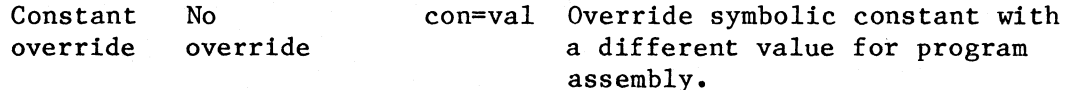

For example:

MACZ ONE E TEST5=TRUE,XY=l28

calls for assembly of file ONE.ZSC on the current drive, requests an error listing only, requests defaults for all other options, overrides the symbolic constant TESTS with the value TRUE, and overrides the symbolic constant XY with the value 128 for the current assembly.

The macroassembler can be interrupted by typing (CONTROL)C (or by typing any character). The macroassembler will then ask if you wish to abort the assembly process.

#### **1-4. LISTING**

The listing displays the source statements in the program, the code or data generated by the assembler, and the addresses of the code and data items. Each line of the listing has the following format:

Address Assembled Code/Data Source Statement

The first column of the listing, the address field, shows the current value of the location counter. The location counter contains a byte address for the code or data item. The location counter changes as address for the code or data item. each code or data item is assembled, or if an ORIGIN directive is encountered (see chapter 3), or if a SEGMENT directive is encountered (see chapter 5).

The next three columns, the assembled code/data field, contain 16-bit words (in hex) representing the value generated by the assembler for each source line. Space holders for unresolved segment numbers and relocatable addresses have the following formats:

- \*nnnn For a relocatable, non-segmented address, where nnnn is a number standing in for the true location counter offset.
- Sssss nnnn For a segmented long-offset address, where ssss is a number standing in for the true segment number and nnnn is either the true location counter offset or a number standing in for the true offset.
- Pssnn For a segmented short offset address, where ss is a number standing in for the true segment number and nn is either the (maximum 256) location counter offset or a number standing in for the time offset.
- **Ixxxx** For a relocatable relative address reference, where xxxx is a combination of the opcode (CALR, DJNZ, DBJNZ, or JR) and a number standing in for the true displacement (7-bits, DJNZ and DBJNZ; 8-bits, JR; or 12-bits, CALR).
- Rrrrr For a relocatable relative address reference, where rrrr is a number standing in for the true 16-bit displacement.

The last item on the listing line is the original source line. Additional information in the listing includes header lines, error messages, and trace messages.

## 1-5. **EXAMPLE**

This sample program is targeted for an AmZ8002 and makes use of the monitor facilities provided by the Am96/4016 Evaluation Board for console input and output. (The System Call instructions in locations 501E and 506E access the monitor.)

The assembler listing is completed by the message:

NEITHER WARNING NOR ERROR MESSAGES

The lines following the assembler listing in the example illustrate the commands used to download the assembled program from a System 8/8 to the 4016 Evaluation Board, which serves as an execution vehicle, and then to run the program. For further details about the use of the 4016 Evaluation Board, consult the Am96/4016 Evaluation Board User's Manual.

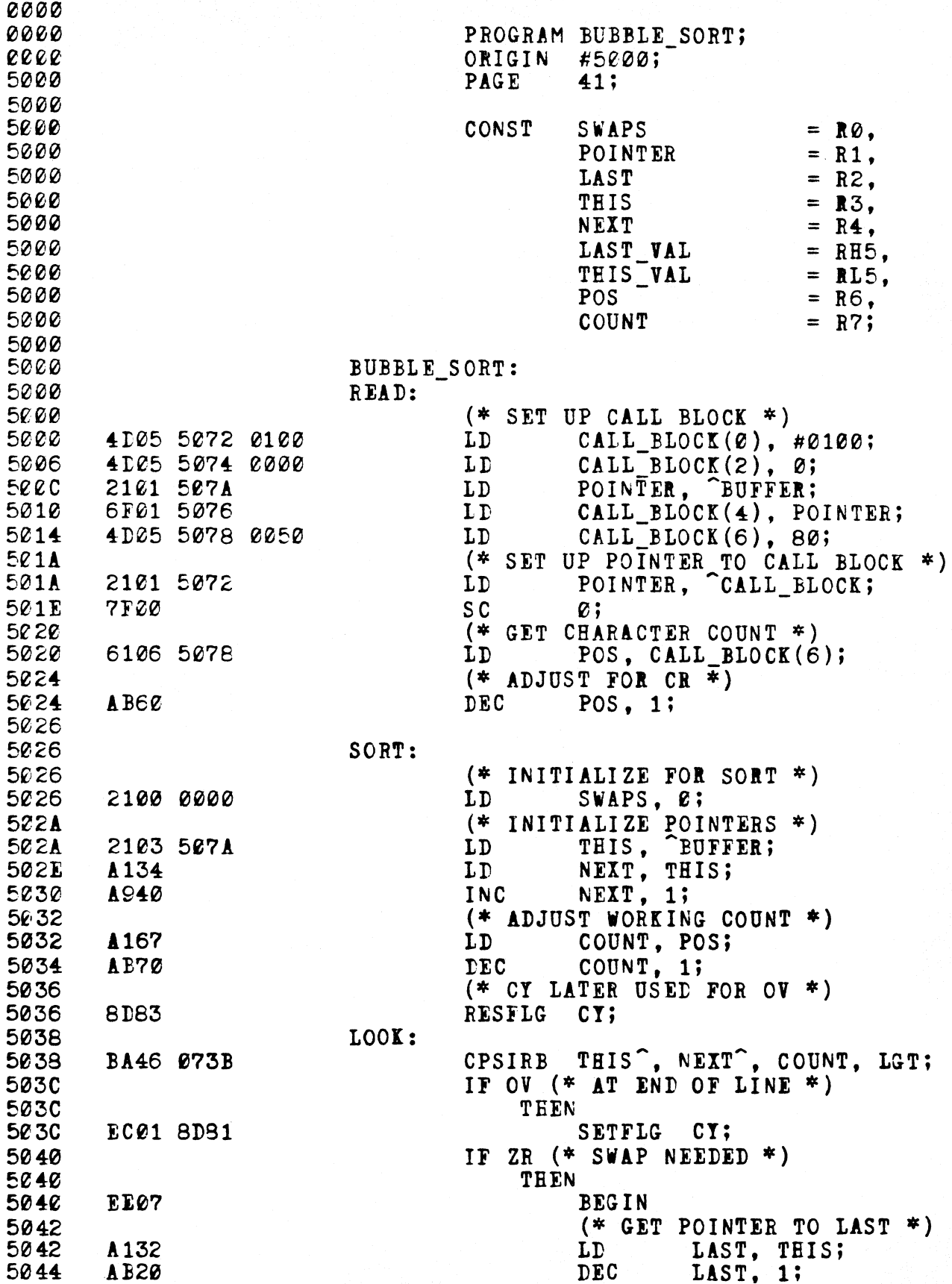

MACROB000 AMZ8000 ASSEMBLER BUBBLE SORT 5046  $(*$  SWAP LAST AND THIS \*) LAST VAL, LAST :<br>THIS VAL, THIS ;<br>LAST , THIS VAL;<br>THIS , LAST VAL; 5046 2025 LDB 5048 203I LDB  $504A$  $2E2D$ LD<sub>B</sub> 504C 2E35 LD<sub>R</sub>  $(*$  INCREMENT SWAP COUNTER \*) 504E 504E INC. SWAPS. 1 504L END; A900 IF NC  $(*$  CY SAVED OV STATUS  $*$ ) 5050 5050 THEN 5050 E701 E8F2  $JR$ LOOK; IF SWAPS NE Ø (\* CHANGES WERE MADE \*) 5054 8500 5054 THEN **F601 E8E6** 5056  $\mathbf{J} \mathbf{R}$ SORT: 505A 505A WRITE: 505A (\* CHANGE TYPE OF CALL \*) 4D05 5072 0200 505A LD CALL\_BLOCK $(\emptyset)$ , #0200;  $(*$  PLACE LINE FEED IN BUFFER  $*$ ) 5060 5060 A960 INC  $POS, 1;$ 4 C65 507A CACA BUFFER (POS). #ØA; 5062 **LDB** 5063  $(*$  PROVIDE ACTUAL COUNT  $*$ ) 5068 **A960** INC  $POS, 1;$ 6F06 5078 CALL BLOCK(6), POS; 506A LD  $SC$ 506F **7F00**  $\mathbf{0}$ : 5070 5070 EXIT: 5070 **7F01 SC**  $1:$ 5072 5072 CALL BLOCK: 5072 **WORD**  $(4)$ ; 507A **BUFFER:** 507A  $(80);$ **BYTE** 507A **50CA 50CA** END. NEITHER WARNING NOR ERROR MESSAGES  $A > HOST$ SYSTEM 8/8 Z8000 HOST  $(A)$ LDPR A: BUBBLE.BIN  $(\mathbf{I})$ LOAD COMPLETED  $\mathbf{x}$ G  $(\mathbf{A})$ THE QUICK BROWN FOX JUMPED OVER THE LAZY DOGS  $(\Lambda)$ ABCDDEEEEFGHHIJKLMNOOOOPQRRSTTUUVWXYZ PROGRAM EXIT Ø1 士 LEND HOST SHUTDOWN  $\blacktriangle$ 

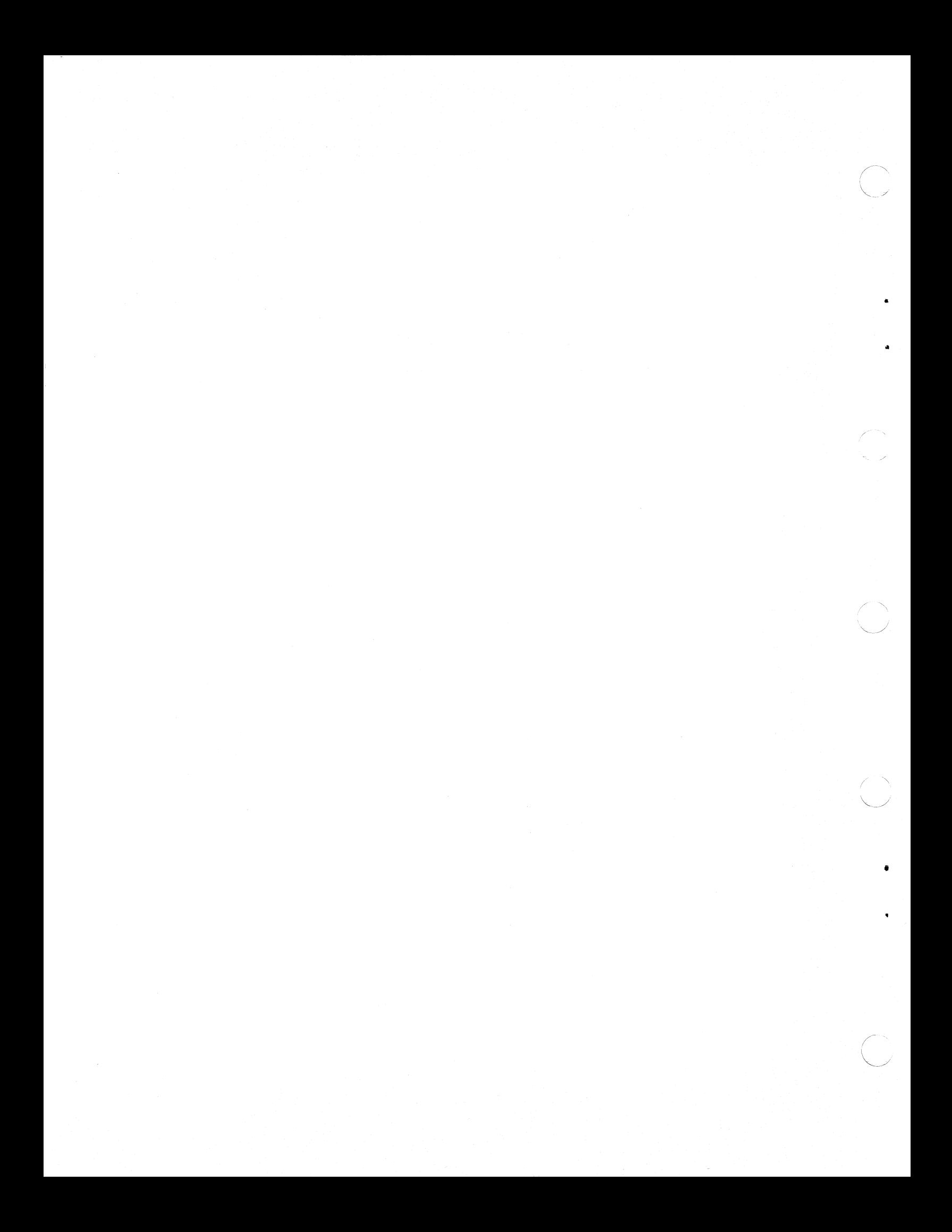

## **CHAPTER 2 STATEMENT ELEMENTS**

The statements in a program are either MACR08000 directives (described<br>in chapter 3) or AmZ8000 instructions (described in chapter 6). The in chapter 3) or AmZ8000 instructions (described in chapter  $6$ ). general rules for statements are described in this chapter.

## 2-1. **STATEMENT FORM**

 $\left($ 

 $\left($ 

MACR08000 source statements are free-form, in that statements can begin in any column and additional blanks can be inserted at will. Blank characters and blank lines can be inserted anywhere to improve the readability of the program. Statements can be continued on several lines and several statements can be included in the same line.

Source lines of up to 96 characters in length are allowed. Lower case characters are treated as upper case characters, except that lower case letters in literal strings and comments are preserved. Tab characters are ignored for program assembly but appear correctly on the program listing. Any line numbers created by the EDIT text editor are recognized but ignored for the purpose of program assembly.

## 2-2. SINGLE STATEMENT

The single statement consists of a statement beginner, such as an op-<br>code, followed by zero or more operands. A single statement is code, followed by zero or more operands. separated from the next statement by a semicolon. For example:

ADD R4, RS; INC R4, 1;

## 2-3. COMPOUND STATEMENT

A compound statement consists of BEGIN, single statements, and END. The last single statement in the group has an optional semicolon. The<br>END serves as the terminator for the last single statement. For END serves as the terminator for the last single statement. example:

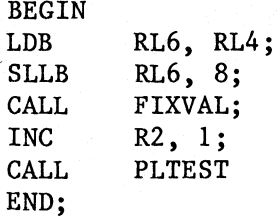

#### 2-4. COMMENTS

A comment statement can be placed at the end of a souce line by preceding it with a percent (%) symbol. A percent sign comment is terminated by the end of the line. For example:

INC R6, 1; %ADJUST COUNT

Comments can also be embedded anywhere in the source text by enclosing them between the symbols " $(*"$  and "\*)". For example,

INC R6 (\*PRESENT COUNT\*), l;

The only exception to this rule is that comments cannot appear within literal strings.

## 2-5. DELIMITERS

Within statements, the standard delimiters are blanks, commas, and parentheses. Blanks can be used freely in statements. Commas are used to separate operands. Parentheses are primarily used for instruction operands in certain addressing modes.

The keywords BEGIN and END are special delimiters used in compound statements. The keywords THEN and ELSE are special delimiters used in IF directives. The keywords IN and DO are special delimiters used in FOR directives.

## 2-6. IDENTIFIERS

The identifiers that can be used in MACR08000 programs are labels, opcodes, macro names, symbolic constants, and object variables. Each type of identifier is discussed in this chapter.

Identifiers can be as long as 80 characters. The characters A through Z, O through 9, underline, and @ can be used in an identifier, but an identifier cannot start with a digit or an underline. For example, valid symbols are:

LOOP LABELS @Bl4INC TEST FOR NEGATIVE VALUE

## 2-7. **LABELS**

A label is prefixed to a statement. precedes the statement. Labels can be used to identify code or data within the program. A colon follows the label and

For example:

NBT1: LD R10, 0;

associates label NBTl with the LD instruction shown. Another statement such as:

JR NBT1;

would cause a jump to the statement labeled NBTl, so that the next instruction executed is the instruction associated with NBTl.

For example:

 $\sqrt{\phantom{a}}$ 

DAT4: WORD: 12;

associates label DAT4 with the WORD directive shown, which reserves a single data word with the value 12. Another statement such as:

LD R7, DAT4;

references the current value of the memory location associated with DAT4.

Labels cannot be used directly in arithmetic exressions. description of effective address operands in section 2-30. See the

A label can have the same name as an opcode, a user-defined macro, or a redefinable assembler directive, but a warning message is issued. For instance, a warning message appears when the name TEST is used as a label (TEST is an AmZ8000 instruction).

The user can place multiple labels on a statement. For example:

X1: X4: CALL SF ROUTINE;

specifies that labels Xl and X4 are both associated with the statement.

#### 2-8. **STATEMENT BEGINNERS**

The statement beginners are the identifiers that indicate the purpose of the statement. A statement beginner can be an opcode for an AmZ8000 instruction, the name of an assembler directive such as WORD, or the name of a macro defined by the user.

## 2-9. MNEMONICS

A mnemonic specifies one of the AmZ8000 instruction classes described in chapter 4. The mnemonics are 2 through 6 letters in length and are followed by operands for the instruction. When an mnemonic appears in the program, the assembler checks the operands and then generates the appropriate AmZ8000 code. For example:

LD RO, 1; % LD mnemonic is the statement beginner

Each AmZ8000 mnemonic is implemented as an intrinsic macro, that is, each mnemonic effectively references a macro supplied by the assembler and generates AmZ8000 code for the instruction. The user can therefore write a macro to redefine any AmZ8000 mnemonic. A warning message write a macro to redefine any  $AmZ8000$  mnemonic. indicates that the user has redefined the name, and all subsequent references to the name reference the macro defined by the user, instead of the old AmZ8000 mnemonic.

*(·".*   $\langle\quad\rangle$ 

 $\hat{C}$ 

## 2-10. DIRECTIVE NAMES

A directive is a special instruction to the assembler. For instance, directives are used to reserve memory space for data and to control the program listing. The MACR08000 directives are described in chapters 3, 4, and 5. For example:

CONST  $X = 4$ ; % CONST directive is the statement beginner

The directives are statement beginners, but some directives are considered reserved words and some can be redefined. The directives CONST, VAR, MACRO, BYTE, WORD, LONG, STRING, IF, and FOR are considered reserved words and cannot be redefined. The names of all the other directives can be redefined by the user.

## 2-11. MACRO NAMES

A macro is defined by the user with the MACRO directive described in chapter 4. The macro name is an identifier. A macro must be defined before being referenced, that is, the macro definition must precede any references to the macro. For example:

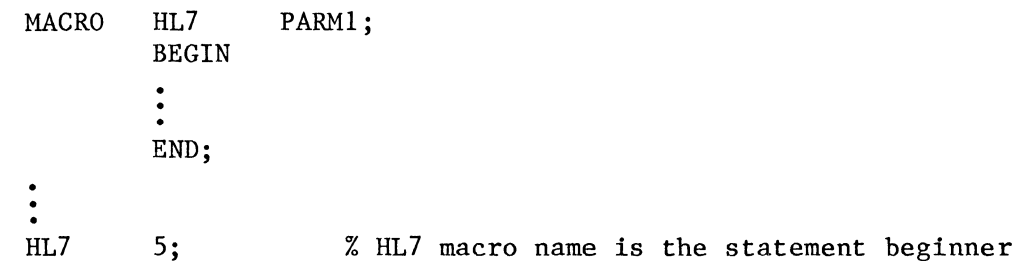

## 2-12. OPERANDS

In general, the operands in a statement always follow the statement be-For AmZ8000 instructions, the operands are instruction operginner. For directives, the operands are values required for the ands. directives. For macro references, the operands are the macro parameters. The rest of this chapter describes the types of operands that can be used in MACR08000 statements.

## 2-13. IMMEDIATE OPERANDS

An immediate operand is a numeric constant or a numeric expression that is evaluated at assembly time. For example:

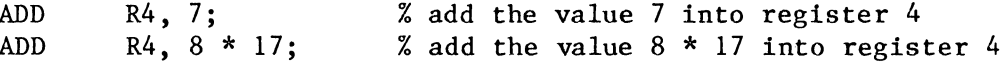

## 2-14. Constants

A numeric constant can take any of the forms:

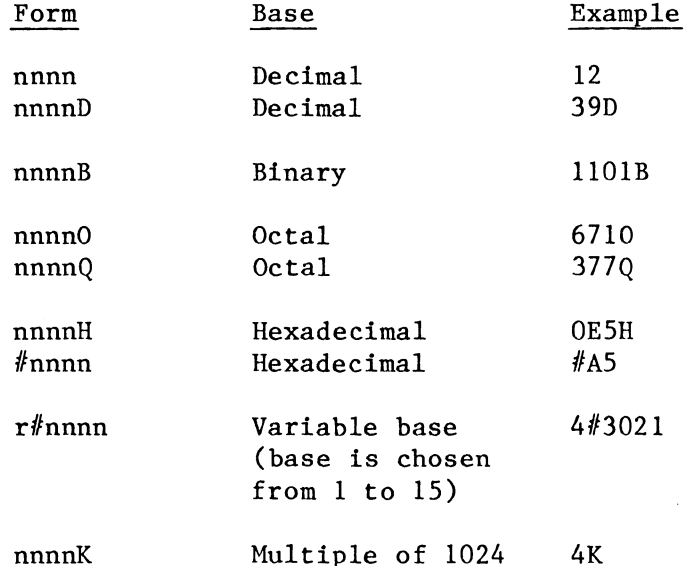

Numeric constants are represented internally as signed 32-bit constants. According to the situation, the least significant byte (8 bits), word (16 bits), or long word (all 32 bits) can be used.

Hexadecimal constants expressed in the form nnnnH rather than  $\#$ nnnn cannot begin with a letter. Therefore, a 0 must be used as the first digit, as in:

OFF4H

which represents the same value as #FF4.

Numeric constants can contain any number of embedded underlines for improved readability. For example:

1 024 0T11 1111 1010B OF 5S 5A OOH

#### 2-15. Numeric Expressions

An immediate operand can also be an expression that is evaluated at assembly time to produce a 32-bit signed value. Numeric expressions can be written using the various arithmetic operators. Each arithmetic operation is defined like the corresponding AmZ8000 operation at run time. The operators for numeric expressions are:

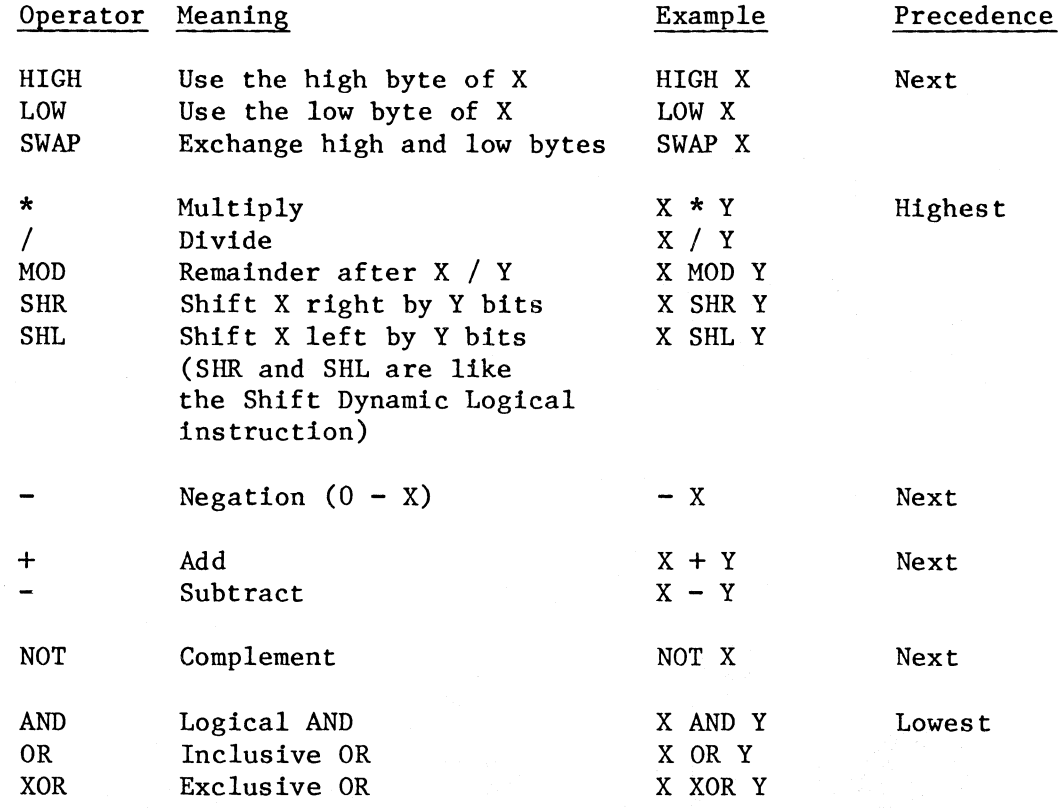

A numeric expression can be written in any of the following ways:

- 1. A numeric constant, which is the simplest form of a numeric expression. For example:
	- *5 117F*

 $\left($ 

2. A numeric expression consisting of a constant, one of the arithmetic operators, and another constant. For example:

4K / 8

3. A numeric expression containing subexpressions, where subexpressions of the highest precedence are evaluated first. For example:

 $5 * 4 + 1$ 

has the result 21. Parentheses can be used within an expression to force the order of evaluation. For example:

 $5 * (4 + 1)$ 

has the result 25 because  $(4 + 1)$  is evaluated first.

4. A numeric expression consisting of an effective address operand. For example:

 $\text{LABEL1}$  -  $\text{LABEL2}$ 

Only subtraction is allowed in these expressions. See section 2-30 for more details.

Note that a string of 1 to 4 characters can be used as an operand in a numeric expression. A string of 1 to 3 characters is right-justified and zero-filled before being used in the numeric expression.

Note that AND, OR, and NOT may be used with boolean variables as well as numeric variables, and that NOT may be used with condition codes (see section 2-26).

## 2-16. REGISTER OPERANDS

A register operand specifies one of the AmZ8000 general purpose registers. The registers are:

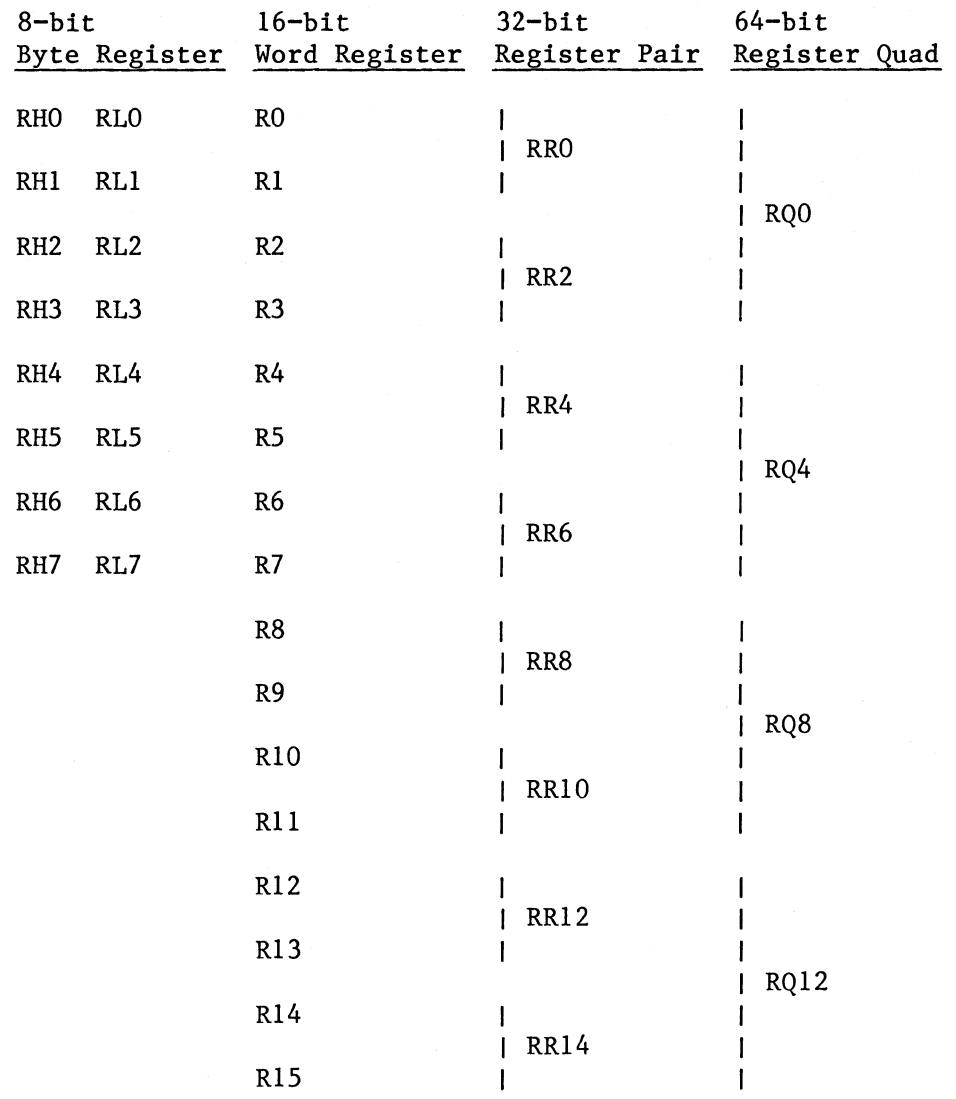

## For example:

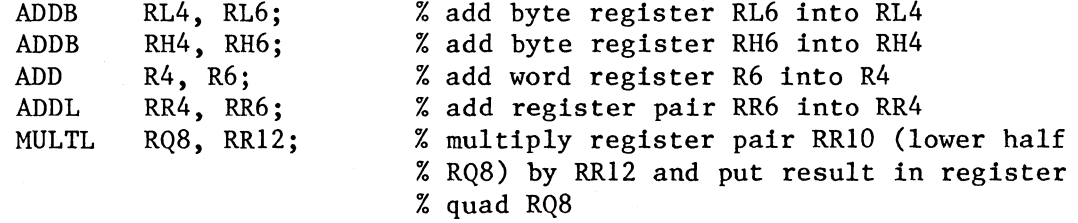

## 2-17. INDIRECT REGISTER OPERANDS

An indirect register operand is a register that contains the address of the operand. The register designator is followed by the pointer symbol For example:

ADD R4, R2<sup>o</sup>; % add contents of word that R2 points to % into R4

Any word register or register pair can be used as an indirect register<br>operand (except for RO and RRO). Word registers contain 16-bit operand (except for  $R0$  and  $RR0$ ). non-segmented addresses, while register pairs contain segmented addresses.

## 2-18. DIRECT ADDRESS OPERANDS

 $\left($ 

 $\bigcap$ 

A direct address operand is a label. The label is associated with an statement that is an instruction or that contains a data value to be used as the operand. For example:

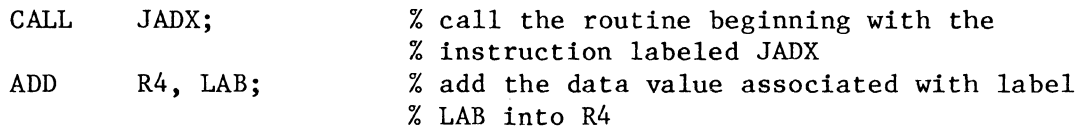

A direct address operand can be followed by one or more displacements, each enclosed in parentheses. Each displacement can be a positive or negative constant or numeric expression. For example:

ADD R4, LAB(6); % add into R4 the data value found at (LAB % plus 6 bytes)

For AmZ8002 code, a direct address operand can also be an absolute address constant in the form constant<sup>^</sup> or the form (expression)<sup>^</sup>. For example:

ADD R4,  $#4344$ ; % add the data value at address  $#4344$ % into R4

## 2-19. RELATIVE ADDRESS OPERANDS

A relative address operand is the same as a direct address operand, except that relative addressing is used. For example:

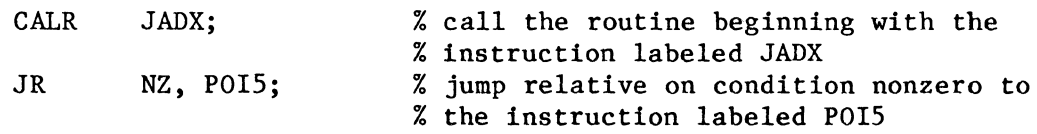

#### NOTE

The use of relative addressing for calls and jumps is highly recommended and is more efficient than absolute addressing in terms of memory usage.

## 2-20. INDEXED OPERANDS

An indexed operand is a direct address operand followed by a displacement that is a register. The displacement can be any word The displacement can be any word<br>d in parentheses. The label and register except RO and is enclosed in parentheses. displacement together address the operand value. For example:

ADD R4, LAB(Rl); % take the value in Rl as a displacement % the data to be added into R4 % is found at (LAB plus displacement)

## 2-21. BASE ADDRESS OPERANDS

A base address operand is an indirect register operand followed by a displacement that is a constant or numeric expression. The indirect displacement that is a constant or numeric expression. register can be any word register except RO (non-segmented addresses), or any register pair except RRO (segmented addresses). The displacement is enclosed in parentheses. The location addressed by the indirect register and the constant or expression displacement together address the operand value. For example:

LD R4, R2^(20); % Load into R4 the data value addressed by the % contents of R2 plus 20

## 2-22. BASE INDEXED OPERANDS

A base indexed operand is an indirect register operand followed by a register operand enclosed in parentheses. The indirect register can be any word register except RO (non-segmented addresses), or any register pair except RRO (segmented addresses). The second register can be any<br>word register except RO. The location addressed by the indirect The location addressed by the indirect register is combined with the displacement contained in the second register to produce the address of the operand. For example:

LD  $R4$ ,  $R2^*(R1)$ ; % take the value in R1 as a displacement % Load the data value addressed by (R2 % plus displacement) into R4

## 2-23. PORT ADDRESS OPERANDS

A port address operand is an immediate operand that specifies a 16-bit port address for I/O operations. For example:

OUT *llOFCO,* R4; % output the contents of R4 to port #OFCO

## 2-24. PORT REGISTER OPERANDS

A port register operand is a register that contains a 16-bit port address for I/O operations. For example:

OUT R2, R4; % output the contents of R4 to the port % address contained in RO

## 2-25. FLAGS

The flags are:

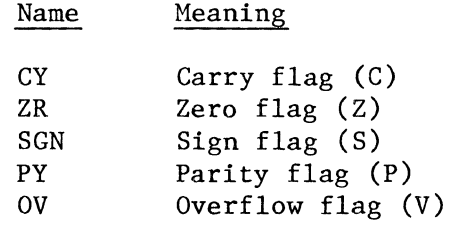

## 2-26. CONDITION CODES

The condition codes are:

 $\left( \begin{array}{c} \frac{1}{2} \\ \frac{1}{2} \end{array} \right)$ 

*()* 

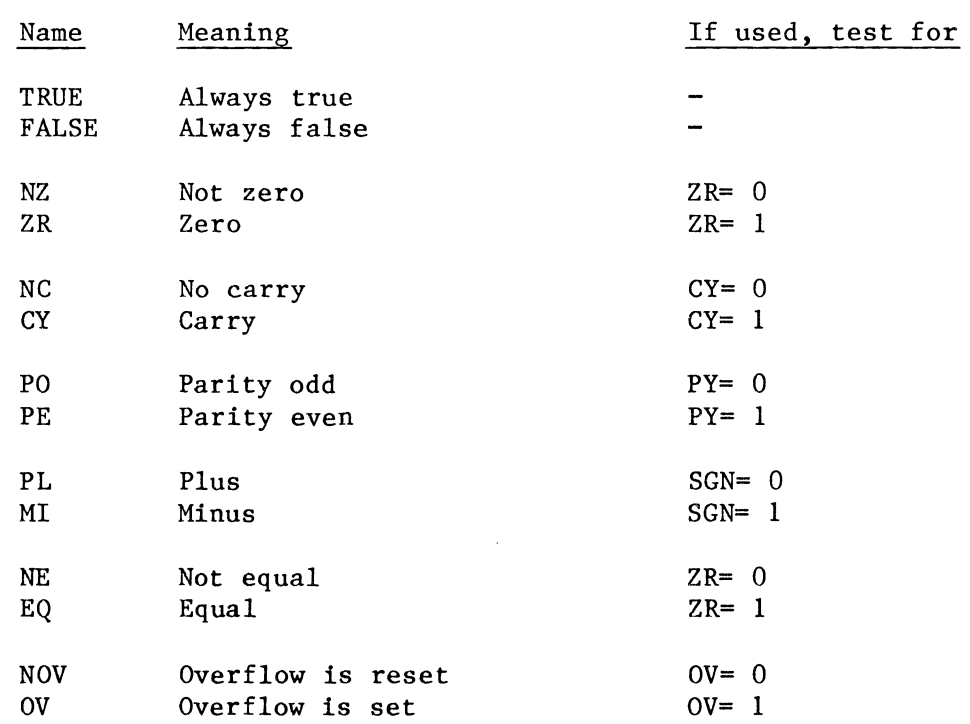

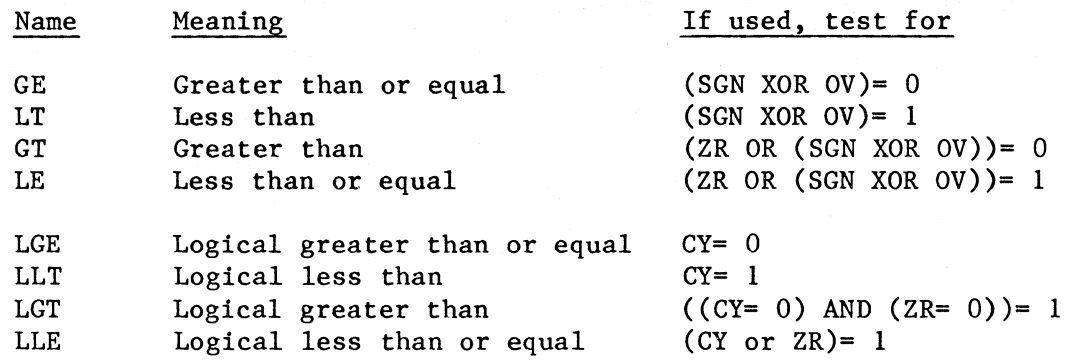

*("*   $\diagdown$ 

(  $\setminus$ 

## 2-27. INTERRUPTS

The interrupts are:

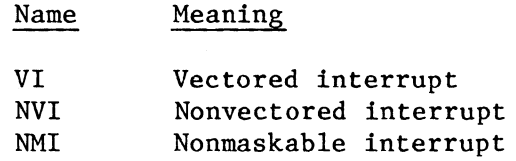

## 2-28. CONTROL REGISTERS

The control registers are:

Name Meaning

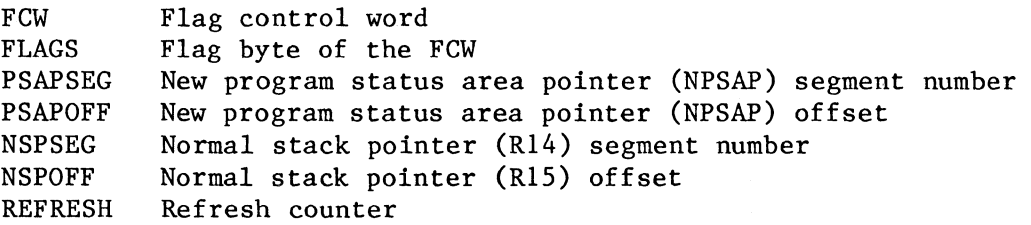

## 2-29. LOCATION COUNTER

The current value of the location is represented as \$, which is considered a label. For example:

ORIGIN  $$(40);$ % sets the new origin to the current value % of the location counter plus the % displacement of 40 bytes

## 2-30. EFFECTIVE ADDRESS OPERANDS

1(

 $\left( \begin{array}{c} \begin{array}{c} \begin{array}{c} \end{array} \end{array} \right)$ 

An effective address generated by one of the AmZ8000 addressing modes can be used as an operand in itself in the Load or Load Relative instructions. Certain effective address operands can also be used in the WORD directive (see chapter 3). An operand that is preceded by the symbol  $\hat{ }$  is interpreted by the assembler as an effective address operand. The symbol  $\hat{ }$  can be translated as the address of. For The symbol  $\hat{ }$  can be translated as the address of. example:

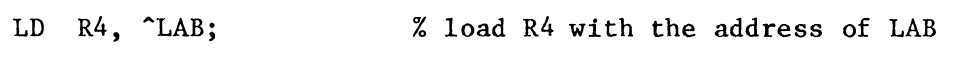

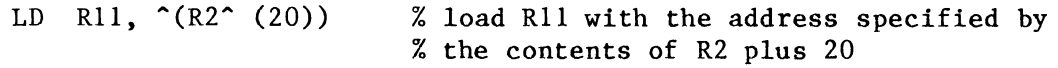

Segmented addresses must be stored in 32-bit register pairs. For example:

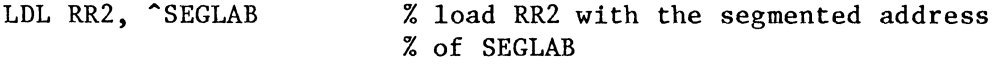

The effective address notation allows programmers to use standard Load and Load Relative instructions instead of having to use the AmZ8000 LDA and LDAR mnemonics. Of course, when an effective address operand is used with a Load or Load Relative instruction, the assembler generates an LDA or LDAR opcode. See chapter 6 for examples.

An effective address operand can include simple arithmetic expressions (only+ and - allowed as operators). The current value of the location counter (symbolized by \$) can be used in these expressions. For example:

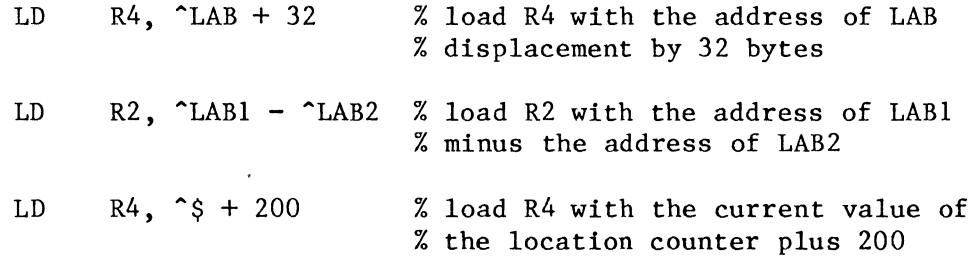

## 2-31. STRINGS

Strings can be used in a number of MACR08000 directives. In all cases, a string or string expression can be used. A string consists of zero or more characters delimited by apostrophes. The apostrophe itself is represented within a string by a double apostrophe. If there are zero characters between apostrophes, then the string is an empty string. For example, valid strings are:

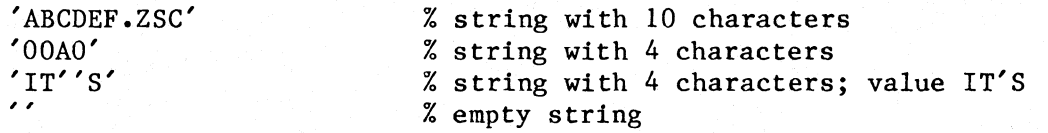

The string operator is:

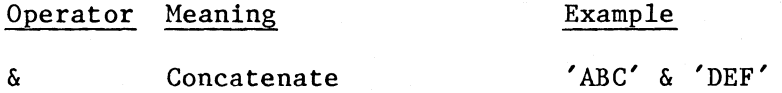

The maximum length of a string is 254 characters. Two or more strings can be concatenated to form a string result. For example:

'B:' & 'ABCDEF' & '.ZSC' % string expression with the % 12-character value 'B:ABCDEF.ZSC'

A string used as an operand in an arithmetic expression can contain no more than four ASCII characters. An empty string in an arithmetic expression has a value of zero. A string of 1 to 3 characters is right-justified and zero-filled in the 32-bit field.

## 2-32. LISTS

The primary use of lists is in passing lists of items as an argument in macro calls. When a macro parameter has a list value, the list value can be used in a FOR directive (described in chapter 3). A list is a composite object containing one or more items. The entire list is enclosed in parentheses. A list with one item has the form:

(item)

A list with two or more items has the form:

 $(i$ tem, item...)

## 2-33. SYMBOLIC CONSTANTS

A symbolic constant is an identifier that represents a fixed operand value during the assembly process. Symbolic constants are declared by the CONST declaration (described in chapter 3).

When a symbolic constant name appears as an operand, the value of the symbolic constant is used as the operand. For example:

CONST REC NUMBER =  $R8$ ; INC REC NUMBER, 1; % REC NUMBER represents the value R8 Note that the value assigned to a symbolic constant can be any valid operand value, including an operand in any addressing mode, a flag, a condition code, an interrupt, a control register, an address constant, an arithmetic or string expression, or a list. A symbolic constant can be redefined or reassigned during assembly, although a warning message will be produced. The declared value can be overridden when assembler is invoked (see chapter 1).

## 2-34. OBJECT VARIABLES

An object variable is an identifier that represents a variable value during the assembly process. Object variables are declared with the VAR declaration (described in chapter 3).

When an object variable appears as an operand, the value of the object variable is used as the operand. Unlike a symbolic constant, an object variable is initially undefined and can be defined or redefined during program assembly. For example:

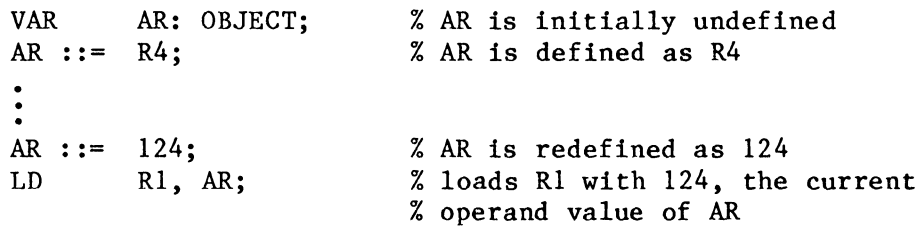

The values that can be assigned to object variables are the same<br>operand values that can be assigned to symbolic constants. The operand values that can be assigned to symbolic constants. significant difference is that object variables can be redefined.

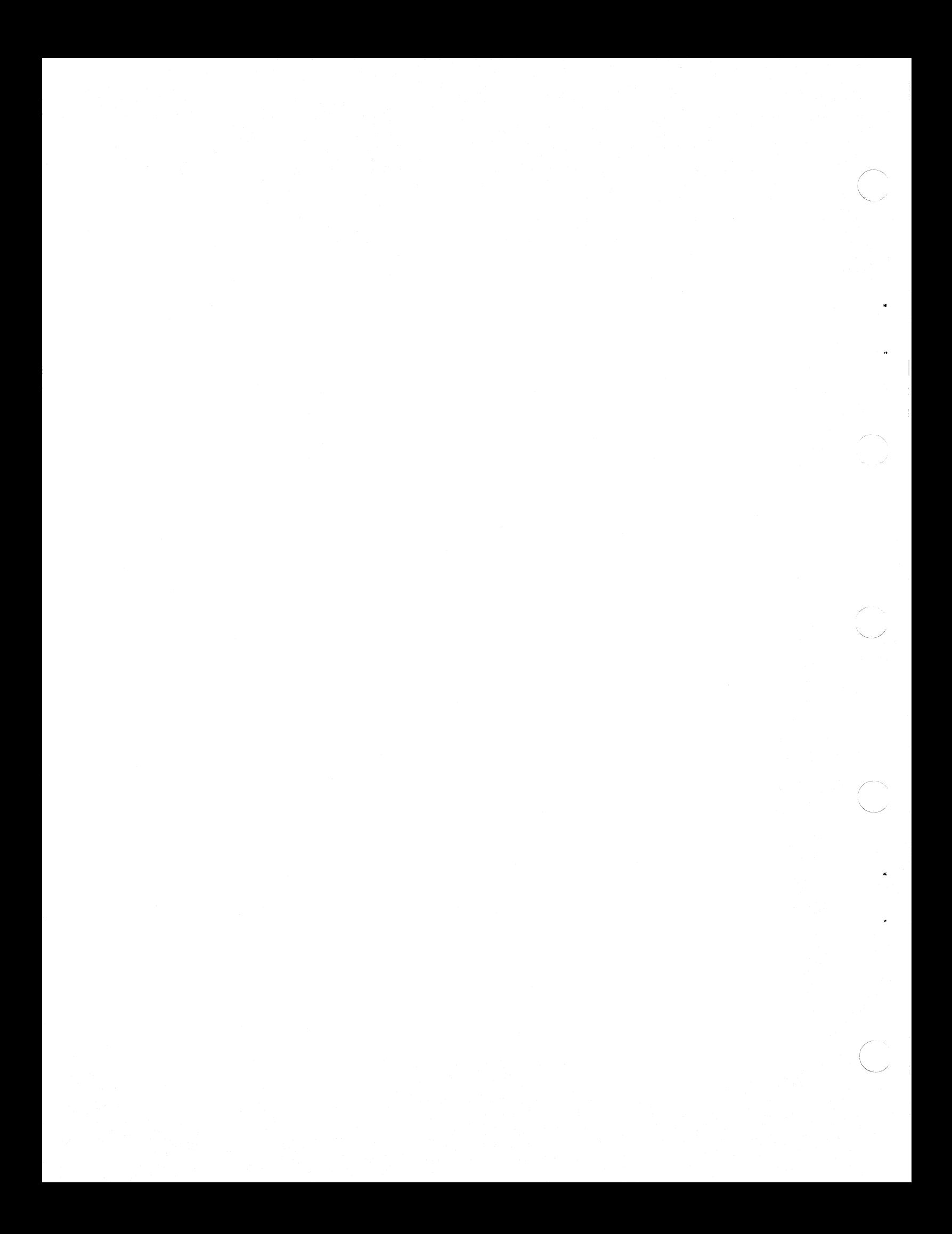

## **CHAPTER 3 DIRECTIVES**

The MACR08000 directives provide a framework within which the instructions are placed as appropriate. This chapter describes the instructions are placed as appropriate.<br>basic directives. The MACRO directive The MACRO directive and macro definitions are described in chapter 4. Directives associated with modular programs are described in chapter 5.

## 3-1. **PROGRAM DIRECTIVE AND END**

The PROGRAM directive is used to generate absolute code. This directive can be used only with AmZ8002 targeted programs. The PROGRAM directive has the form:

PROGRAM lab;

where lab is a label that specifies the entry point of the program.

The program begins with the PROGRAM directive, and END. is required at the end of the program. For example:

PROGRAM START; START:  $\frac{1}{2}$  program entry point END.

The entry point specified on the PROGRAM statement is used as the title at the top of each listing page. The title can be changed with the TITLE directive described later in this chapter.

Appearance of a PROGRAM directive indicates absolute code. The assembler can produce a binary file suitable for downloading. See the B option discussion in section 1-2, Invoking the Macroassembler. When a hex object file is produced, the address of the entry point is written at the end of the file as in Intel hex format.

Appearance of a MODULE directive would generate relocatable code for a module intended for input to LINK8000, as described in chapter S.

## **3-2. ORIGIN DIRECTIVE**

The ORIGIN directive can be used to set the location counter to a new value. The ORIGIN directive has the form:

ORIGIN origin;

where origin is a constant, a numeric expression, the location counter, or a previously-defined label or address constant

*/.,* 

 $\smile$ 

Note that \$ represents the current value of the location counter. For example:

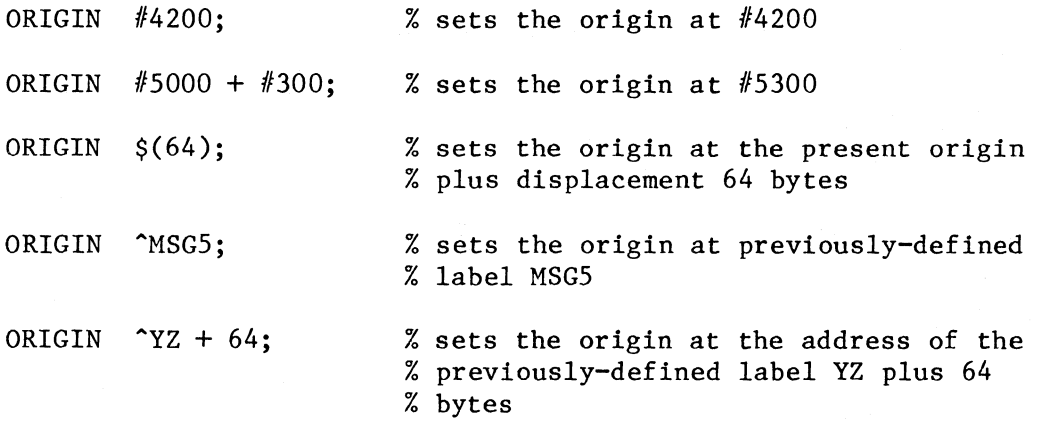

## **3-3. BYTE DIRECTIVE**

The BYTE directive reserves or defines one or more bytes. directive has one of two forms: The BYTE

 $BYTE$   $(n);$ 

BYTE: value, ... value;

where n is a constant or numeric expression for the number of bytes to be reserved

where each value is a constant, a numeric expression, or a string expression. One. or more values can be specified, separated by commas.

The first form of the BYTE directive reserves successive memory locations beginning with the current location counter. The second form reserves memory locations that are defined with the specified values.

A numeric expression evaluates to a 32-bit signed value. A string expression evaluates to a sequence of bytes, one for each character. For example:

BYTE (3); % reserves 3 bytes

 $3 - 2$ 

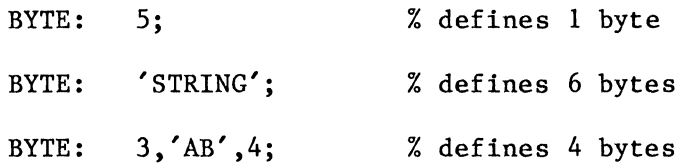

A symbolic constant or an object variable can be used to define bytes. For example:

```
CONST 
BYTE: 
         K = 'P';<br>K \& 'AX';% defines 3 bytes with value 'PAX'
```
## **3-4. WORD DIRECTIVE**

 $\left($ 

 $\bigcirc$ 

The WORD directive reserves or defines one or more 16-bit words. The WORD directive has one of two forms:

WORD (n);

WORD: value, ••• value;

> where n is a constant or numeric expression for the number of words to be reserved

> where each value is a constant, a numeric expression, a string expression, a non-segmented label or effective address or the difference between two effective addresses. One or more values can be specified, separated by commas.

The WORD directive is similar to the BYTE directive, except that words rather than bytes are reserved or defined. For example:

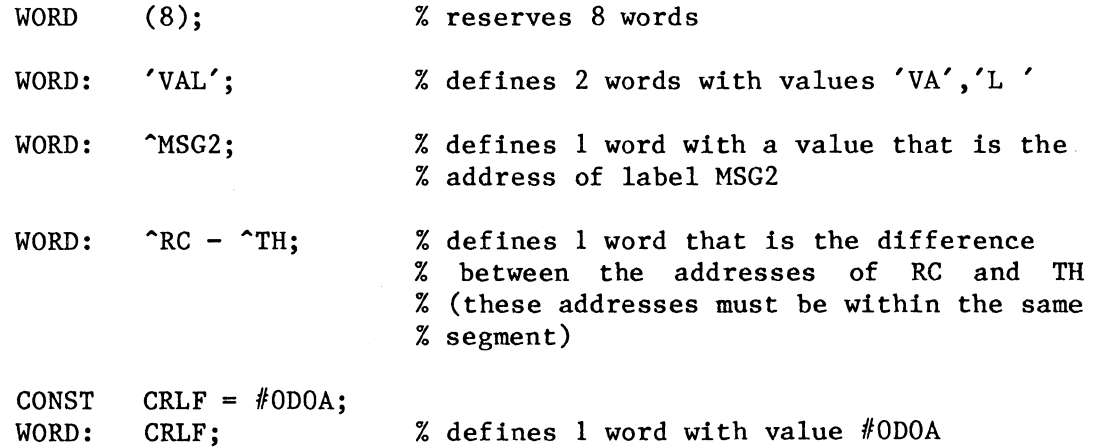

#### NOTE

If the location counter is at an odd byte address, a WORD directive forces the location counter to the next even address.

## 3-5. **LONG DIRECTIVE**

The LONG directive reserves or defines one or more long words. A long word is a 32-bit word pair. The LONG directive has one of two forms:

LONG (n);

LONG: value, ••• value;

> where n is a constant or numeric expression for the number of long words to be reserved

> where each value is a constant, numeric expression, string expression, or segmented address. One or more values can be specified, separated by commas.

> > /

*/*   $\setminus$ 

The LONG directive is similar to the BYTE directive, except that word pairs rather than bytes are reserved or defined. For example:

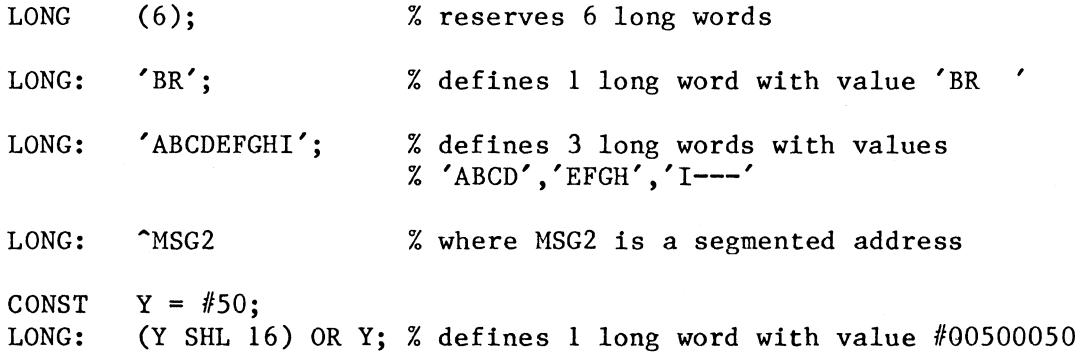

#### NOTE

If the location counter is at an odd byte address, a LONG directive forces the location counter to the next even address.

## **3-6. STRING DIRECTIVE**

The STRING directive defines a string and saves a I-byte prefix containing the length of the string. The STRING directive has the form:

STRING: value,... value;

where each value is a string expression, a constant, or a numeric expression. One or more values can be specified, separated by commas.

The STRING directive saves the total length of the string as the first byte. The length of the string can be from 0 to 254 characters. For example:
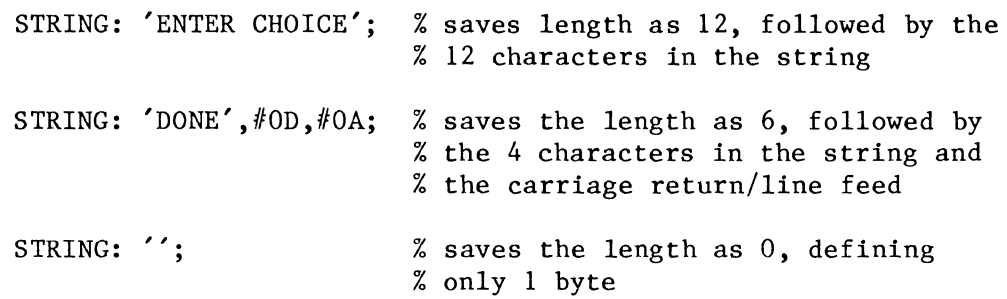

### 3-7. **CONST DIRECTIVE**

The CONST directive declares a symbolic constant. A symbolic constant is an identifier that represents a constant value. The CONST directive has the form:

CONST name = value,  $\cdots$  name = value;

where each name = value specification declares the name of a symbolic constant and defines the value. One or more name = value assignments can be written, with commas separating the assignments.

The value assigned to a symbolic constant can be any valid operand value, including an operand in any addressing mode, a flag, a condition code, an interrupt, a control register, the location counter, an address constant, a string, or a list. The operands are described in chapter 2.

### NOTE

A symbolic constant must be defined before being referenced.

When a symbolic constant is used, the value replaces the name. For example:

CONST LINE SIZE =  $80$ , BUF  $\overline{S}$ IZE = 10 \* LINE SIZE,  $COUNT = R11;$ 

LD LD INC R13,LINE SIZE; R14,BUF SIZE; COUNT,  $\overline{2}$ ; % 80 is used for LINE SIZE % 800 is used for BUF-SIZE % Rll is used as the register

The value of a symbolic constant is set in the declaration and cannot be changed later in the program. Note that for a single assembly, any symbolic constant can be overridden with a new value. The constant overrides can be placed on the MACZ product call, as described in chapter 1.

## 3-8. **VAR DIRECTIVE**

The VAR directive declares an object variable. The VAR directive has the form:

VAR name, ••• name: OBJECT;

where each name is an identifier. One of more names can be specified, separated by commas.

•

**C** 

An object variable is an identifier that represents an operand value during the assembly process. The declaration of an object variable only declares the name and does not define the object variable. For example:

VAR AR: OBJECT;

#### NOTE

An object variable must be declared before being referenced. At the time the object variable is referenced, it might be undefined or defined.

An object variable that has been declared can be defined with a statement of the form:

var ::= value;

Whenever an object variable is used, the variable is replaced by the value that the variable represents. For example:

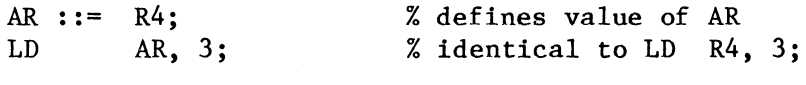

Unlike a symbolic constant, an object variable can be redefined with a different value. For example:

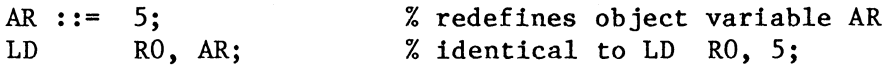

Any variable declared with the VAR directive is initialized to the value NIL. NIL is a special identifier that indicates an undefined state. The operator NULL can be used to test for the special value NIL. See the IF directive later in this chapter.

All macro parameters are automatically treated as object variables within the macro. Macro parameters are discussed in chapter 4.

An object variable with the value NIL can be used as a label and causes definition of an assembler-generated label. Subsequent references to the object variable are replaced by the assembler-generated label, unless the object variable is redefined or reset to NIL. In order to use labels inside macros (see chapter 4), declare them as object variables.

### 3-9. IF **DIRECTIVE**

 $\left($ 

The IF directive can be used for conditional assembly. In conditional assembly, statements are assembled or not assembled depending on a particular condition.

The IF directive can also be effective at run time. If a particular condition cannot be evaluated at assembly time, the condition must be tested at run time. Additional code is generated by the assembler to support testing of the condition at run time.

The IF directive has one of two forms IF-THEN or IF-THEN-ELSE:

IF test THEN statementl;

IF test THEN statementl ELSE statement2;

> where test is the condition test. The nature of the test determines whether the IF is for assembly time or run time.

> where statementl for the THEN part is a single or compound statement to be assembled or run if the test is true.

> and where statement2 for the optional ELSE part is a single or compound statement to be assembled or run if the test is false.

An assembly time IF test can be:

1. The condition code TRUE or FALSE. For example:

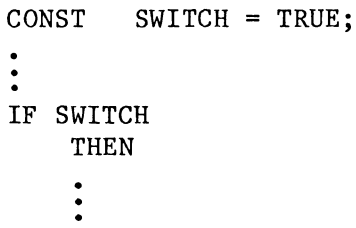

2. An expression with the NULL operator and an object variable. The NULL test is true if the object variable has the special value NIL, which indicates an undefined state. For example:

> VAR URT: OBJECT; IF NULL URT THEN .  $\ddot{\bullet}$

> > $3 - 7$

3. An arithmetic comparison. The first argument is a numeric value or subexpression result. The operator is EQ, NE, a signed comparison operator (LT, LE, GT, GE), or an unsigned comparison operator (LLT, LLE, LGT, LGE). The second argument is a numeric value, a subexpression result, or a string of 4 characters or fewer. A string of 1 to 3 characters is A string of 1 to 3 characters is right-justified and zero-filled before being used as a numeric value. For example:

```
CONST BLOCK = 4;
IF BLOCK GT 2 
     THEN 
. 
     •<br>•
```
4. A string comparison. The first argument is a string or string expression. The operator is  $EQ$ ,  $NE$ , or an unsigned comparison operator (LLT, LLE, LGT, LGE). The second argument is a operator (LLT, LLE, LGT, LGE). string or string expression. The EQ and NE operators test for the same length and character value. The unsigned comparison operators test by ASCII collating sequence. For example:

```
CONST DRIVE = 'B:;
IF DRIVE EQ 'A:' 
    THEN
```
5. A logical operation with NOT. The operator NOT can be applied to the tests 1 through 4. For example:

> IF NOT NULL URT THEN

6. A logical comparison with AND or OR. Any 2 of the tests 1 through 5 can be combined with the AND or OR operator. For example:

> IF NOT NULL URT AND SWITCH THEN  $\ddot{\cdot}$

A run time IF test generates additional AmZ8000 code that consists of CP (or OR) and JR instructions. The T (trace) option on the MACZ product call causes display of trace messages that identify the additional generated instructions. A run time IF test can be:

1. An AmZ8000 condition code. For example:

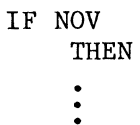

2. An AmZ8000 condition code preceded by NOT. For example:

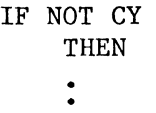

3. A register comparison. The first argument is a register. The operator is EQ, NE, a signed comparison operator (LT, LE, GT, GE), or an unsigned comparison operator (LLT, LLE, LGT, LGE). The second argument is another register or a numeric expression. For example:

IF R3 GT 0 THEN

The entire IF directive ends with a semicolon. No semicolons are used within an IF directive that contains single statements. For example:

IF NULL X THEN LD R2, 0 ELSE LD R2, X;

Semicolons can occur within compound statements. single statement has no semicolon. For example: Note that the last

IF Rl2 LT 4 THEN ELSE BEGIN CALL CALL END BEGIN LD LD CALL END; XCALC; SHIFT RIO, Rl2; Rl2, 14; SHIFT

 $3 - 9$ 

IF directives can be nested to one or more levels. For example:

IF SWITCH **THEN** IF Rl2 LT 4 THEN

### **3-10. FOR DIRECTIVE**

The FOR directive is used for repetitive assembly, where statements are reassembled repeatedly in a specific way. The FOR directive has one of three forms:

FOR exp DO statement;

FOR var IN list DO statement;

FOR var IN string DO statement;

> where exp is a constant or numeric expression for the number of times assembly is to be repeated.

where var is an object variable (or macro parameter).

where list is a list value.

where string is a string or string expression.

and where statement is a single or compound statement to be assembled repeatedly.

When the first form is used, assembly is repeated a specified number of times. For example:

FOR 12 DO BYTE:  $0:$ 

is equivalent to:

BYTE: o,o,o,o,o,o,o,o,o,o,o,o;

When the second form is used, assembly is repeated as many times as var can be set to successive items in list. For example:

VAR Y: OBJECT; FOR Y IN (1,2,3,4,5,6) DO BYTE: Y;

is equivalent to:

 $\frac{1}{2}$  . '

 $\left($ 

BYTE: 1,2,3,4,5,6;

When the third form is used, assembly is repeated as many times as var can be set to successive characters in a string expression. For example:

VAR Z: OBJECT; FOR Z IN 'ABCDEF' DO BYTE: Z;

is equivalent to:

BYTE:  $'A', 'B', 'C', 'D', 'E', 'F';$ 

The statement used in the FOR directive can be a compound statement, as described in chapter 2. For example:

VAR X: OBJECT;  $X : := 0;$ FOR 256 DO BEGIN BYTE:  $X : :=$ END; X;  $X + 1$ 

reserves a total of 256 bytes containing consecutive values from 0 through 255.

The FOR directive can be nested to one or more levels. For example:

FOR 10 DO BEGIN BYTE: O; FOR 7 DO BYTE:  $#40$ END;

defines a total of 80 bytes, with each group of 8 consisting of one byte with the value  $0$  and seven bytes with the value  $#40$ .

### **3-11. TITLE DIRECTIVE**

The program name is automatically used as the title at the top of each listing page in the .PRN file. The TITLE directive is used to change the title and has the form:

TITLE string;

where string is a string or string expression.

For example:

TITLE 'SIZE TEST';

### **3-12. PAGE DIRECTIVE**

The PAGE directive sets the size of each listing page in the .PRN file and has the form:

PAGE exp;

where exp is a constant or numeric expression for the number of source lines per listing page.

The default is 45 source lines per page, and the assembler inserts a form feed (ASCII OC) into the listing after each group of 45 lines. The page size must be in the range 10 to 255. For example:

PAGE 48;

### **3-13. EJECT DIRECTIVE**

The EJECT directive causes a page eject in the .PRN file and has the form:

EJECT;

The EJECT directive resets the line count for the PAGE directive to O. EJECT is often used after each major part of a program.

### **3-14. INCLUDE DIRECTIVE**

The INCLUDE directive specifies a file containing additional source text for the program. The contents of the file are included in the program, replacing the INCLUDE directive. The INCLUDE directive has the form:

INCLUDE filename;

where filename is any string or string expression that specifies the name of the file to be included.

The default drive designator is the same as the drive for the source file. The file name and file type (extension) must be specified.

For example:

INCLUDE 'ACE.ZSC';

includes the contents of the file ACE.ZSC in the program at the place where the INCLUDE directive appears.

The INCLUDE directive can be nested to one to three levels. A file that is being included can contain INCLUDE directives. The INCLUDE directives are processed in the order in which they are encountered.

### **3-15. NOLIST DIRECTIVE**

The NOLIST directive suppresses listing of the program. Program listing is suppressed from the NOLIST directive to the end of the program, or from the NOLIST directive to the appearance of a LIST directive. The NOLIST directive has the form:

NOLIST;

### **3-16. LIST DIRECTIVE**

The LIST directive reactivates listing of the program. Program listing is activated until the end of the program, or until another NOLIST directive is encountered. The LIST directive has the form:

LIST;

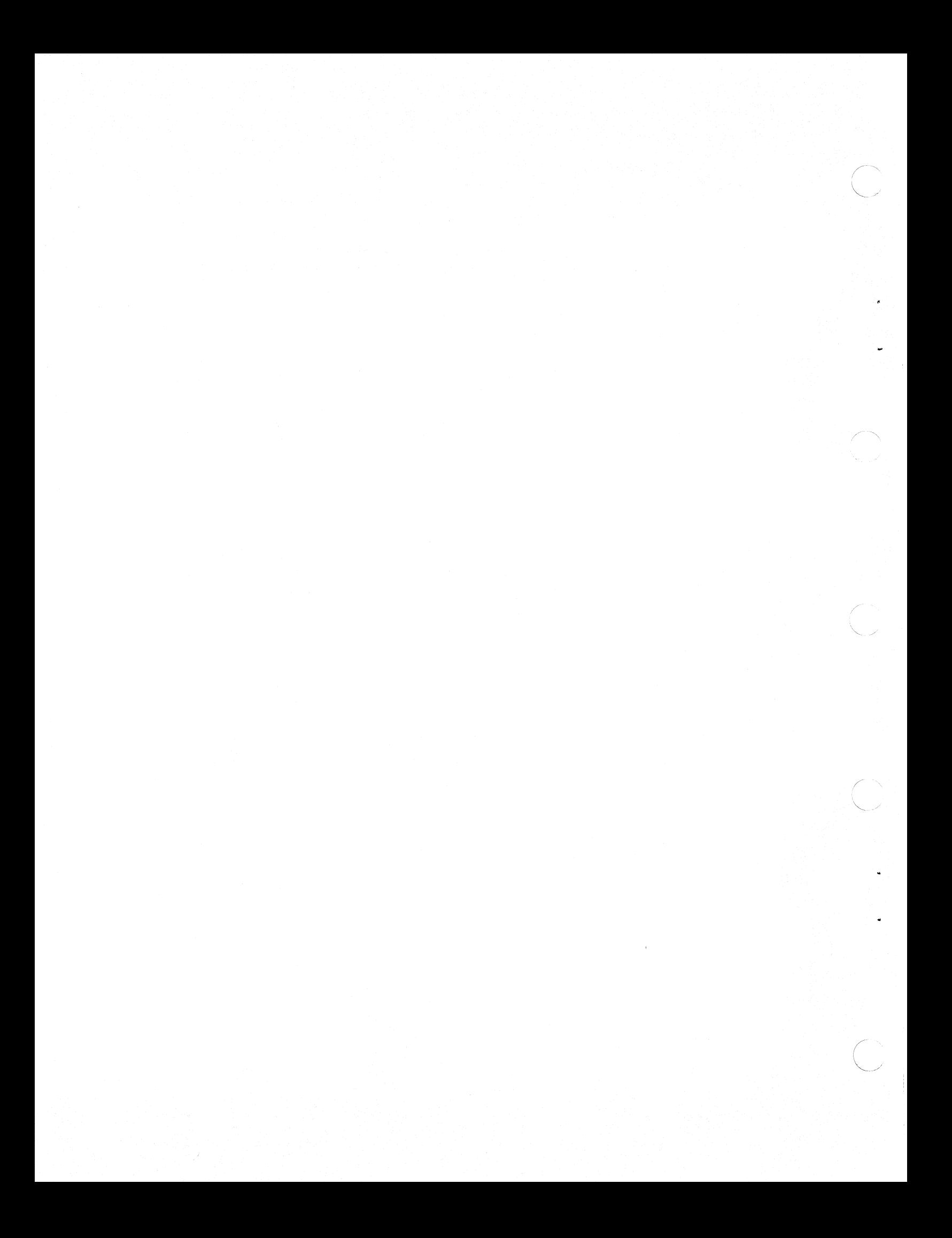

## **CHAPTER 4 MACRO USAGE**

A macro is defined once and then called at various times during program<br>assembly. Once a macro has been defined, a macro reference causes Once a macro has been defined, a macro reference causes assembly of the code or data values defined by the macro. A macro is therefore like a subroutine, except that a macro is effective at assembly time rather than execution time.

Macro calls can cause assembly of the same code or data values at different places in the program. Like subroutines, macros can have parameters. If the macro has been defined with parameters, arguments can be passed to the macro when the macro is referenced. Therefore, macro calls can also cause assembly of different code or data values, depending on the arguments passed to the macro.

Macros in MACR08000 are treated as syntax macros rather than lexical macros. When a macro definition is encountered during assembly, the assembler processes statements in the macro to produce an intermediate, internal representation. Later, when the macro is referenced, the assembler expands the macro from the already-processed intermediate form. This type of macro processing results in quick assembly of macros.

### **4-1. MACRO DIRECTIVE**

The MACRO directive declares a macro and takes the form:

MACRO macro parameters;

where macro is the macro name

and where parameters is an optional list of macro parameter One or more parameters can appear, separated by commas.

The MACRO directive is the first statement, and the rest of the macro has the following structure:

Any CONST directives for symbolic constants defined in the macro

Any VAR directives for object variables defined in the macro

A compound statement (BEGIN through END) that is the body of the macro. The compound statement directives, and other compound statements, as well as references to other macros. include instructions,

For example:

MACRO FILL; BEGIN FOR 40 DO BYTE: END; % defines 40 bytes that are spaces 1120

A macro reference for the FILL macro would be:

FILL;

Note that the code or data values generated by the macro appear in the listing when the macro is referenced, not when the macro is defined.

### NOTE

Any macro referenced in the program must have been defined earlier in the program. In the same way, any macro referenced from within a macro must also have been defined earlier in the program.

## 4-2. **MACRO PARAMETERS**

All macro parameters listed on the MACRO directive are treated as object variables within the macro. VAR directives are not necessary and are not used for the macro parameters. Note that an object variable can have any valid operand value. A macro parameter can therefore have a value that is a constant, a numeric expression, an operand in any addressing mode, a flag, a condition code, and so forth.

Since the parameters are object variables, each parameter is defined as the corresponding argument passed to the macro. For example:

MACRO PRT HEX BYTE; CONST FOUR  $= 4$ ;<br>BEGIN LDB RL3, BYTE; CALL HEXVERT; SRLB RL3, FOUR; CALL HEX VERT END;

can be followed by the macro reference:

#### PRT HEX RH6;

which passes the value RH6 as an argument to the macro. Within the macro, RH6 is used as the value of BYTE. The macro reference:

PRT HEX  $#41;$ 

would pass a different value as an argument and result in the generation of different code, using #41 as the value of BYTE.

An argument can be supplied for each parameter, or some arguments can be omitted. Since parameters are treated as object variables, the NULL operator can be used to test for defined parameters. For example:

MACRO XTR A, B, C; BEGIN BYTE: A; IF NOT NULL B THEN<br>BYTE: B: BYTE: B;<br>IF NOT NULL C THEN<br>LONG: C  $LONG:$ END;

is defined with 3 parameters. The macro reference:

 $XTR$  4;

defines one byte, while the macro reference:

XTR O, 1, 2;

defines two bytes and one long word by supplying values for parameters A, B, and C. If an argument that is supplied follows an omitted argument, then the position of the omitted argument must be preserved. For instance:

XTR #SOSO, ,#2020:

defines one byte and one long word by supplying values only for parameters A and C.

<sup>A</sup>particularly powerful feature is the ability to pass a list to a macro, so that the list can be used in a FOR directive. For example:

MACRO ZERO REG LIST; VAR X: OBJECT; BEGIN FOR X IN REG LIST DO  $LD$   $X, 0$ END; •  $(R5)$ ; % sets one register to zero **ZERO** • ZERO (RO, R1, R2, R3, R4, R5, R12, R13); % sets all eight registers to zero

 $4 - 3$ 

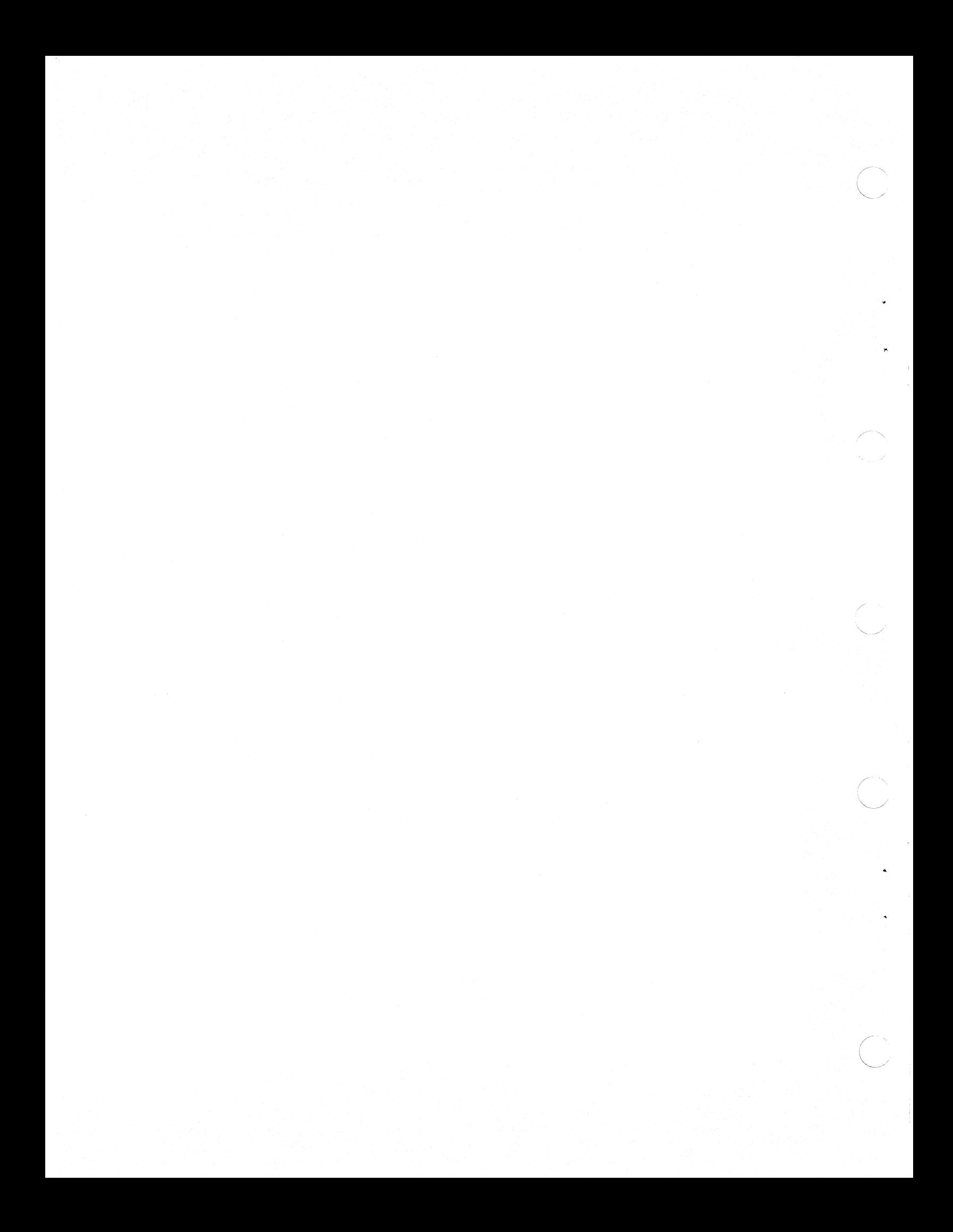

## **CHAPTER 5 MODULES AND SEGMENTS**

### **5-1. PROGRAM SEGMENTS**

An AmZ8000 source program can be constructed out of or more modules, each contained in a separate source file. The module is the smallest<br>programming unit that can be assembled separately. Programmers can programming unit that can be assembled separately. subdivide modules into program segments; for example, a module will be partitioned into a code segment and a data segment. Segments cannot be assembled separately; they are simply used to partition modules. However, once several modules have been assembled, each containing several segments, LINK8000 can be used to rearrange and combine the segments in an arbitrary manner. A segment is thus the smallest<br>programming unit that can be manipulated by the linker. Consult the programming unit that can be manipulated by the linker. LINK8000 User's Manual for more details.

This chapter describes the directives used to construct modules and program segments. The concept of a program segment must be clearly distinguished from the concept of a segmented address. segment is a software concept; a segmented address is an architectural concept. Program segments can be defined for programs that will be executed on the AmZ8002 processor, but this processor cannot use segmented addresses.

## **5-2. SEGMENTED ADDRESSES**

The AmZ8001 processor always generates two component memory address references. The first component, a seven-bit segment number, is generated on lines  $SN_0-SN_6$  (see the AmZ8000 Family Data Book). The second component, a 15-bit offset, is generated on lines  $AD_0-AD_15$ . These two component segmented addresses are stored in two words of memory (32-bits) or in a register pair. The storage format of a segmented address is shown in Figure 5-1.

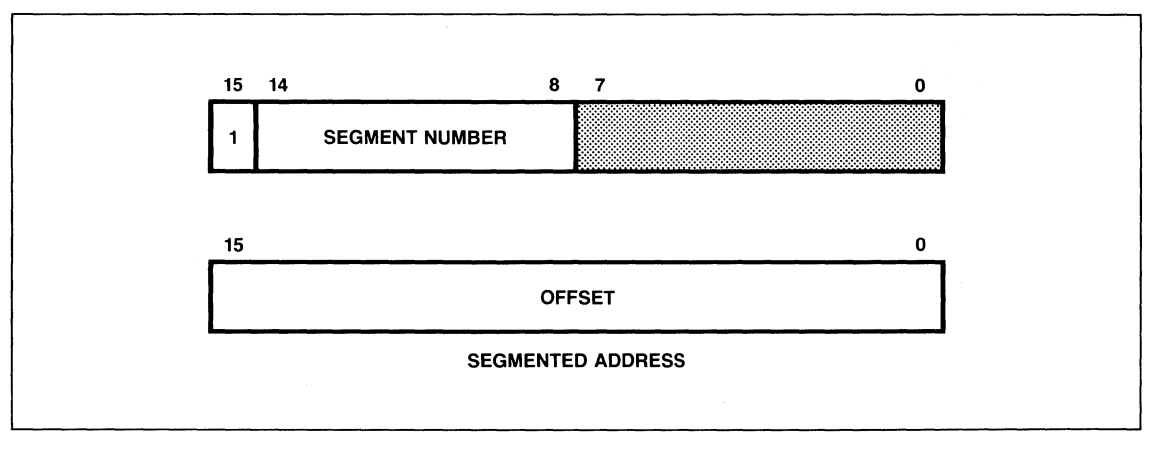

**Figure 5-1. Segmented Address** 

The  $AmZ8002$  processor, which lacks lines  $SN_0 - SN_6$ . generates one component non-segmented addresses that are 15-bits long. These component non-segmented addresses that are  $15$ -bits long. non-segmented addresses are stored in one word of memory or in a word register (see figure 5-2).

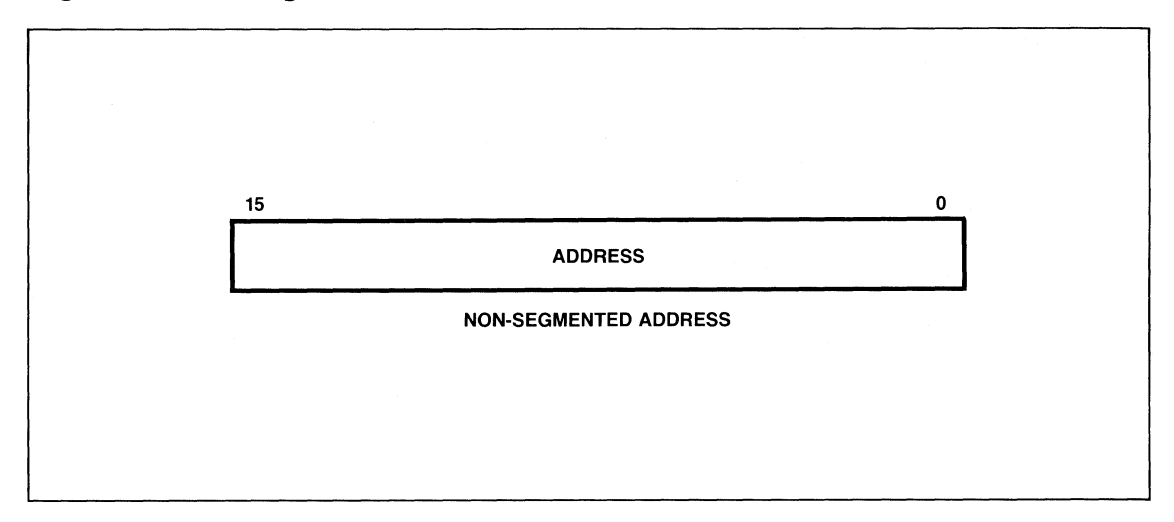

**Figure** 5-2- **Non-Segmented Address** 

The address space of the  $AmZ8002$  is thus a single,  $64K$  linear space. The  $AmZ8001$  address space, on the other hand, consists of  $2' = 128$ separate 64K linear address spaces, which we will call hardware segments (to distinguish them from program segments). The linker directive SETLSEG can be used to assign program segments to different AmZ8001 hardware segments. In the AmZ8002, all program segments are put into the same 64K address space. Read chapter 3 of the LINK8000 User's Manual for more information.

Two features of the AmZ8001, non-segmented mode and the short-offset format, give users the option of storing addresses in 15-bit words instead of 32-bit word pairs. Both these features are supported by MACR08000.

The segmentation mode is controlled by a bit in the FCW (see the AmZ8000 Data Book). When this bit is set, the AmZ8001 expects all addresses to be in the two-word format shown in figure  $5-1$ . When this bit is cleared, the AmZ8001 is said to be in non-segmented mode; the segment number bits in the PC are frozen and cannot be altered; and the processor expects addresses to be in the 15-bit format shown in figure 5-2. The AmZ8001 still generates segmented addresses when it is in non-segmented mode, but the  $SN_0-SN_6$  lines cannot be changed by the programmer. MACR08000 supports non-segmented mode through the directives MOD NS and MOD SEG, which are discussed in section 5-11.

The short offset format of segmented addresses is shown in figure 5-3. A short offset address contains a full 7-bit segment number, but only an 8-bit offset. Consequently, short offset addresses can access only the first  $2^8$ =256 locations in each segment. These first 256 the first  $2^8=256$  locations in each segment. locations are called page zero. The processor distinguishes short format addresses from long format addresses by examining bit 15 in the first word of the address. If that bit is 1, the address has two

words; if the bit is O, the address is a 15-bit short format address. The assembler directives PAGEO, EXT PGO, and GLB PGO, which are discussed in section 5-12, enable the user to specify the address format.

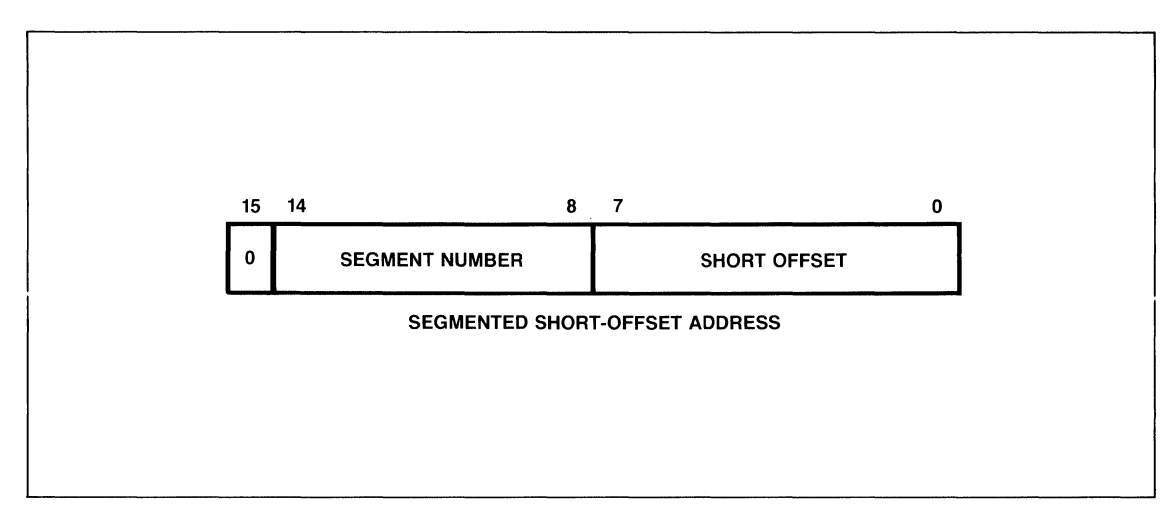

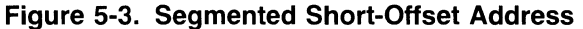

### **5-3. MODULE DIRECTIVE AND END**

The MODULE directive is required to establish the name of a module. A source file contains a single module, and a modular program consists of one or more separately assembled modules. The MODULE directive has the form:

MODULE string;

where string is a string or string expression that specifies the module name.

Each module begins with a MODULE directive, and END. is required at the end of the module. For example:

> MODULE 'THIS ONE'; END.

The module name is used as the title at the top of each listing page. The title can be changed with the TITLE directive (see chapter 3).

### **5-4. HEADER DIRECTIVE**

*£*   $\blacksquare$ 

The HEADER directive supplies one or more header lines at the beginning of the relocatable object file for each module. The HEADER directive has the form:

HEADER string, ••• string;

where each string is a string or string expression that produces one identification line in the .ZRL file. One or more identification lines can be specified.

The user can supply date and time information, for instance, at the beginning of each .ZRL file. When a .ZRL file is listed at the When a .ZRL file is listed at the for identification of the file. The console, the header lines provide for identification of the file. other information in the relocatable file is specially coded for the linker LINK8000 and is not readable.

### 5-5. **SEGMENT DIRECTIVE**

The SEGMENT directive defines a program segment that can be manipulated<br>by the linker LINK8000. The assigning program segments to AmZ8001 The assigning program segments to AmZ8001 hardware segments is accomplished by linker (see the LINKBOOO User's Manual). The SEGMENT directive has one of the forms:

SEGMENT string;

SEGMENT [attr], string;

SEGMENT @PRIOR;

where string is a string or string expression for the segment name.

-~/'

where attr is an optional segment attribute @COM for common.

and where @PRIOR indicates a reset to the segment previously defined.

If the segment name is supplied but no segment attribute is specified, LINKBOOO directives later determine where the segment is placed.

The attribute associated with the named segment cannot be changed within the program.

At the beginning of a new segment, the assembler automatically resets the location counter to O. The location counter can be changed with the ORIGIN directive described in chapter 3.

Each segment is known by its name. Any attribute declared for a segment continues to be associated with the segment. Therefore, a @COM attribute need not be repeated.

A module that contains no segment definitions is treated as a single segment with no attributes and with the same name as the module.

### 5-6. COMMON SEGMENT

A segment with attribute @COM is a relocatable common segment that can be used for code and/or data. The location counter is set to 0 for the first SEGMENT directive that names a common segment. The location first SEGMENT directive that names a common segment. counter can be changed with an ORIGIN directive.

During assembly, common segments look quite similar to ordinary segments. Subsequent directives for the same common segment in different modules refer, at link time, to the same space. Common segments in different modules, to be linked, must be the same size.

Multiple SEGMENT directives can name the same common segment. The first directive defines the common segment, and subsequent directives refer to the same space. Subsequent SEGMENT directives can extend the common segment within the same module. For example:

```
MODULE 'M4'; 
SEGMENT [@COM], 'Cl'; % starts common segment 
SEGMENT 'OTHER'; \frac{1}{2} % start or extend another segment
SEGMENT [@COM], 'Cl'; % extends common segment 
END.
```
The size of a common segment is defined to be the largest value of the location number at the end of the segment.

### 5-7. PRIOR SEGMENT

 $\bigcirc$ 

If @PRIOR is used in the SEGMENT directive, the directive is a reset to the prior segment. For example:

```
MODULE 'M6';
• • 
SEGMENT 'Xl'; 
• 
• 
SEGMENT [@COM], 'COMMON'; 
SEGMENT @PRIOR; 
% continues segment Xl 
             % defines segment Xl with no attribute
```
If no prior segment exists, SEGMENT @PRIOR generates an informative error and the current segment is used.

### **5-8. GLOBAL DIRECTIVE**

Communication between modules involves the use of external labels. The GLOBAL and EXTERNAL directives are involved. The GLOBAL directive has the form:

GLOBAL label, ••• label;

where each label is a label declared as global. One or more labels can be specified, separated by commas.

Each label declared GLOBAL defines an address that is known in other modules when those modules declare the same name as external. That is, the GLOBAL directive declares a label as global in scope.

### **5-9. EXTERNAL DIRECTIVE**

The EXTERNAL directive declares a label as external to the module. The label declared external is associated at link time with a label declared as global in some other module. The EXTERNAL directive takes the form:

EXTERNAL label, ••• label;

where label is a label declared as global in another module. One or more labels can be specified, separated by commas.

For example, one assembly might be for the following module:

D4:  $DS:$ MODILE. GLOBAL .<br>.<br>. • • • END. 'Y2'; D4, DS;

and another assembly might be for the following module:

MODULE 'y'; EXTERNAL D4, DS; END.

Another symbol can be used to declare labels external to the module: the double pound-sign  $(\#\#)$  used as a suffix. When applied to a label, this symbol converts the label into an external reference (assuming it has not already been so identified). For example:

CALL **EXP##**:

is equivalent to

 $\begin{pmatrix} 1 & 1 \\ 1 & 1 \end{pmatrix}$ 

EXTERNAL EXP; CALL EXP;

### **5-10. SEGMENTED ADDRESS GENERATION**

When the assembler is invoked with the S option, the code produced is targeted for the AmZ8001. When the assembler is invoked without the S option, the code is targeted for the AmZ8002. All code produced for the AmZ8002 uses non-segmented addresses, but code produced for the AmZ8001 can use either non-segmented or segmented addresses, or both types. If the assembler is invoked with the S option, it will produce segmented addresses until it encounters the directive

MOD NS;  $\frac{1}{2}$  activate non-segmented code generation

whereupon the assembler will switch to producing non-segmented addresses. (Obviously, if this directive occurs early in the module, the entire module can be made non-segmented.)

A second directive can be used to switch the assembler back to producing segmented addresses:

MOD SEG;  $\%$  activate segmented code generation

Any combination of the two directives can appear in one program module that is targeted for an AmZ8001.

It is important to realize that the two directives change only the code produced by the assembler, they are not AmZ8001 instructions and have no effect on the segmentation mode of the processor. The AmZ8001 must have the segmentation bit in the FCW set before it can run segmented code, and this bit must be cleared before it can run non-segmented code. Consequently, the programmer must include instructions to enable or disable this bit whenever a change is made from segmented code to non-segmented code or vice versa. See the AmZ8001 Instruction Set Manual for more details on the segmentation bit and the instructions that manipulate it.

### **5-11. PAGE 0 DIRECTIVES**

As discussed at the beginning of this chapter, the assembler can generate segmented addresses in two formats: long format and short format. By default, long format addresses are generated. The programmer can specify the short address format for labels by using the directives

PAGEO EXT PGO GLB PGO

Each of these directives can be followed by a list of labels, which are thus identified to the assembler as requiring short-form addresses. The directive must appear before the label is used in an instruction. When the assembler encounters the label in an instruction, it will automatically generate a short-form address. Here are some examples:

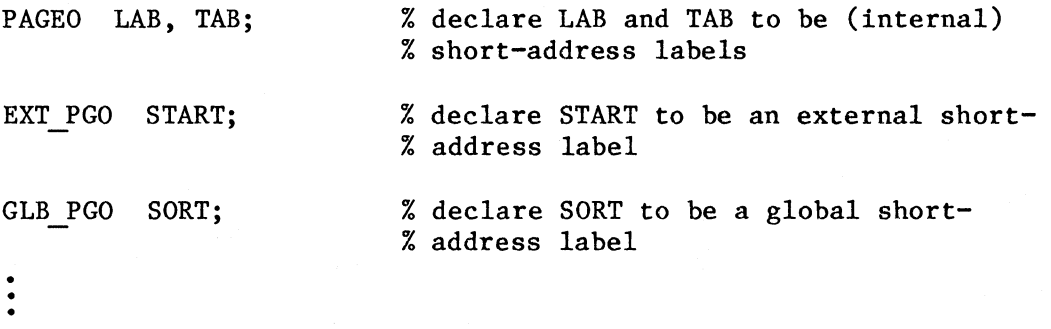

Short-format addresses are restricted to the first 256 bytes in an AmZ8001 hardware segment. It is the responsibility of the programmer to ensure that the labels do in fact refer to addresses in this 255-byte page. At link time, the linker will generate an error message if the label address exceeds 255.

The directive PAGEO can also be used without a list of labels. Used this way, the directive instructs the assembler to generate short-form addresses for all subsequently defined (or used) labels, with one exception; external labels will remain long-format unless they are explicitly changed with an EXT PGO directive.

## **CHAPTER 6 INSTRUCTIONS**

The instructions used in a MACR08000 program are the AmZ8000 instructions. The AmZ8000 processor is described in the AmZ8000 Family Reference Manuals available from Advanced Micro Devices, Inc. In particular, the instruction set is described in the AmZ8001/2 Processor<br>Instruction Set manual. The instruction set manual contains detailed The instruction set manual contains detailed information such as instruction execution times and instruction formats.

MACR08000 generates codes for the instructions that are written in the program, and reserves or defines space for any data values specified in the program. Currently, the only additional code generated by MACR08000 are the extra CP, OR, and JR instructions involved in the run time form of the IF directive.

As described in chapter 2, an AmZ8000 instruction has the general form:

mnemonic operands;

Each instruction requires a specific number of operands. through 4 operands are required, depending on the instruction. instruction generates from 1 to 5 words of assembled code. From 0 Each

In the instruction descriptions in this chapter, certain notations are used to show the type of operand required for the instruction:

Notation Meaning

- dst Destination operand supplied by the user in one of the addressing modes listed.
- src Source operand supplied by the user in one of the addressing modes listed (when used in program flow instructions i.e. destination address). jumps and calls; refers to the
- im Immediate operand that is a constant, or an expression evaluated at assembly time.
- r Register operand that is a byte register, word register, register pair, or quad register, depending on the instruction.
- ir Indirect register operand that is a word register or register pair, depending on whether code is assembled for the nonsegmented AmZ8002 or segmented AmZ8001 processor.

exp A constant, or an expression evaluated at assembly time.

 $6 - 1$ 

- cc AmZ8000 condition code
- SP Stack pointer
- PC Program counter
- PS Program status

The notations used in instruction descriptions and throughout this manual are defined more precisely in appendix c.

Two assemblies are shown in this chapter. One shows all the AmZ8002 instructions, while the other shows the AmZ8001 instructions (including short offset format). The two lists are presented in parallel, with the AmZ8002 version at the top of the right-hand pages and the AmZ8001 version at the bottom of the right-hand pages. The left hand pages contain the corresponding descriptions.

> $\hat{\bigcirc}$ */*

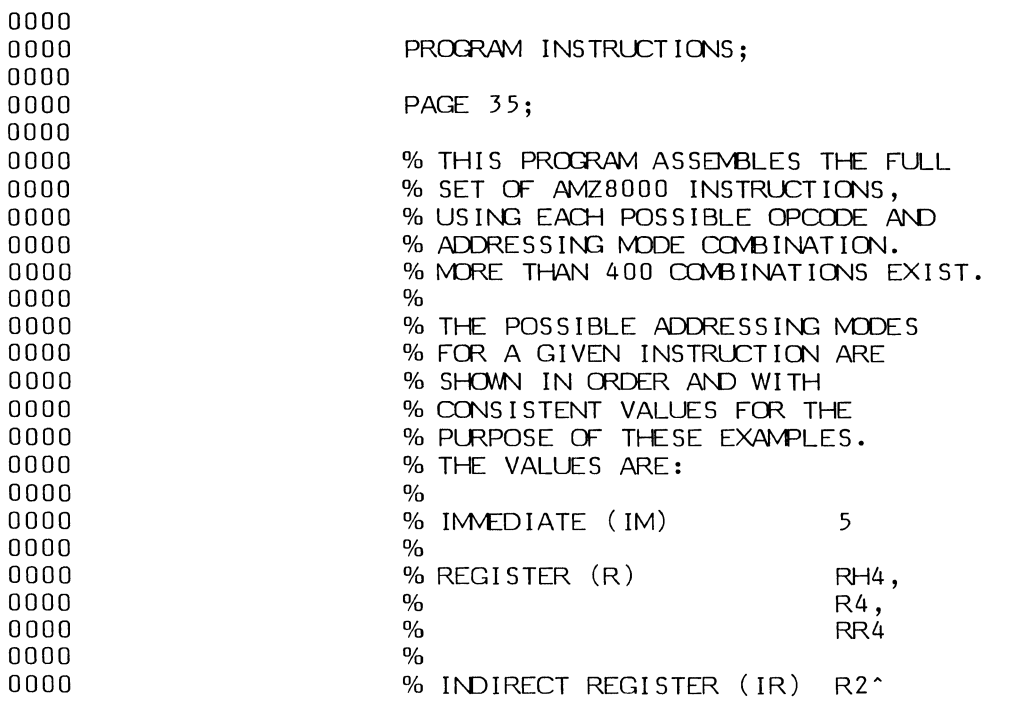

**ARAWAY** 

 $\ddot{\phantom{1}}$ 

 $\overline{\phantom{a}}$ 

 $\bigcap$ 

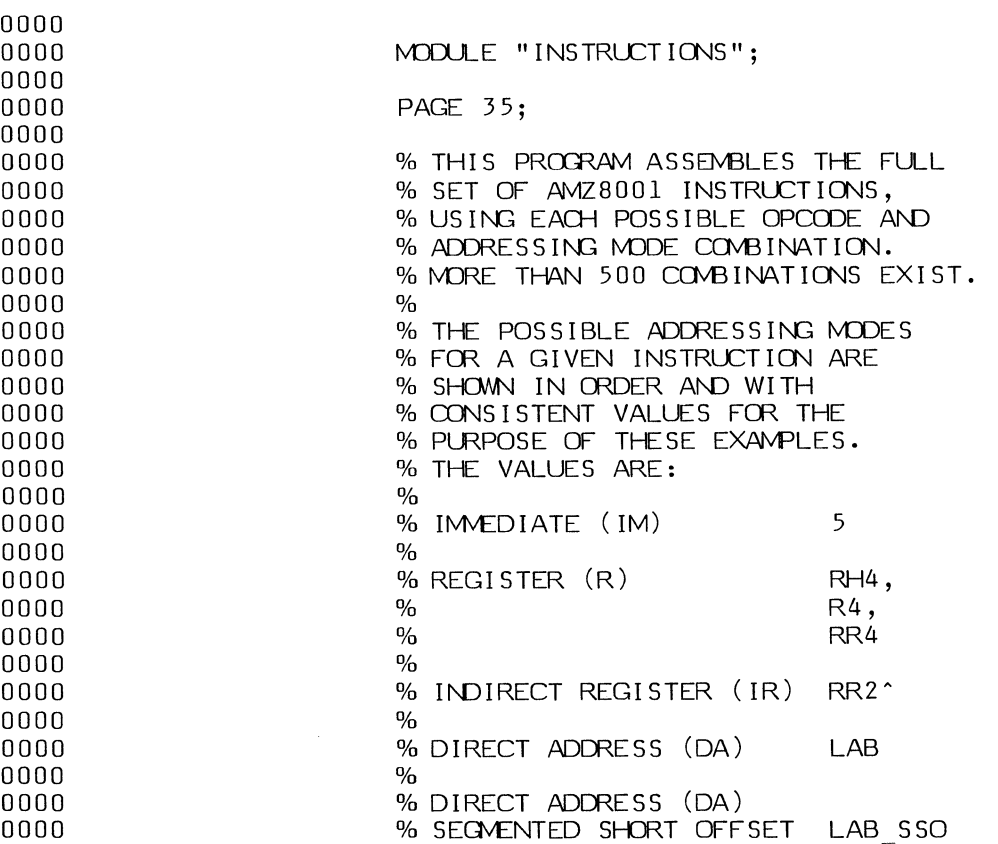

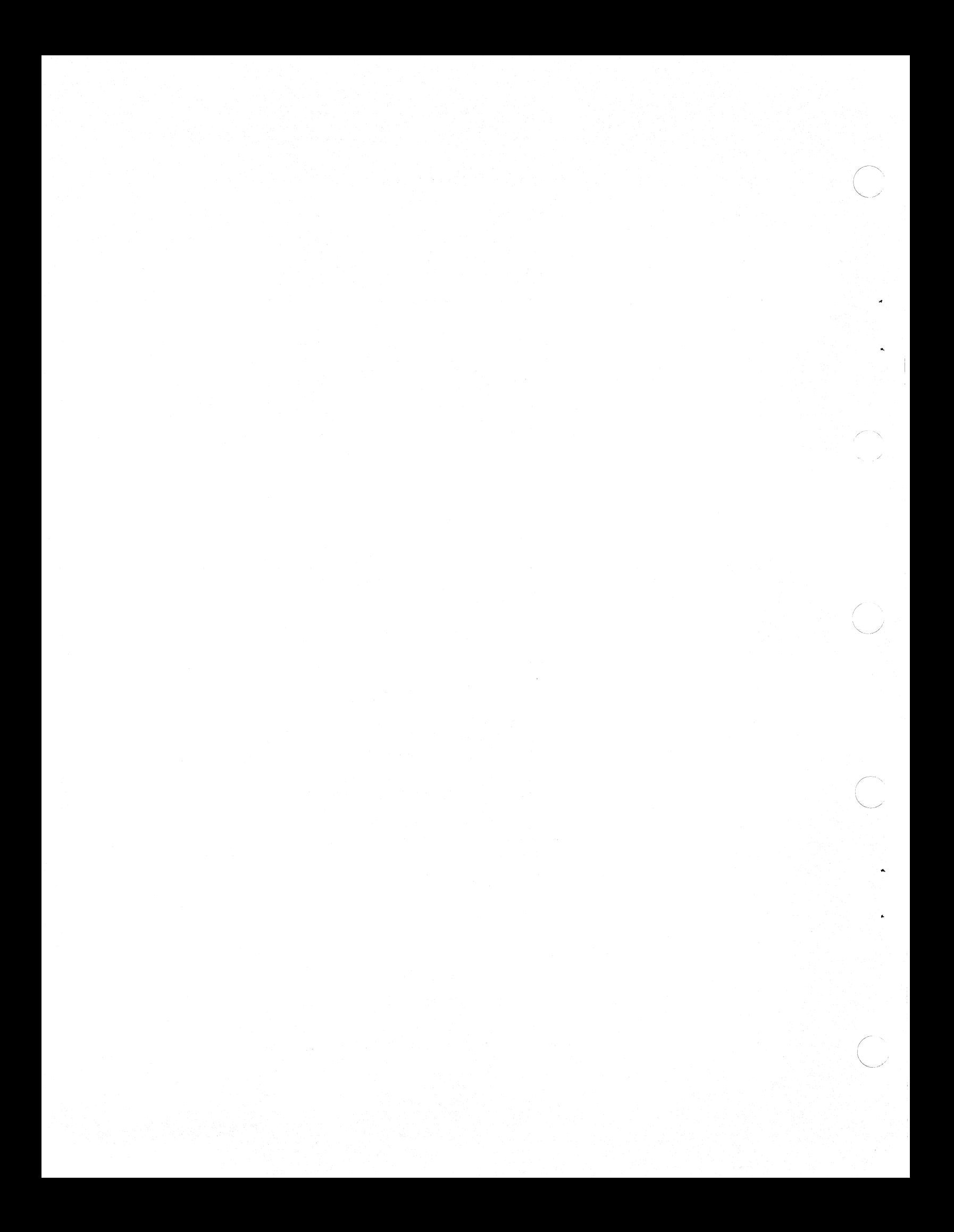

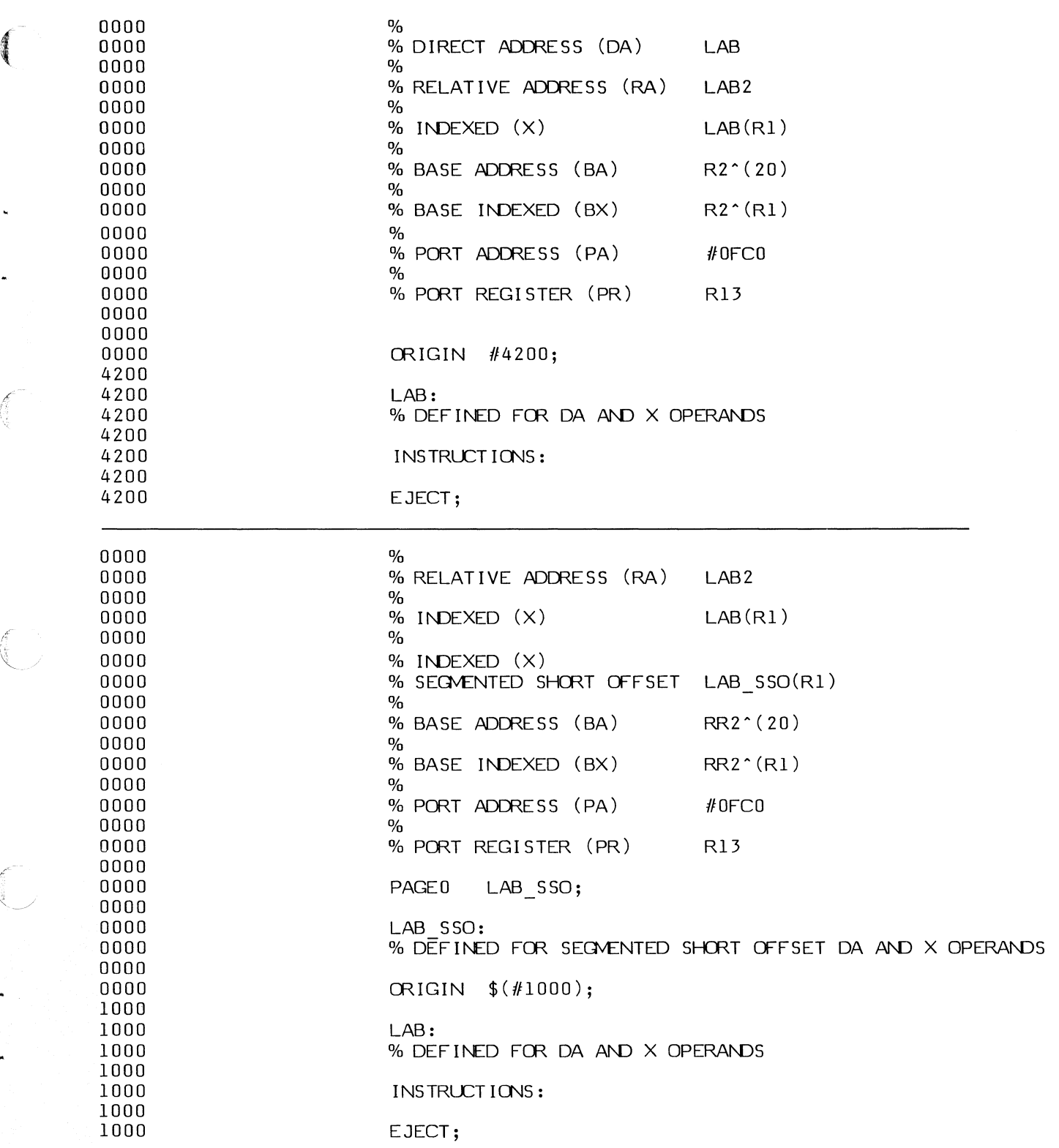

f.

 $\left(\begin{array}{c} \circ \\ \circ \end{array}\right)$ 

 $\begin{picture}(22,20) \put(0,0){\line(1,0){10}} \put(15,0){\line(1,0){10}} \put(15,0){\line(1,0){10}} \put(15,0){\line(1,0){10}} \put(15,0){\line(1,0){10}} \put(15,0){\line(1,0){10}} \put(15,0){\line(1,0){10}} \put(15,0){\line(1,0){10}} \put(15,0){\line(1,0){10}} \put(15,0){\line(1,0){10}} \put(15,0){\line(1,0){10}} \put(15,0){\line(1$ 

6-5

# **6-1. CLEAR, EXCHANGE AND LOAD INSTRUCTIONS**

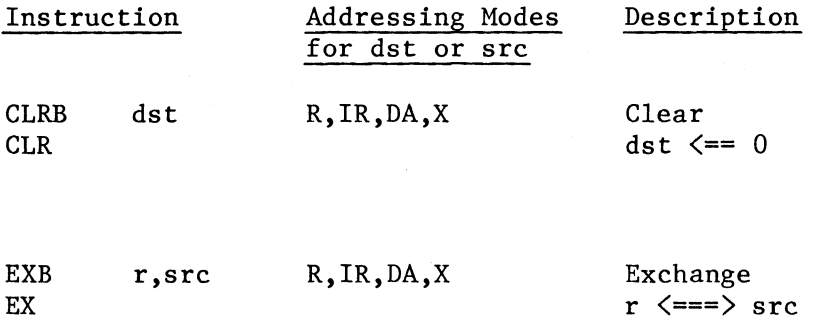

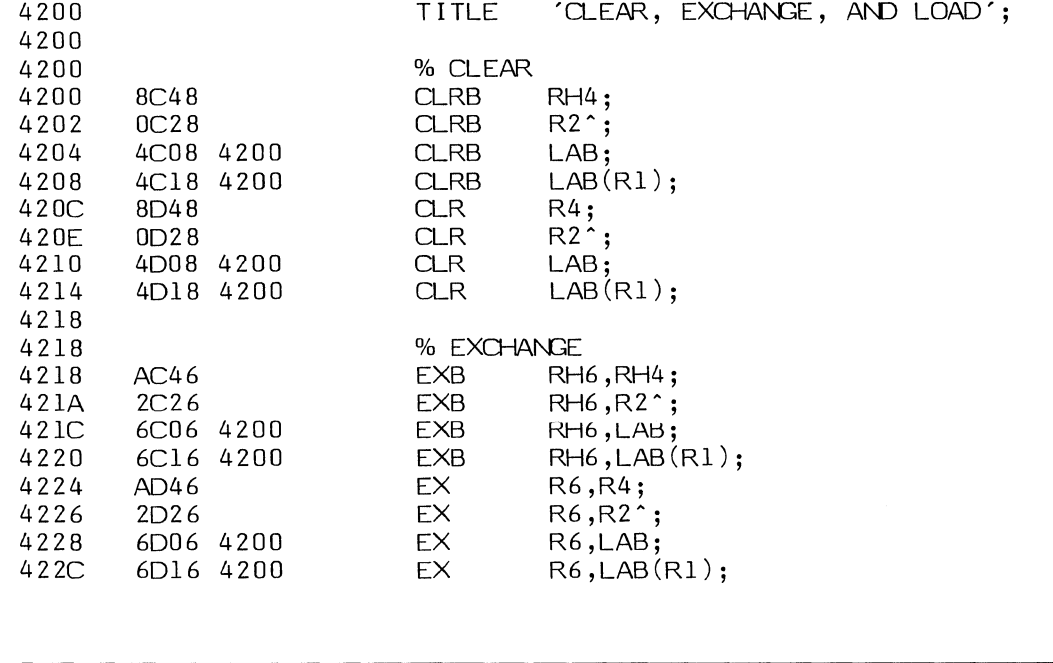

 $\frac{1}{2}$ 

 $\mathbf{A}$ 

 $\int_{0}^{\frac{\pi}{2}}$ 

 $\widehat{a}$ 

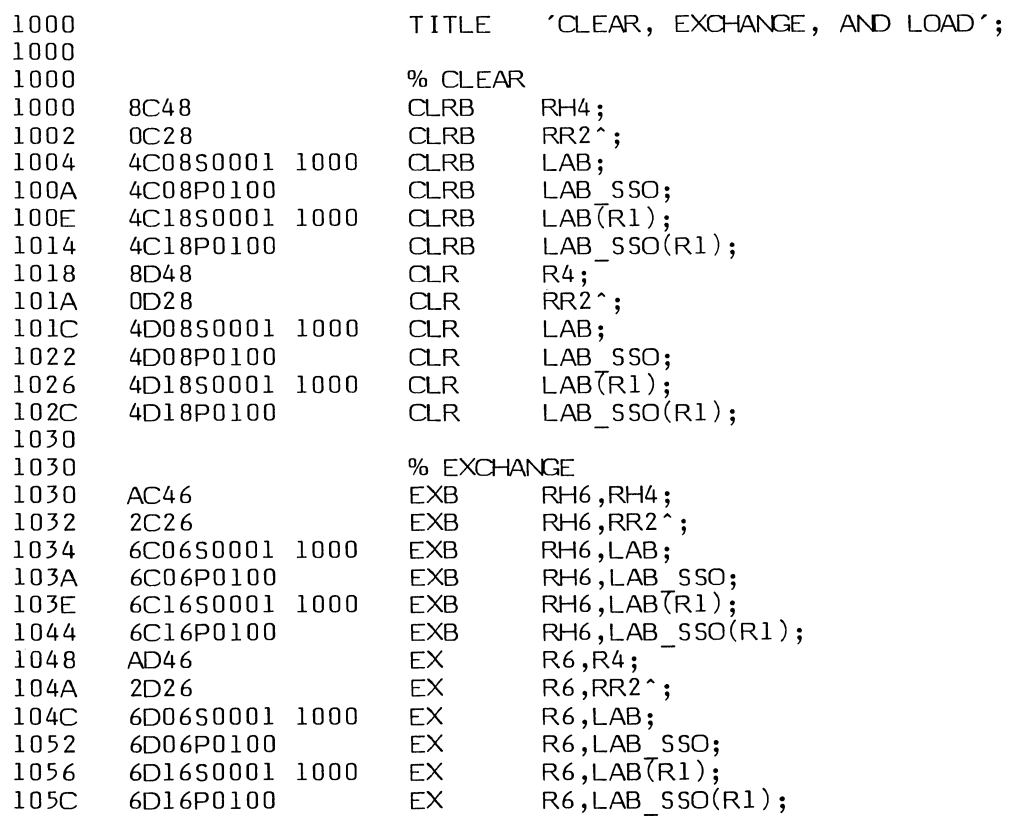

 $\mathbb{R}^2$ 

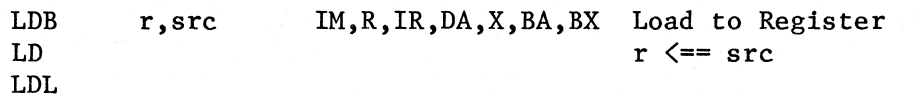

 $\begin{pmatrix} 1 \\ 1 \end{pmatrix}$ 

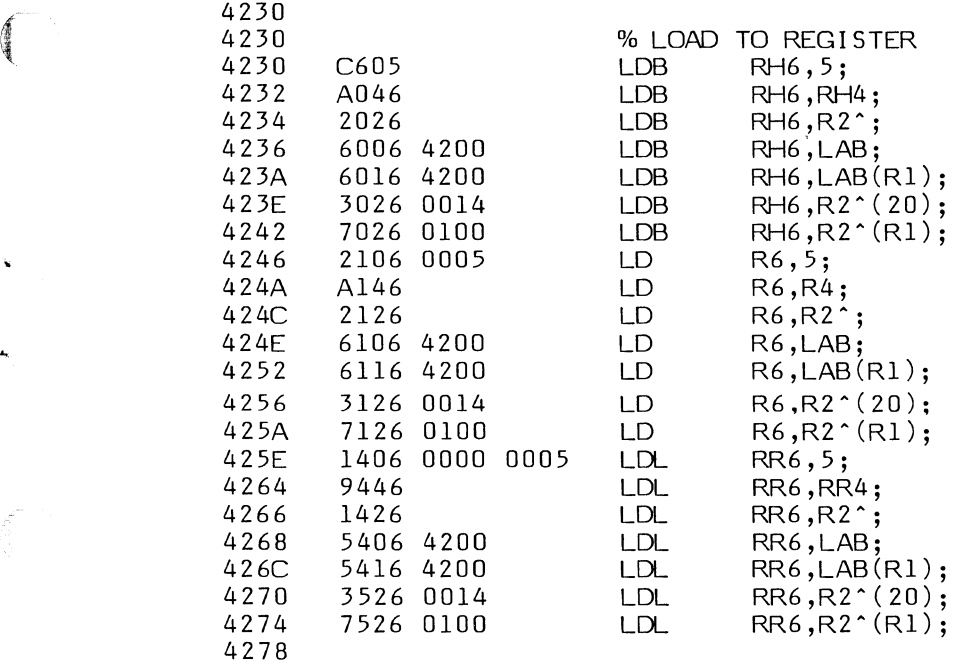

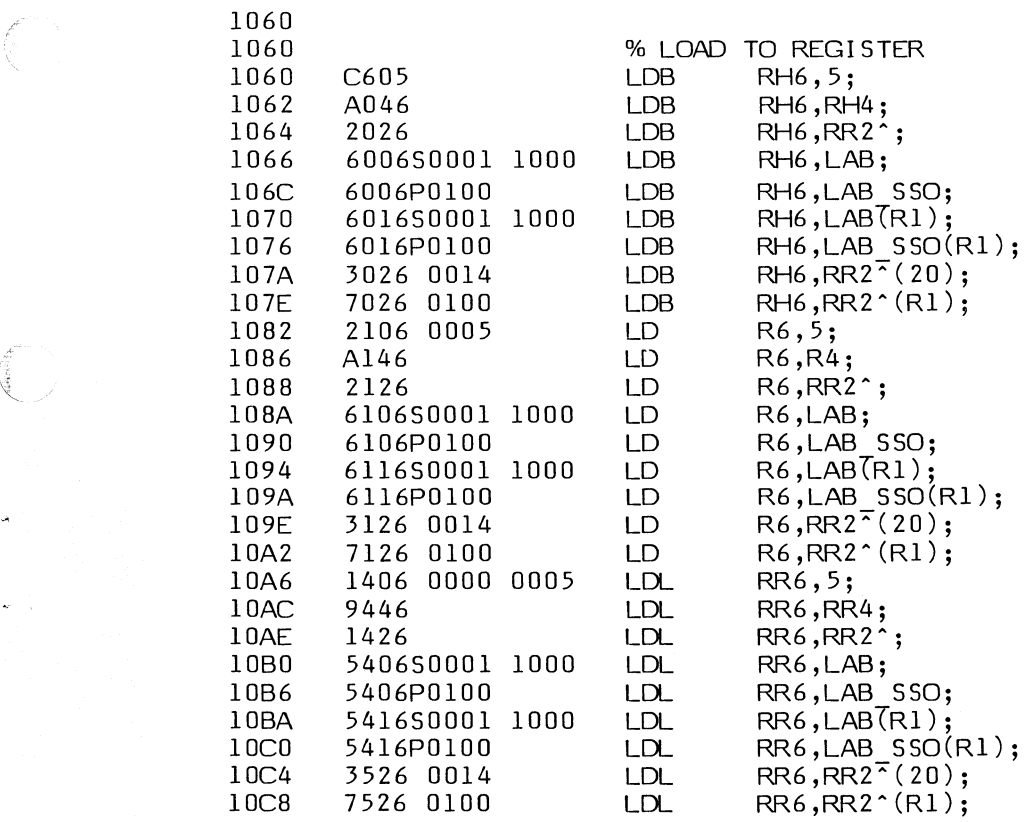

 $\bigcirc$ 

 $\left(\begin{matrix} \hat{\mu} & \hat{\mu} \\ \hat{\mu} & \hat{\mu} \\ \hat{\mu} & \hat{\mu} \end{matrix}\right)$ 

 $\ddot{\phantom{0}}$ 

 $\sim$   $\mu$   $^{-1}$ 

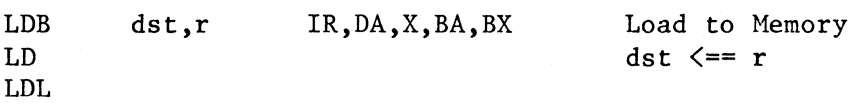

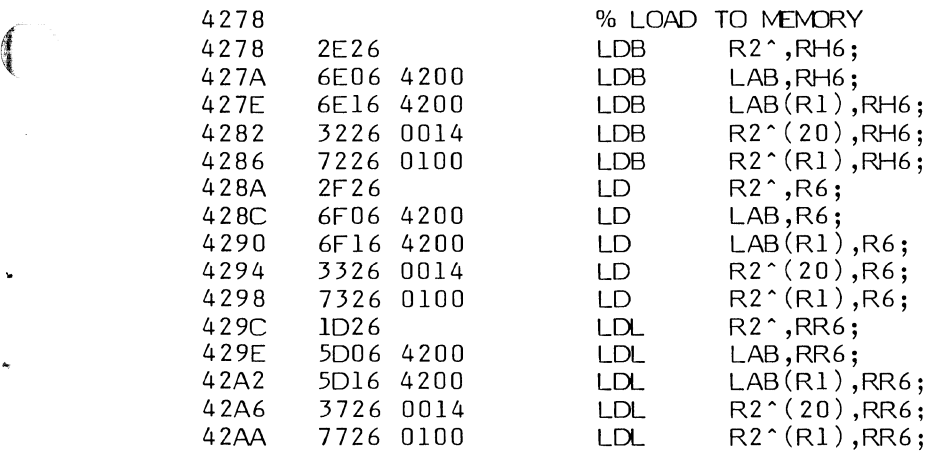

 $10CC$ 

¥

 $\ddot{\phantom{a}}$ 

 $\vec{\xi}$ 

 $rac{1}{6}$ 

 $\int_{\mathbb{R}} \int_{\mathbb{R}} \left\langle \frac{1}{\lambda} \right\rangle \left\langle \frac{1}{\lambda} \right\rangle \left\langle \frac{1}{\lambda} \right\rangle$ 

J.

 $\left( \begin{matrix} 0 & 0 \\ 0 & 0 \end{matrix} \right)$ 

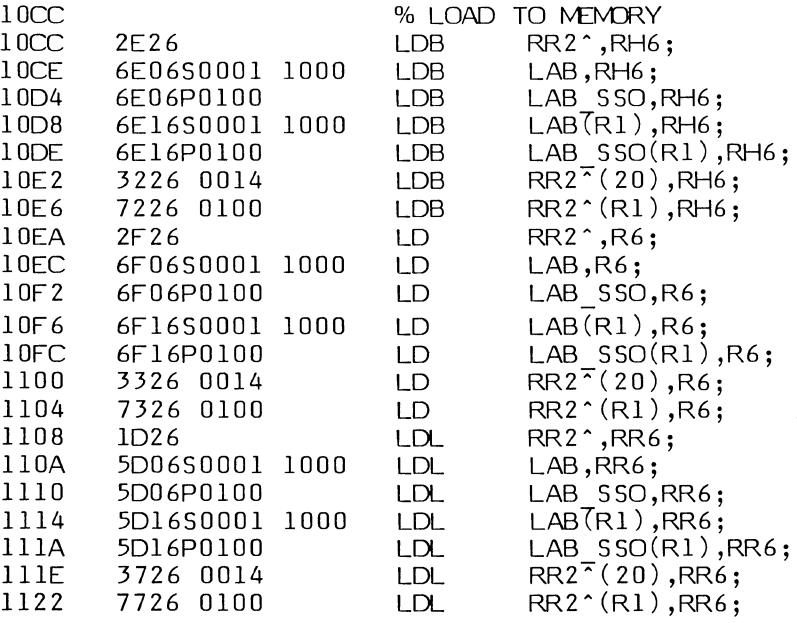

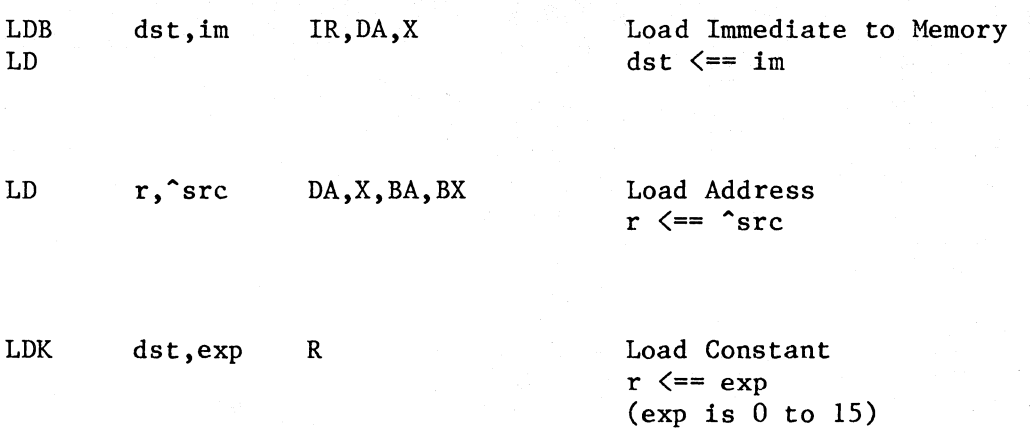

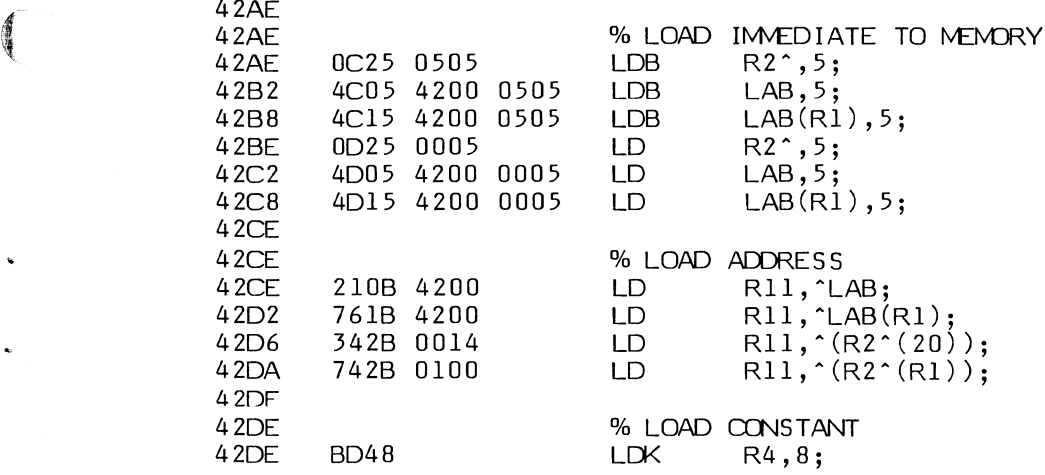

1126

i,

 $\left(\begin{array}{c} 1 \\ 0 \\ 0 \end{array}\right)$ 

J.

 $\bigcap$ 

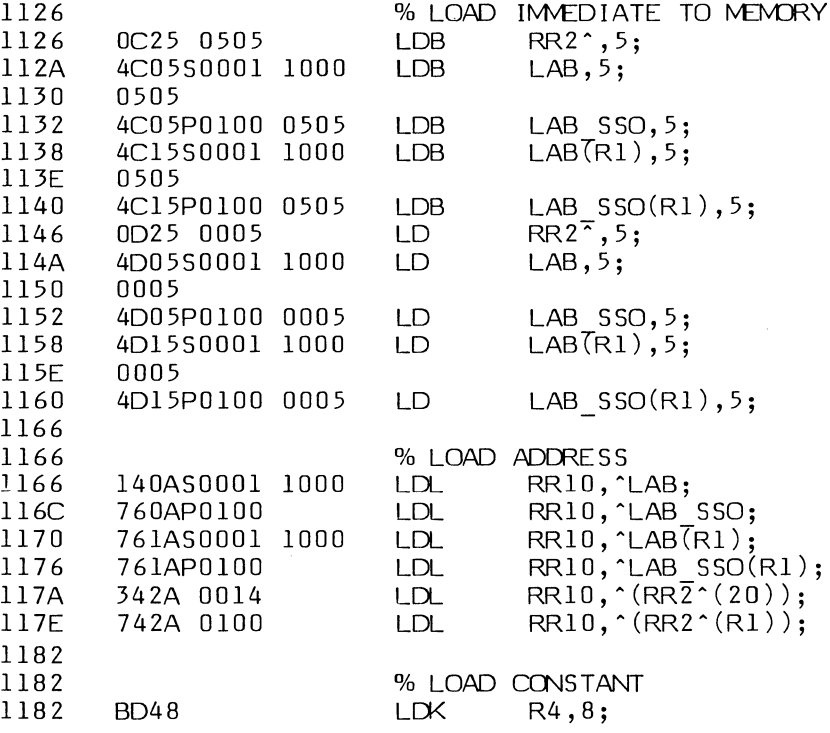

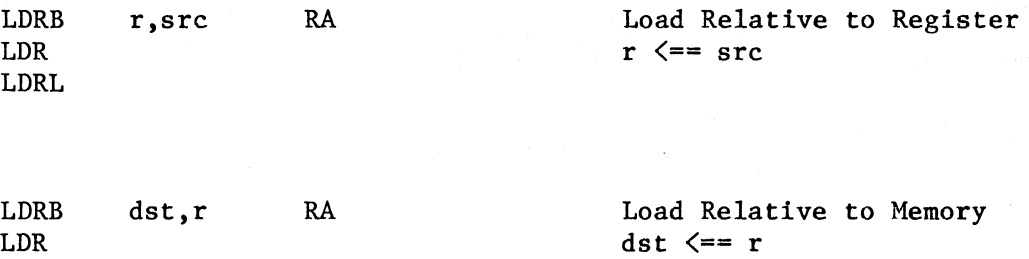

### NOTE

For AmZ8001, the relative address range available is the address space of the current segment.

LDR RA Load Address Relative r, src  $r \leq 2$  ^src

(Z8001--current segment)

LDRL

LDM r,src,exp IR,DA,X Load Multiple

 $r \leq = src$ (starting at r and src, load exp consecutive registers; exp is 1 to 16)
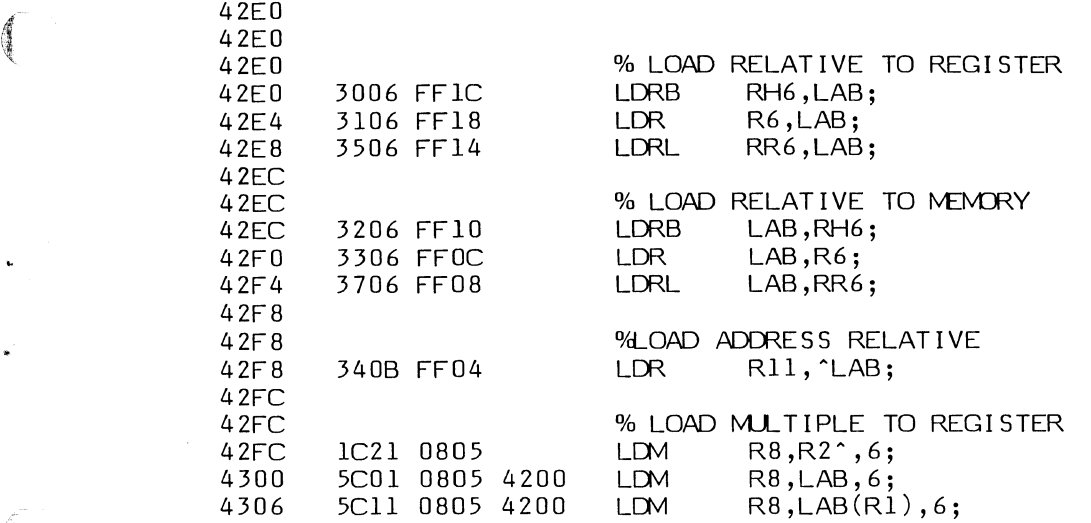

f

 $\begin{picture}(20,20) \put(0,0){\vector(1,0){10}} \put(15,0){\vector(1,0){10}} \put(15,0){\vector(1,0){10}} \put(15,0){\vector(1,0){10}} \put(15,0){\vector(1,0){10}} \put(15,0){\vector(1,0){10}} \put(15,0){\vector(1,0){10}} \put(15,0){\vector(1,0){10}} \put(15,0){\vector(1,0){10}} \put(15,0){\vector(1,0){10}} \put(15,0){\vector(1,0){10}} \put(15,0){\vector(1$ 

 $\bigcap$ 

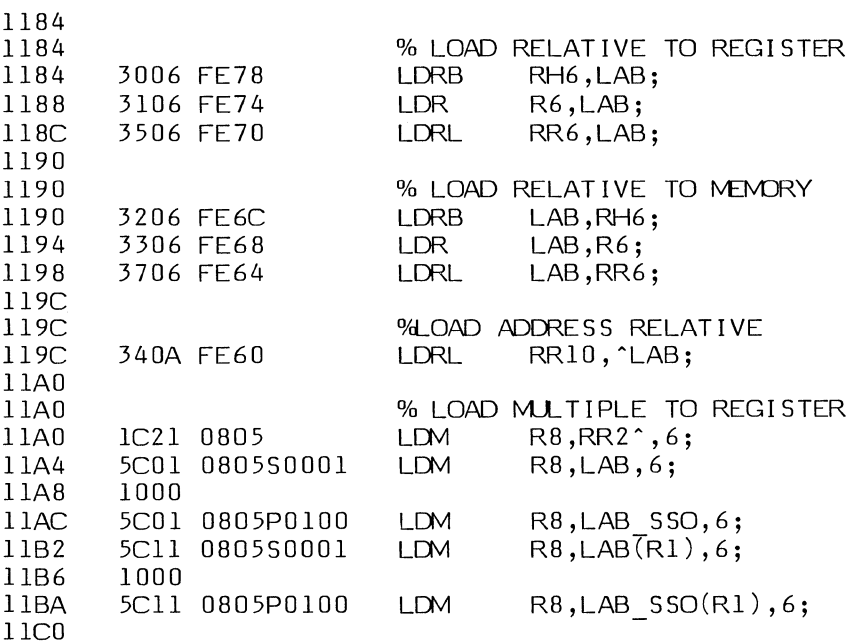

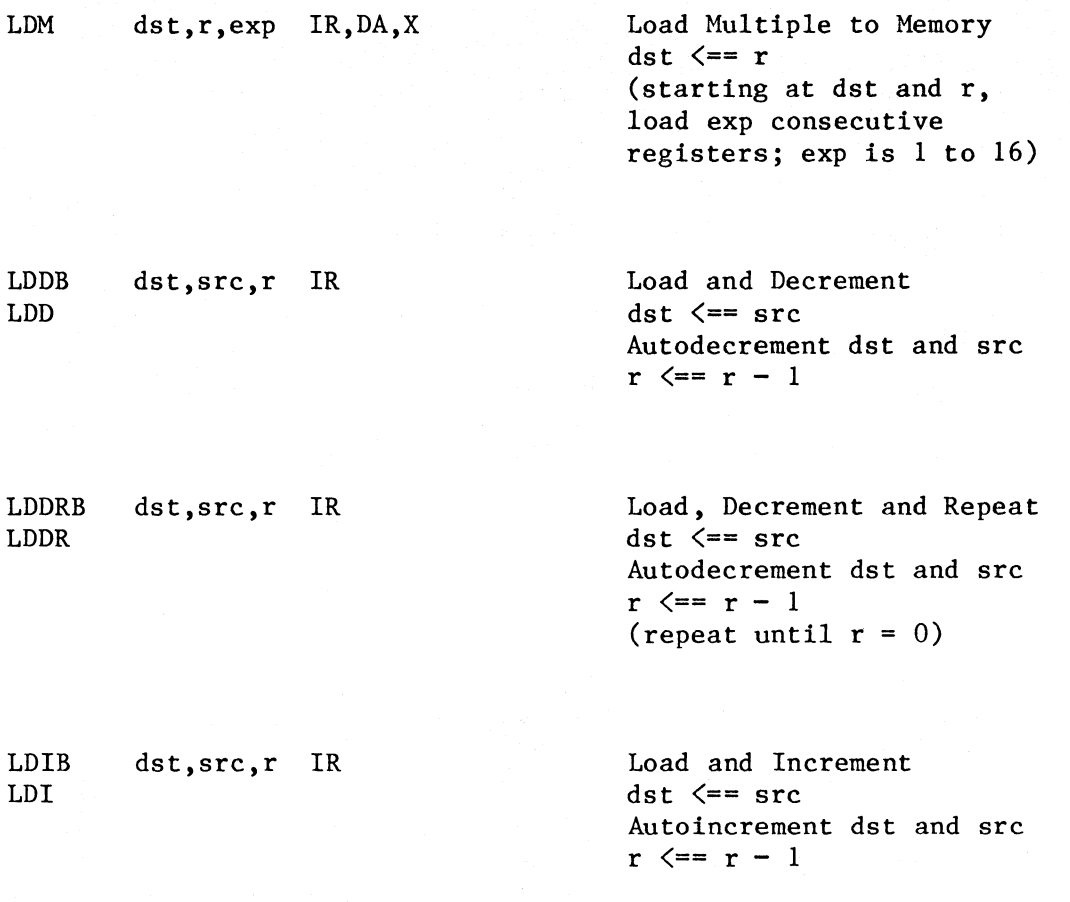

LDIRB LDIR dst,src,r IR

Load, Increment and Repeat dst  $\leq$ ==  $\text{src}$ Autoincrement dst and src  $r \leq r - 1$ (repeat until  $r = 0$ )

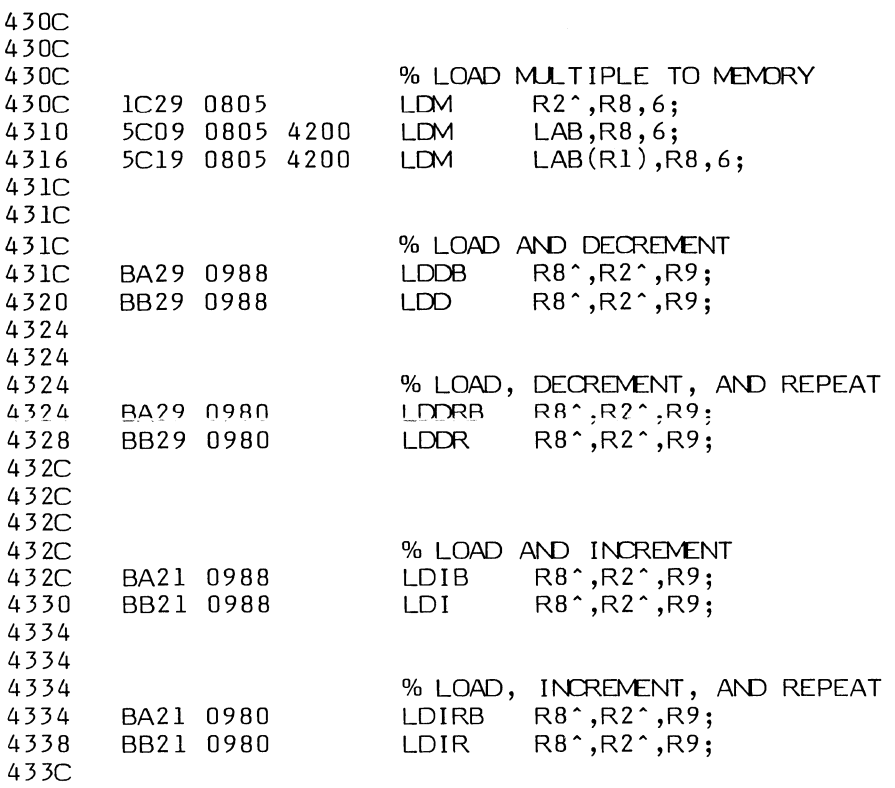

 $\ddot{\phantom{0}}$ 

Ĉ

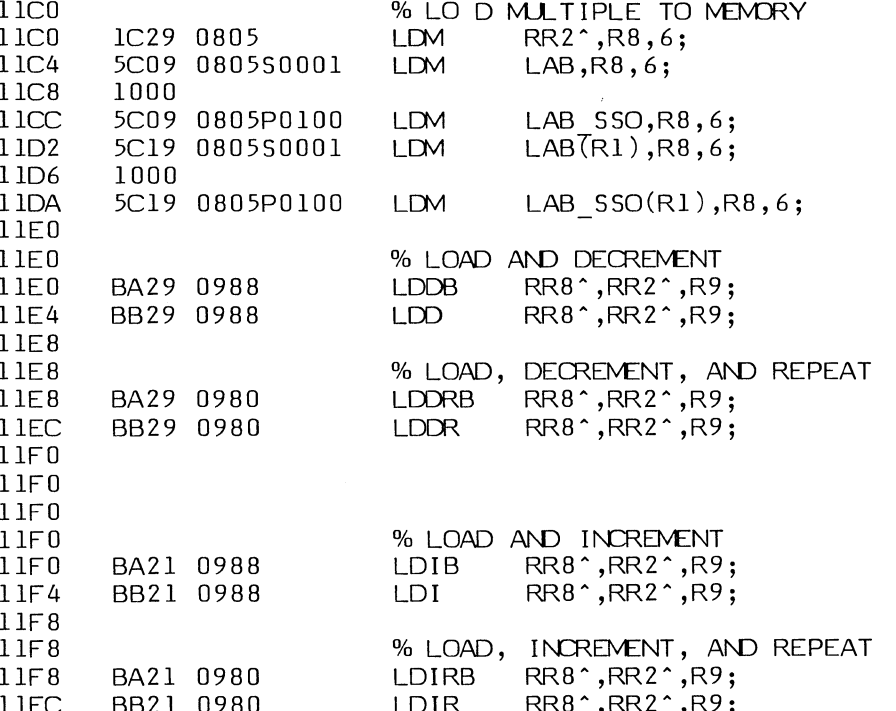

#### 6-2. **STACK MANIPULATION INSTRUCTIONS**

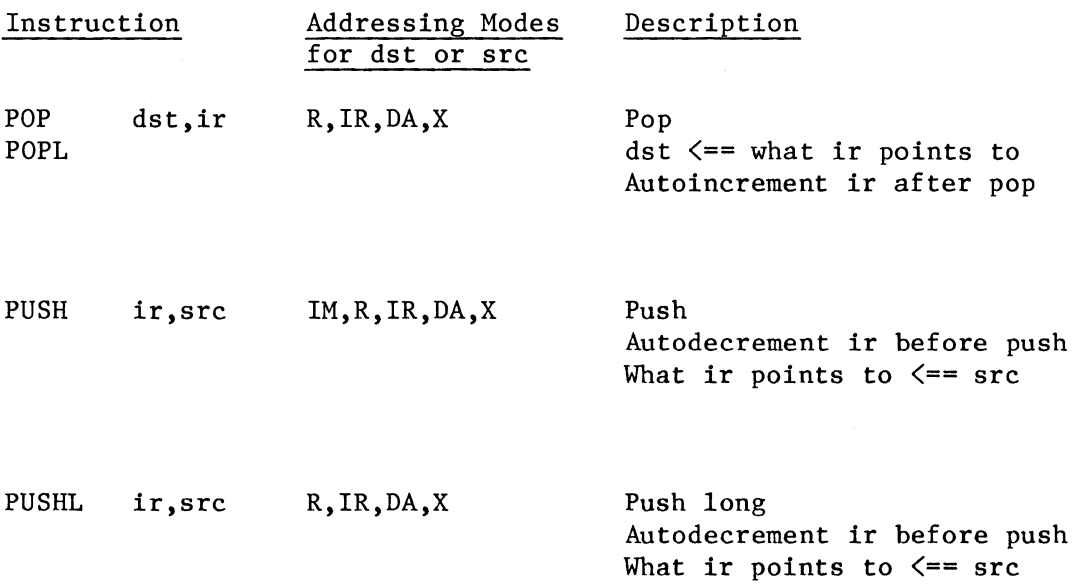

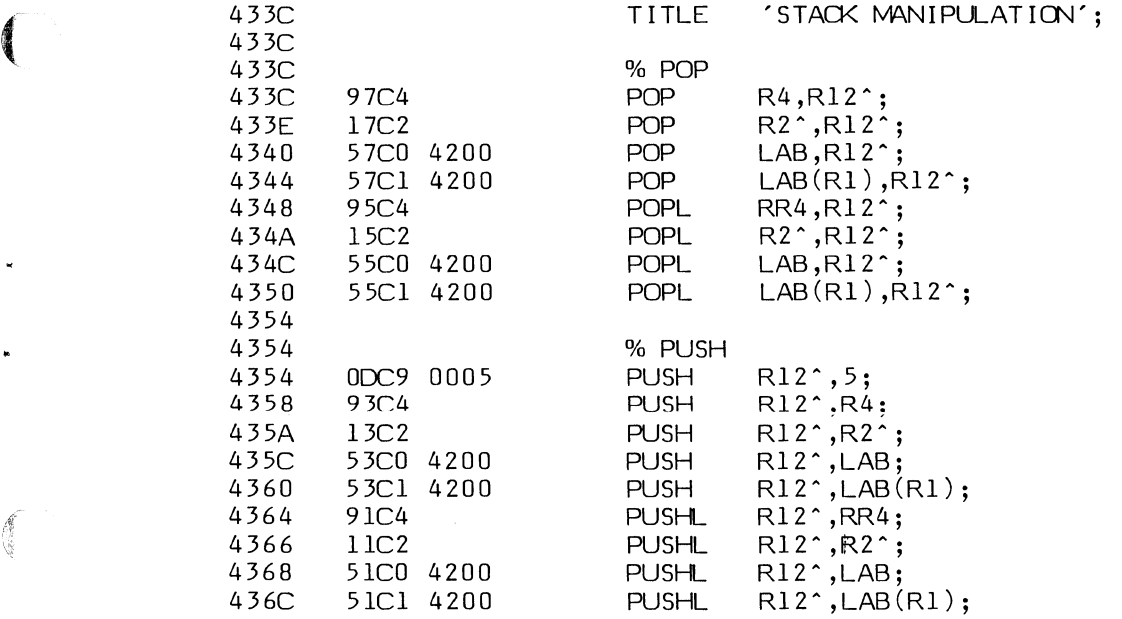

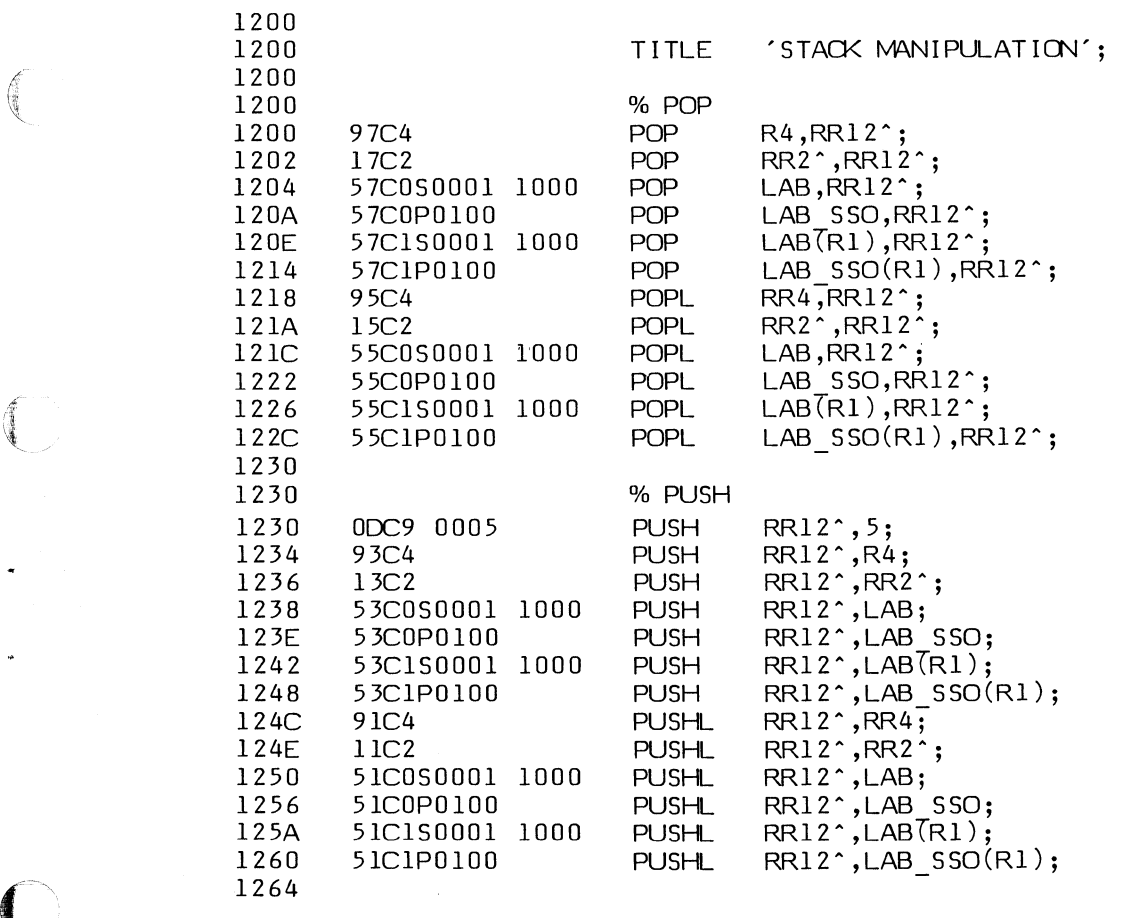

*\_ \_,..,/* 

# 6-3. **ARITHMETIC INSTRUCTIONS**

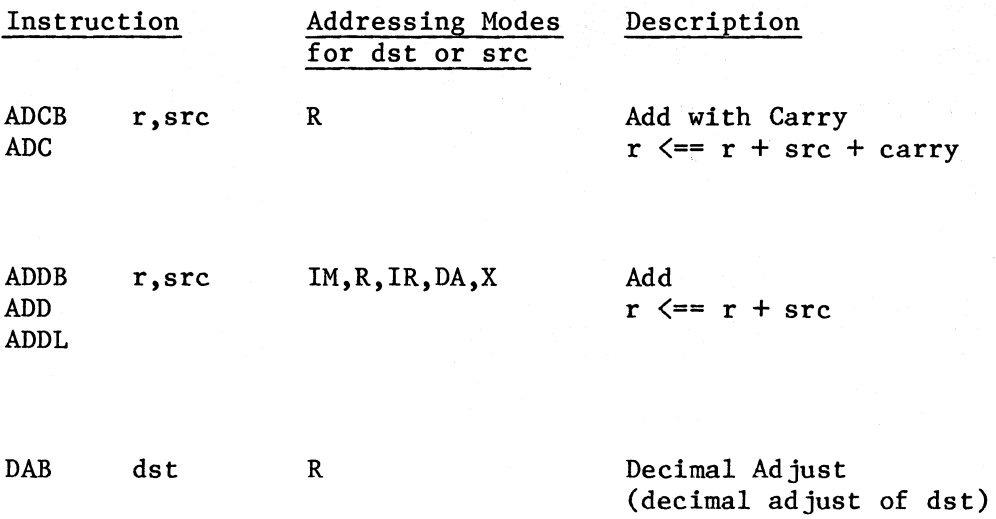

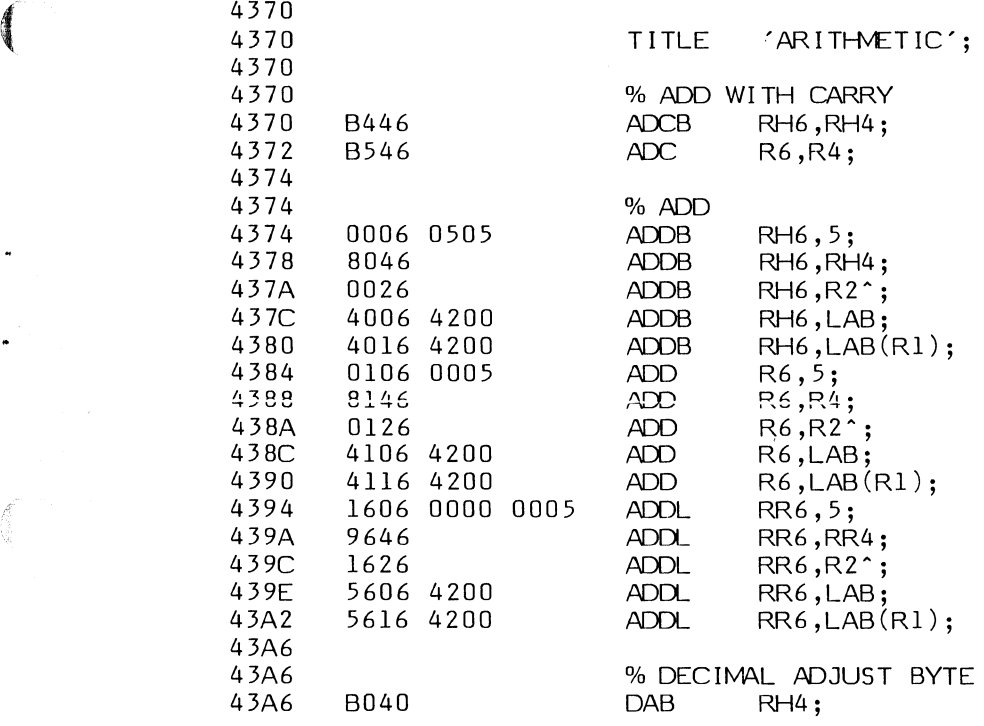

**A** 

 $\mathbb{R}$ 

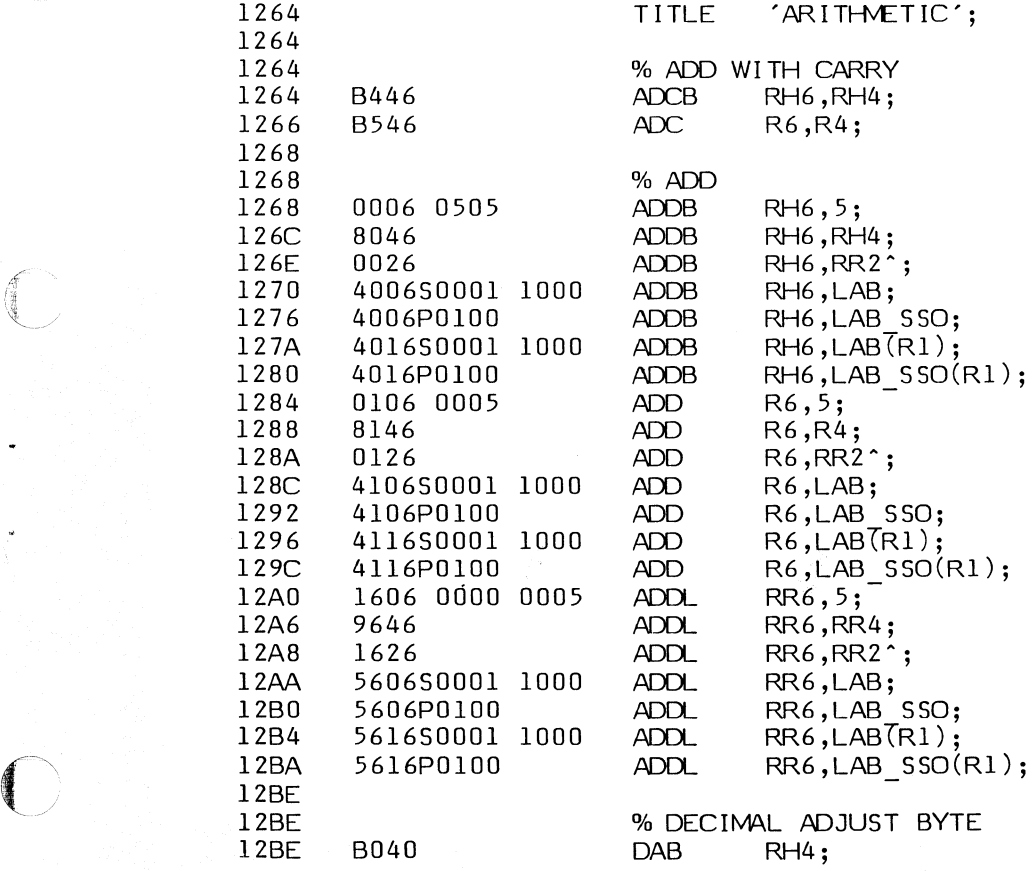

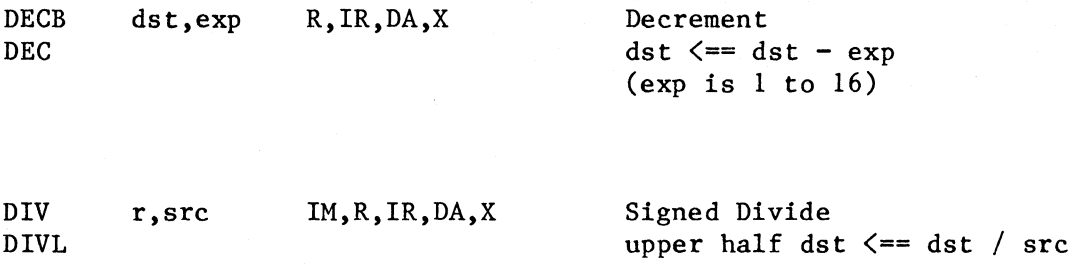

lower half dst <== remainder

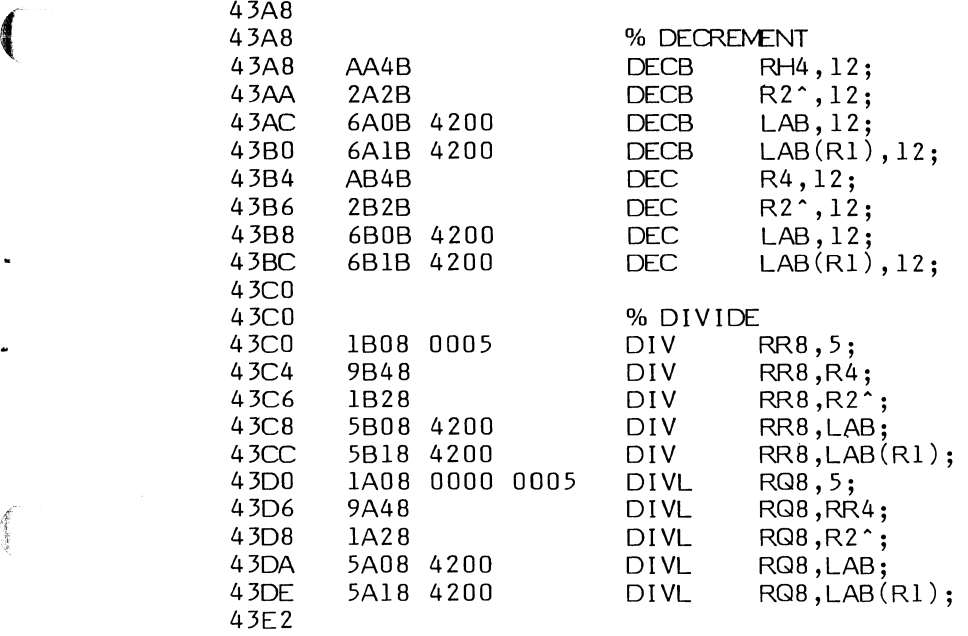

v.

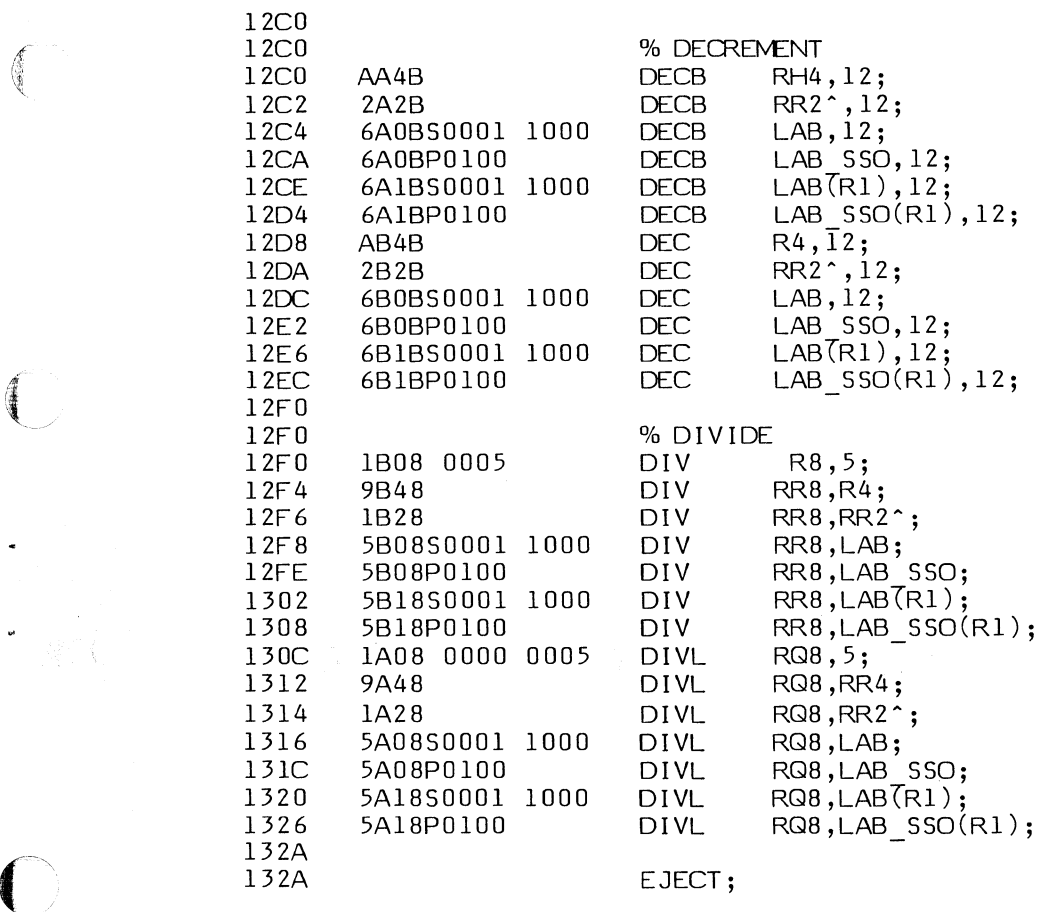

6-23

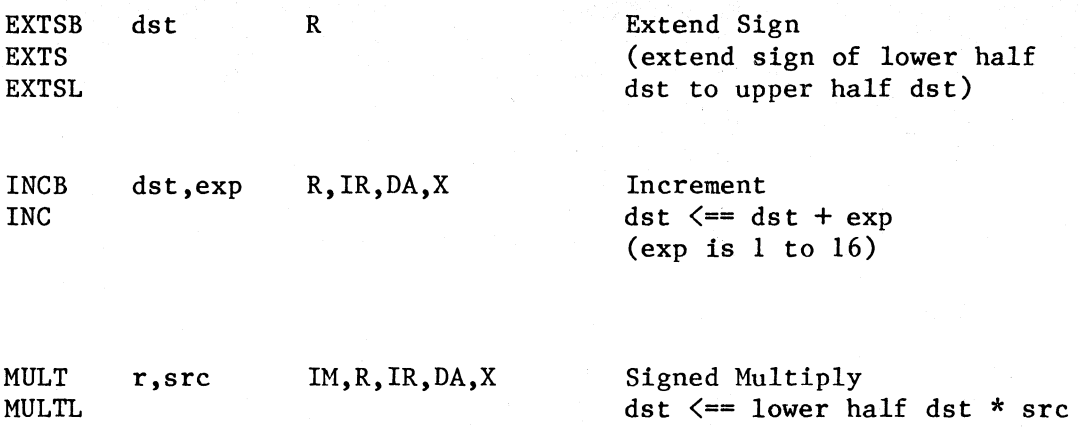

 $\mathbb{C}^{\times}_{\mathbb{Z}}$ 

MULTL

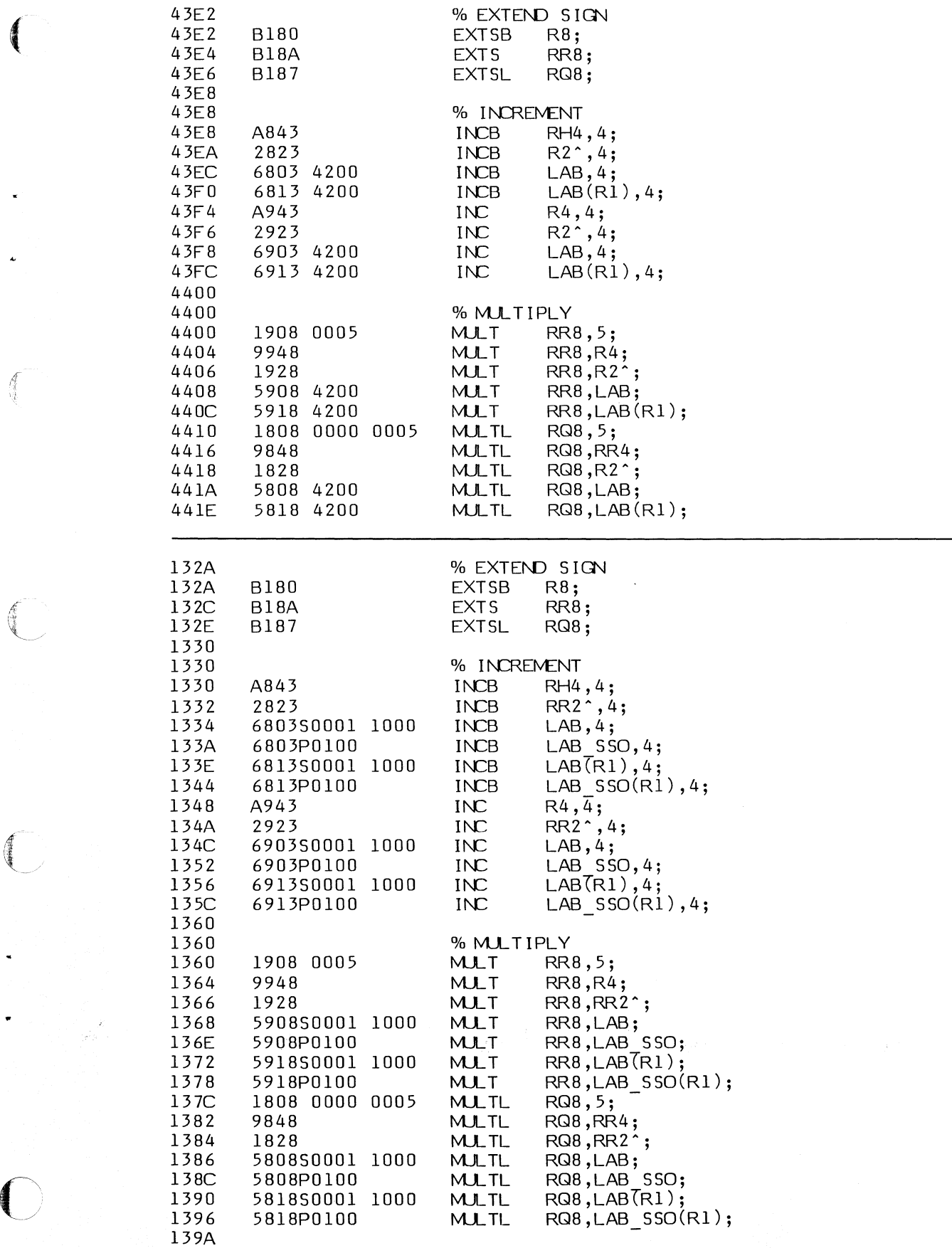

 $\int\limits_{-1}^{1}$ 

 $\begin{picture}(120,10) \put(0,0){\vector(1,0){10}} \put(15,0){\vector(1,0){10}} \put(15,0){\vector(1,0){10}} \put(15,0){\vector(1,0){10}} \put(15,0){\vector(1,0){10}} \put(15,0){\vector(1,0){10}} \put(15,0){\vector(1,0){10}} \put(15,0){\vector(1,0){10}} \put(15,0){\vector(1,0){10}} \put(15,0){\vector(1,0){10}} \put(15,0){\vector(1,0){10}} \put(15,0){\vector($ 

 $\left( \begin{array}{c} 0 \\ 0 \\ 0 \end{array} \right)$ 

 $\frac{1}{2}\int_{0}^{\infty}\frac{d^{2}x}{x^{2}}dx$ 

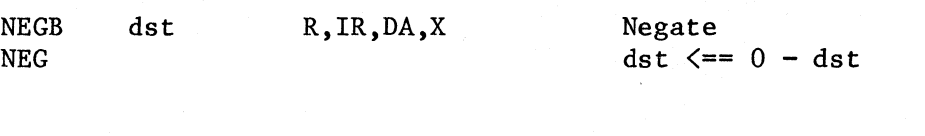

SBCB SBC r,src R Subtract with Carry  $r \leq r - src - carry$ 

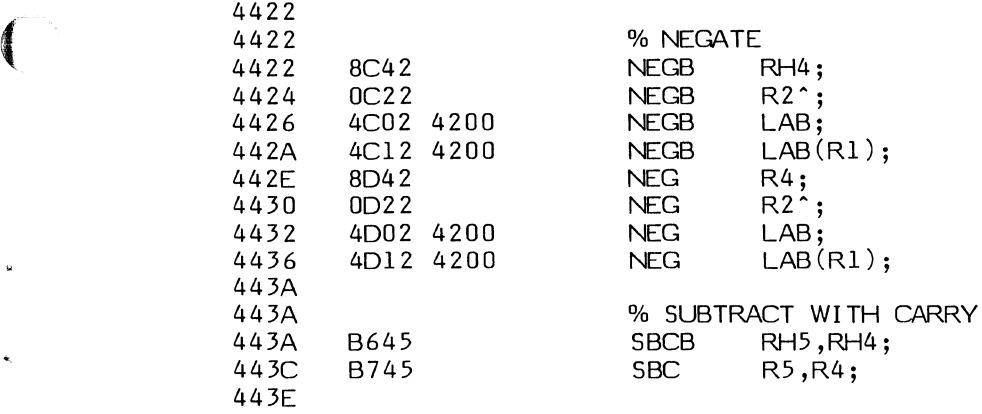

 $\langle \hat{\alpha} \rangle$ 

 $\begin{pmatrix} 1 & 1 \\ 1 & 1 \\ 1 & 1 \end{pmatrix}$ 

**CONTRACTOR** 

€

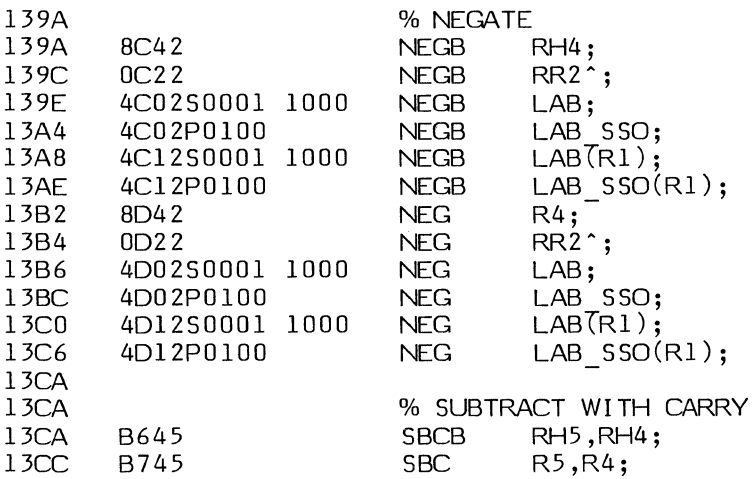

 $\rightarrow$ 

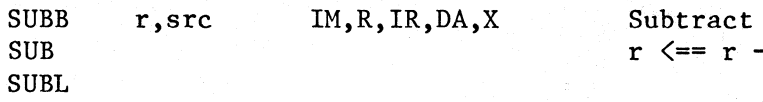

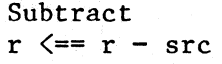

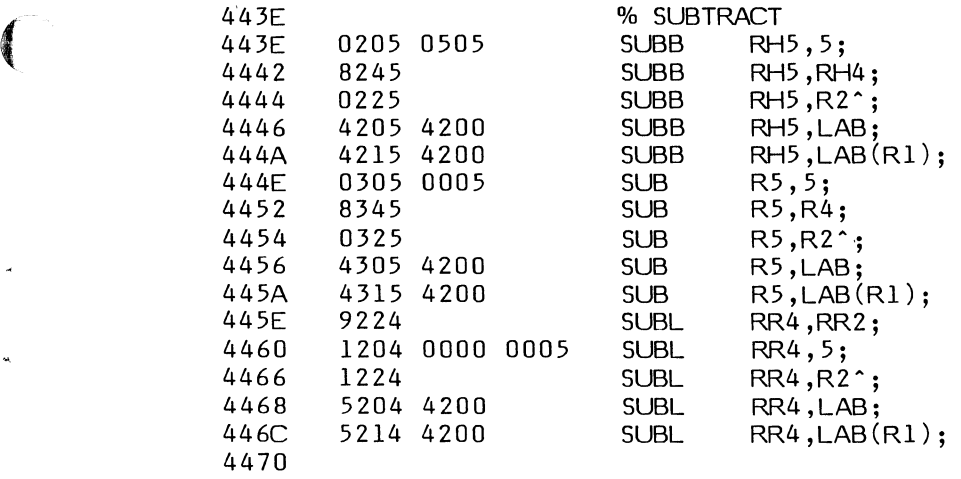

 $\hat{\mathbf{r}}$ 

13CE

自动

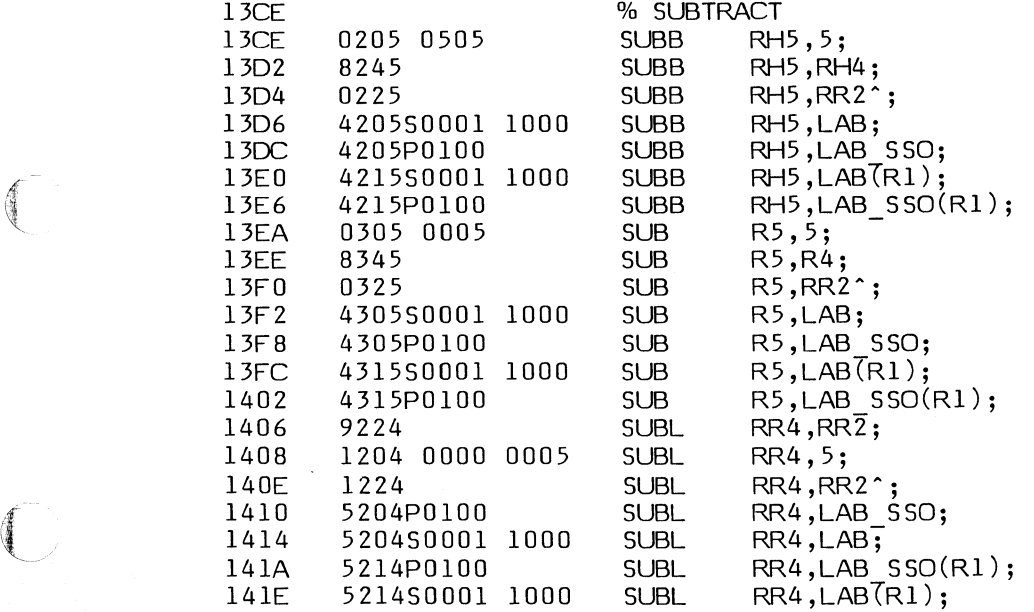

6-29

## **6-4. LOGICAL INSTRUCTIONS**

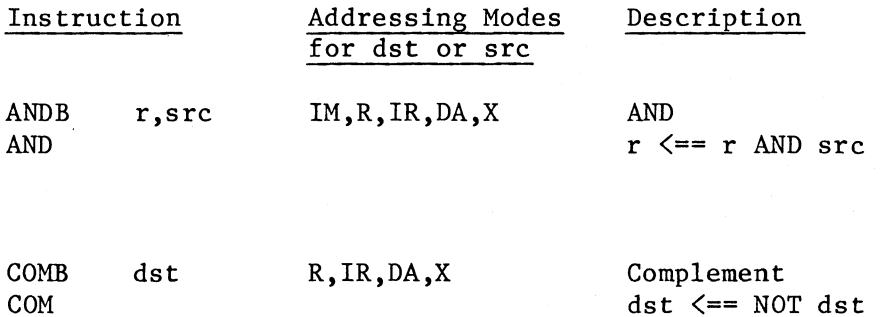

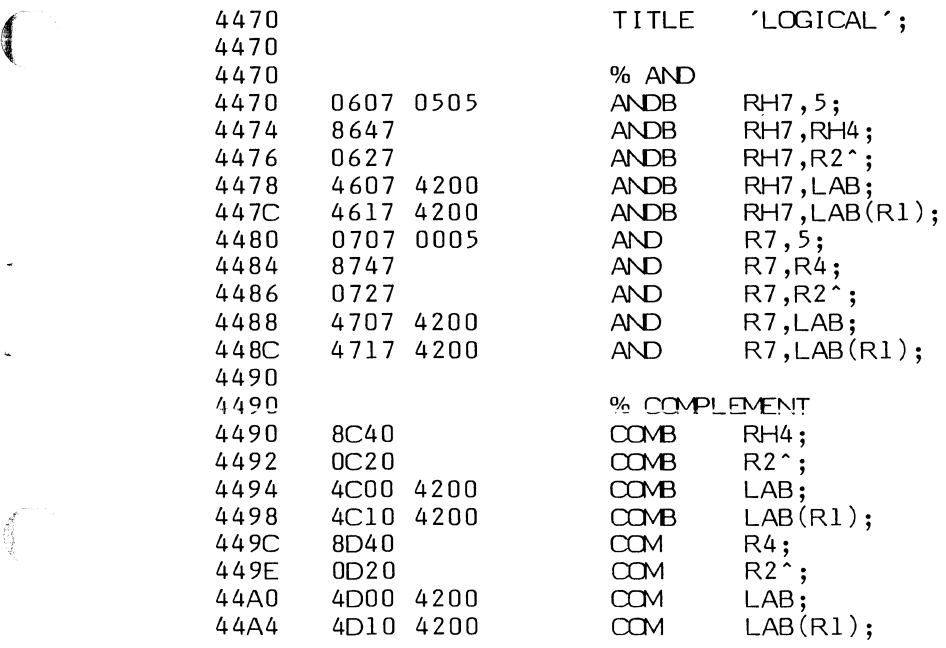

不信

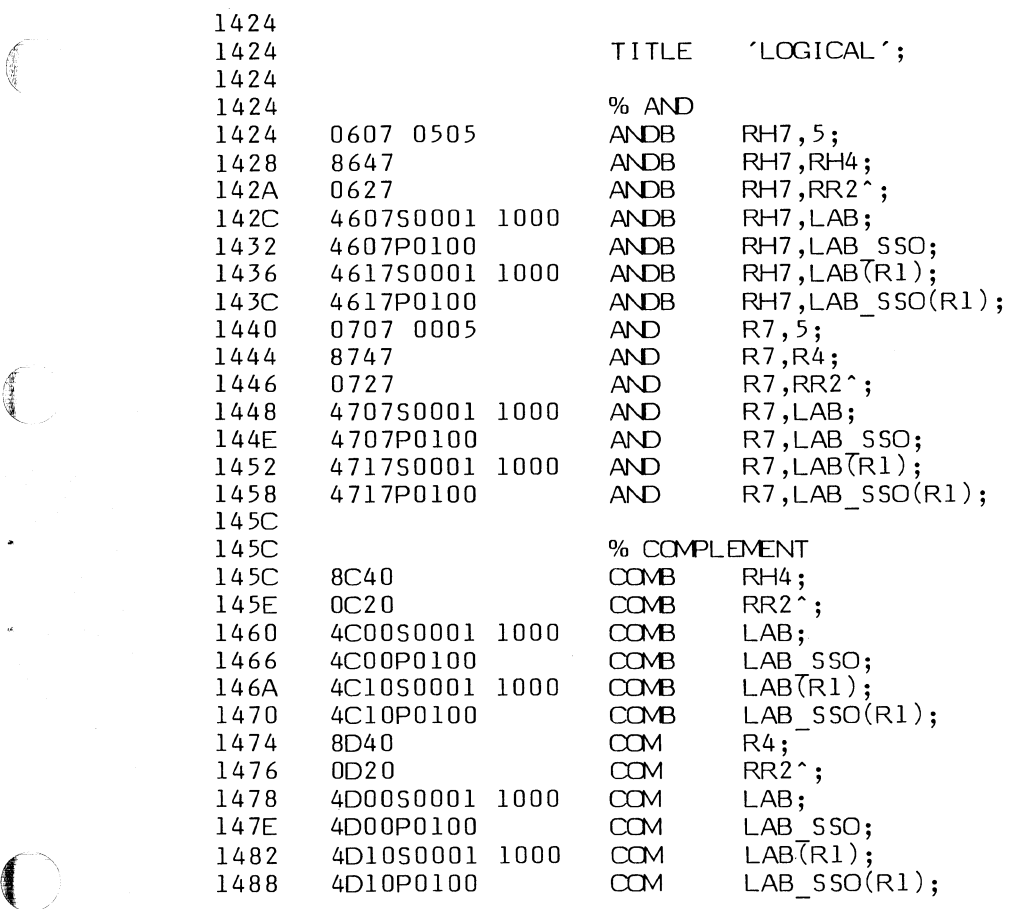

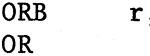

 $r,src$  IM,R, IR, DA, X

OR<br> $r \leq r$  OR src

/-- '

 $\mathbb{C}\rangle$ 

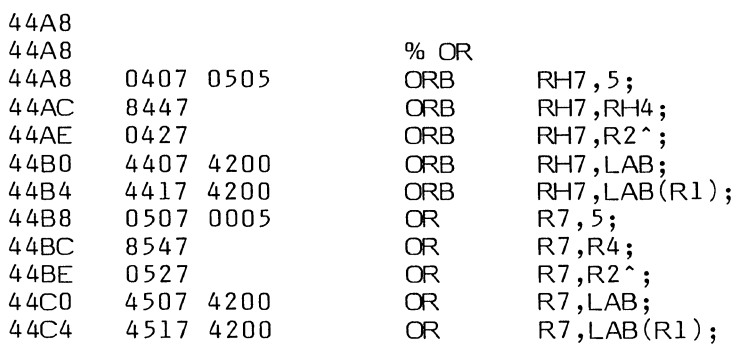

 $\left($ 

*/(* 

 $\begin{picture}(20,20) \put(0,0){\line(1,0){155}} \put(15,0){\line(1,0){155}} \put(15,0){\line(1,0){155}} \put(15,0){\line(1,0){155}} \put(15,0){\line(1,0){155}} \put(15,0){\line(1,0){155}} \put(15,0){\line(1,0){155}} \put(15,0){\line(1,0){155}} \put(15,0){\line(1,0){155}} \put(15,0){\line(1,0){155}} \put(15,0){\line(1,0){155}} \$ 

 $\bigcap$ 

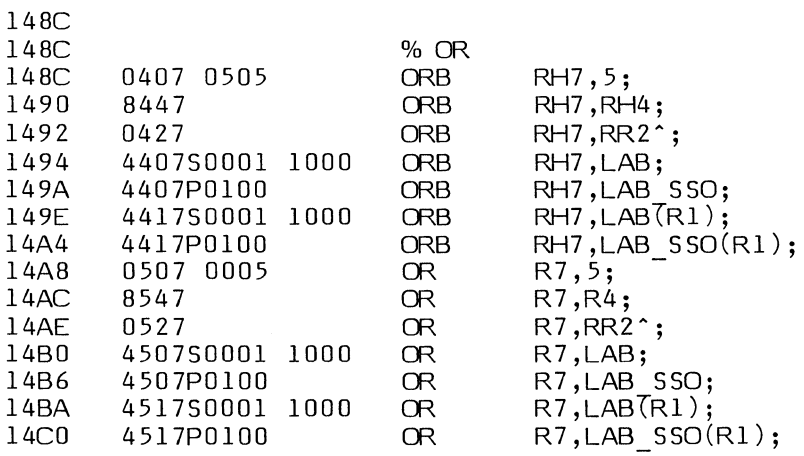

 $\sim$   $\sim$ 

 $\bar{\mathbf{r}}$ 

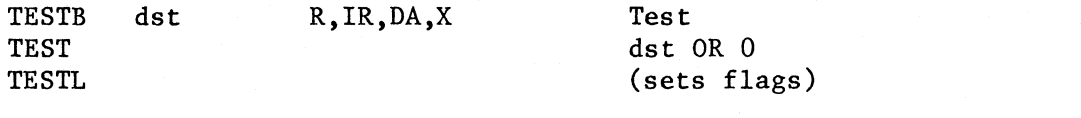

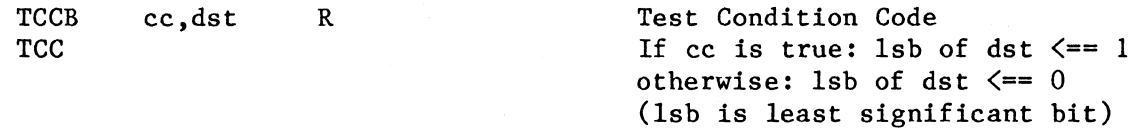

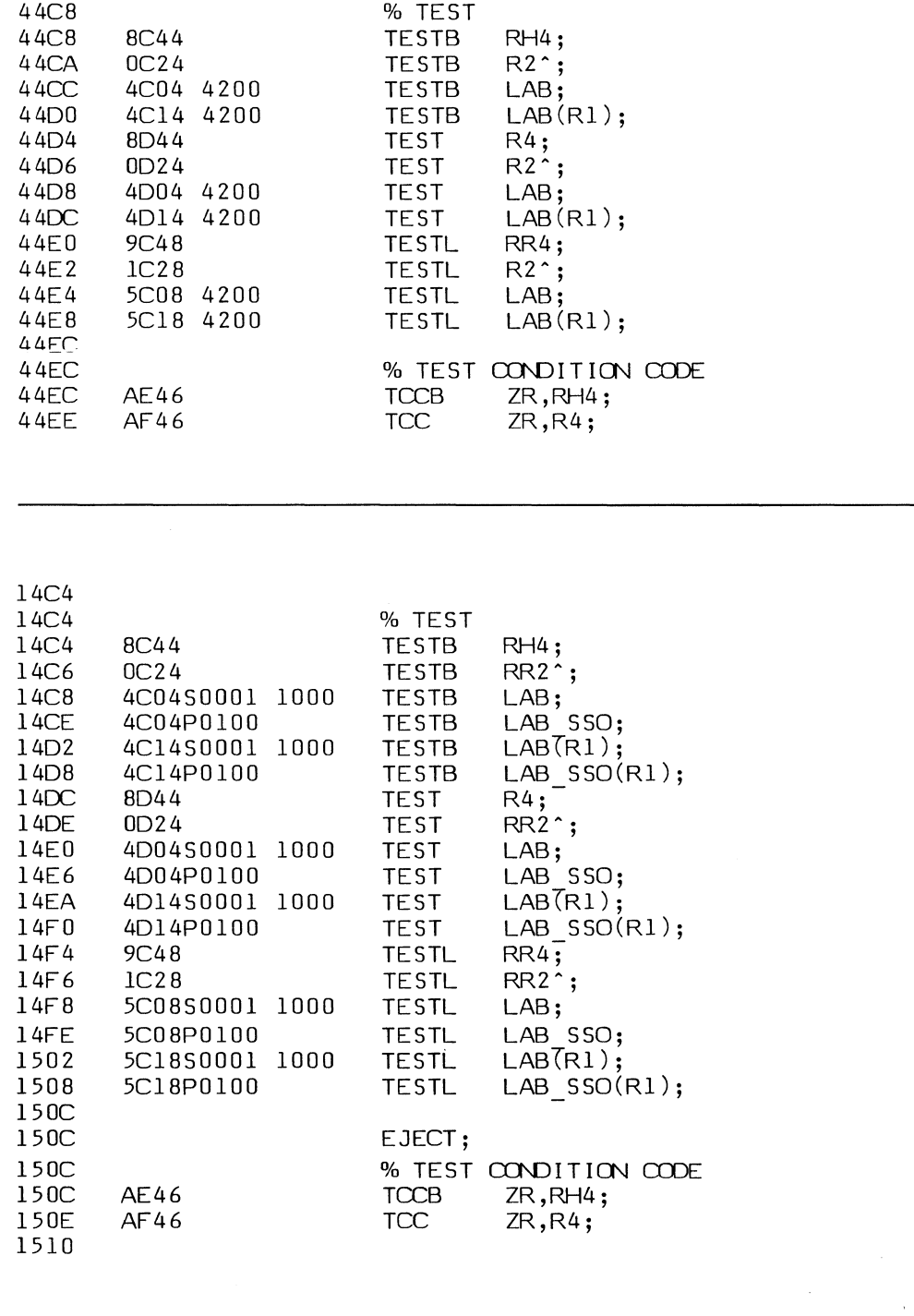

44C8

**ARTISTS** 

 $\bigodot$ 

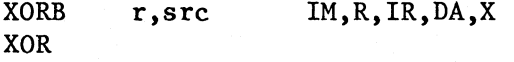

Exclusive OR  $r \leq r$  XOR src

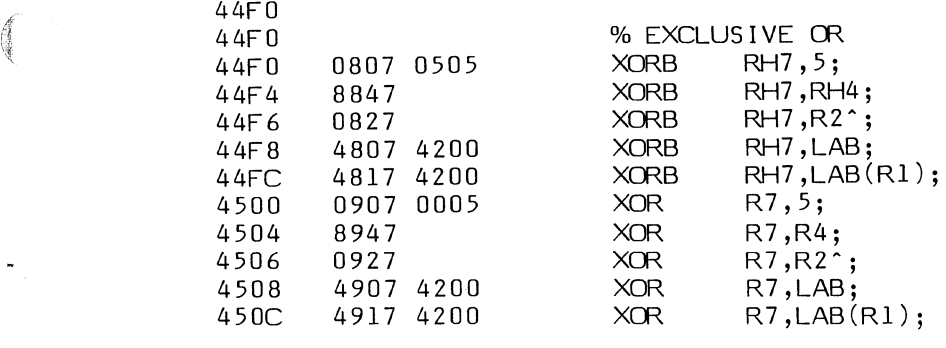

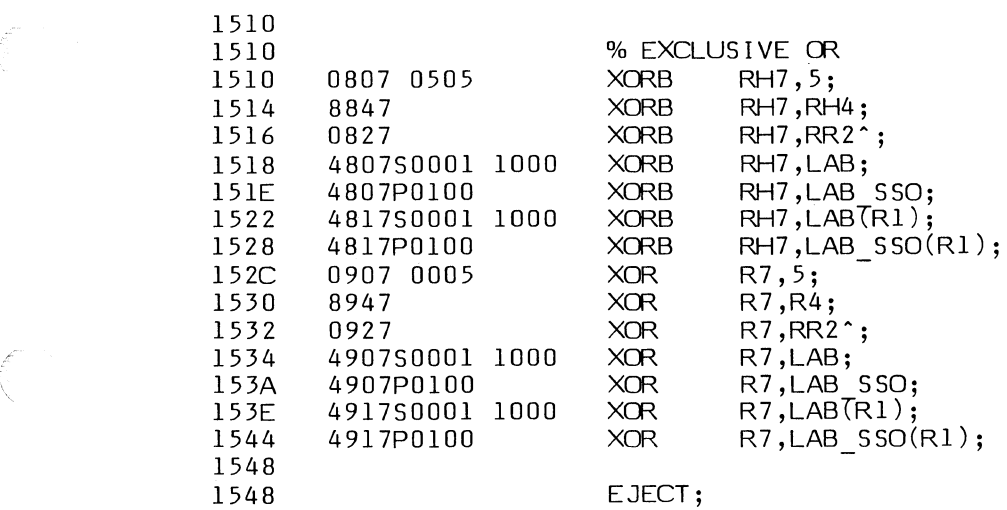

# 6-5. **ROTATE AND SHIFT INSTRUCTIONS**

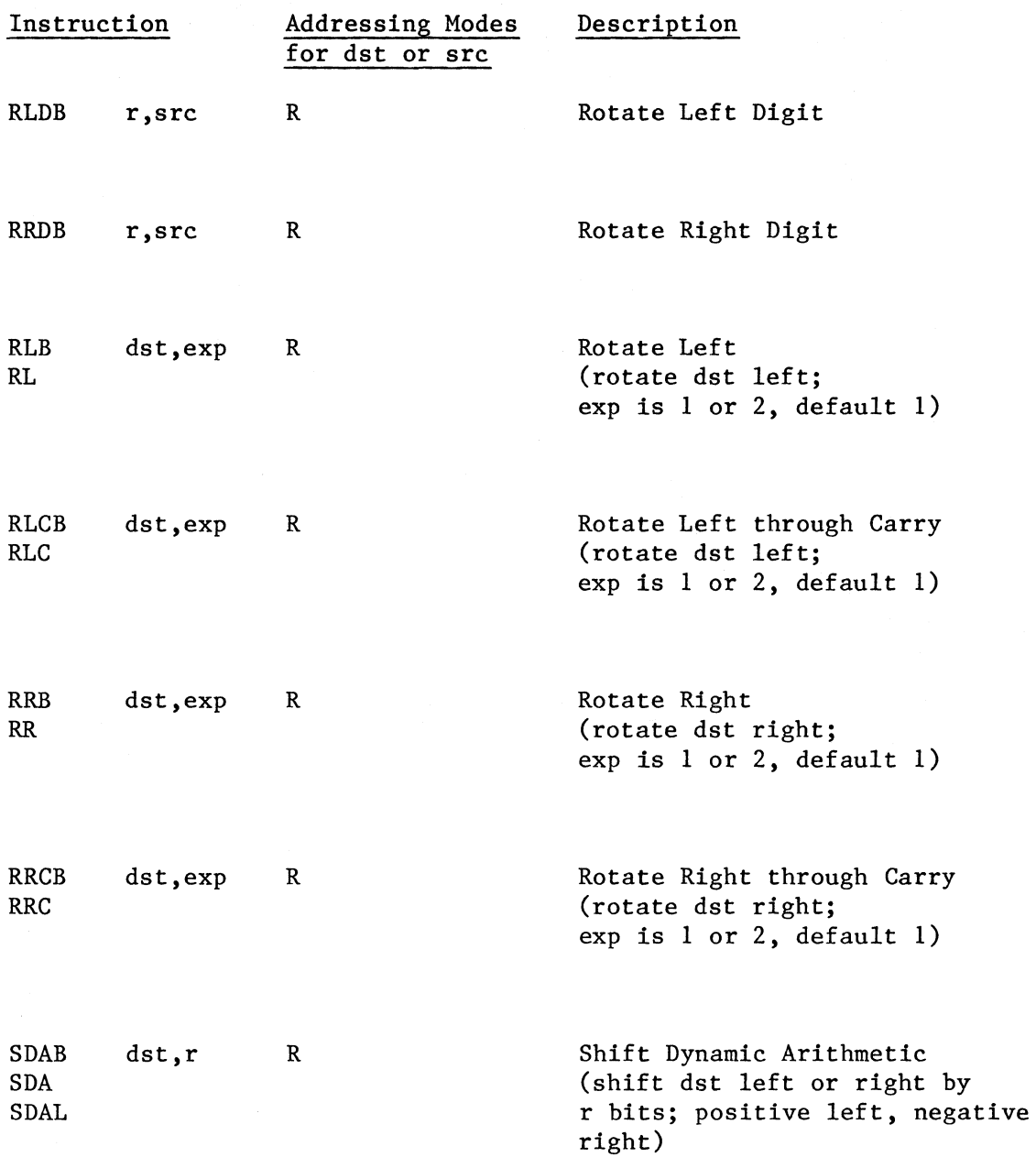

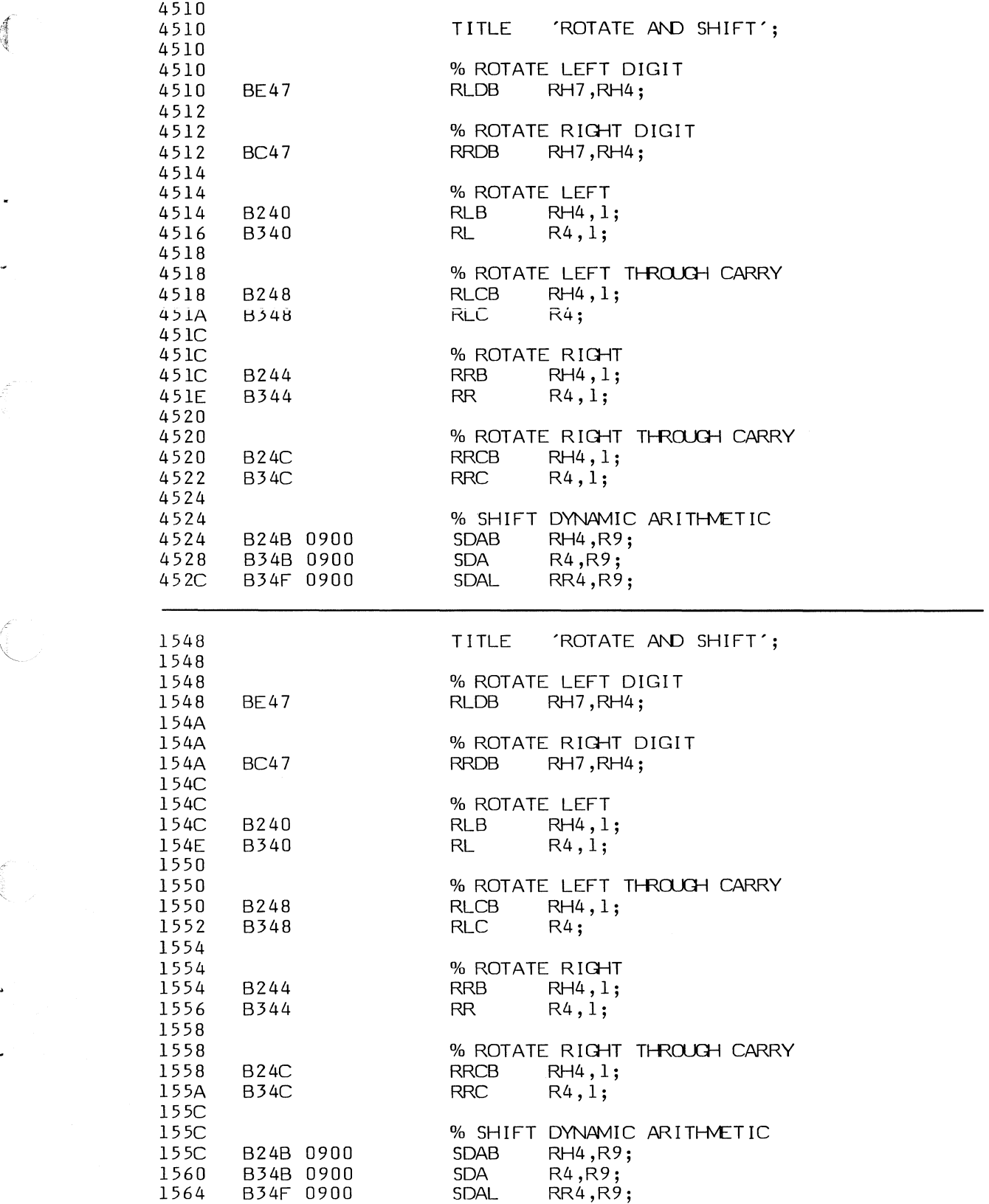

1 11

**Control** 

J

 $\left( \begin{array}{c} 0 \\ 0 \\ 0 \end{array} \right)$ 

6-39

 $\hat{\mathbf{Q}}$ 

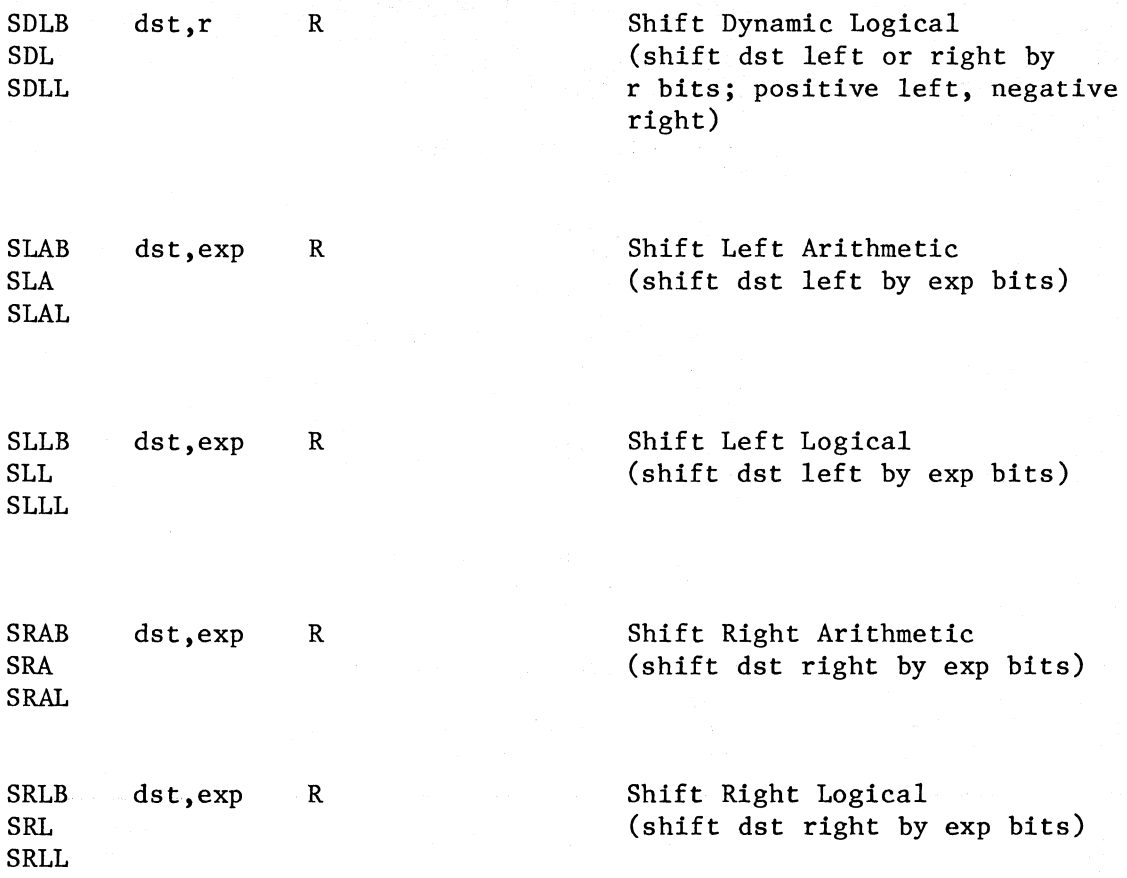

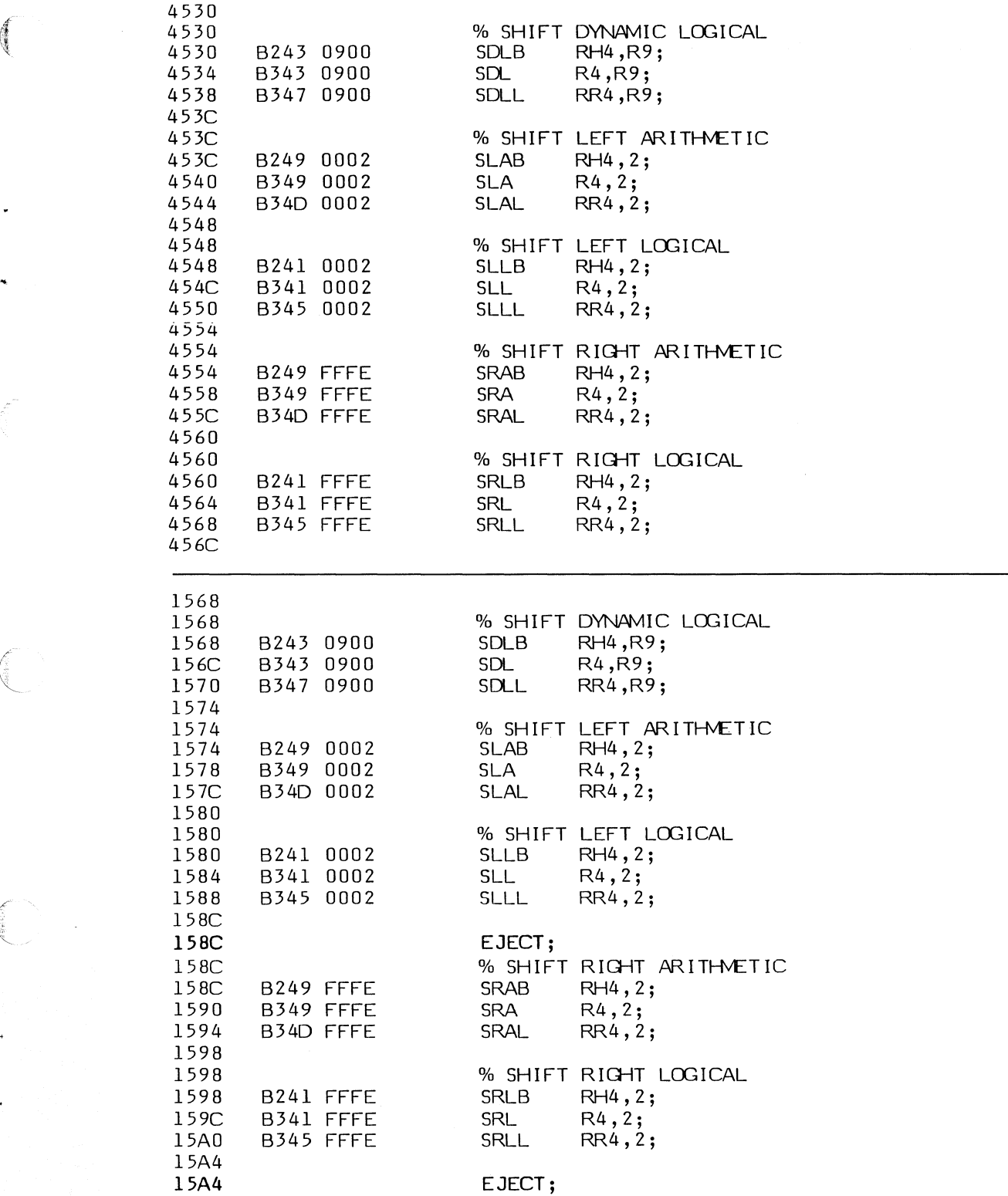

 $\int_{\frac{\pi}{2}}^{\pi}$ 

僵

6-41

## **6-6. BIT MANIPULATION INSTRUCTIONS**

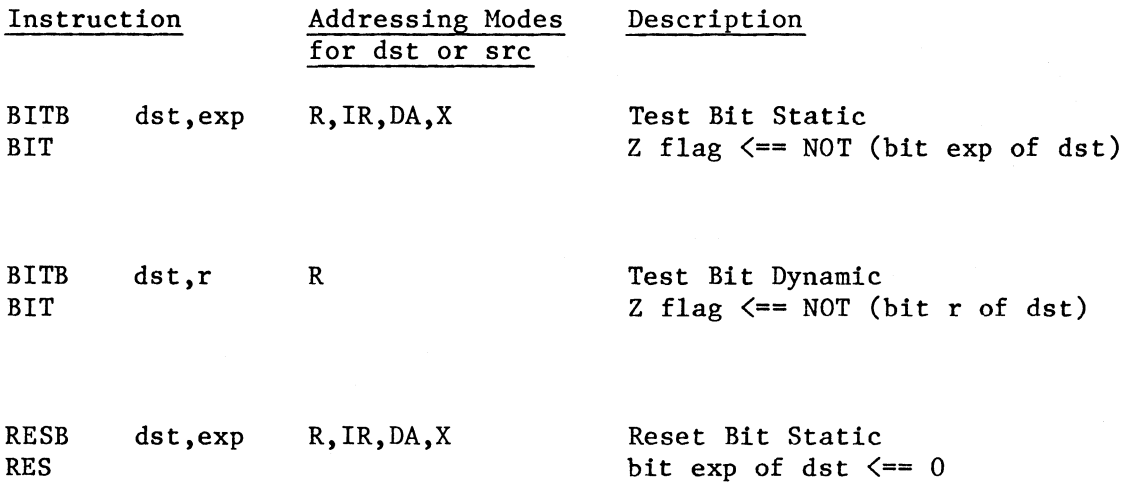

\_/

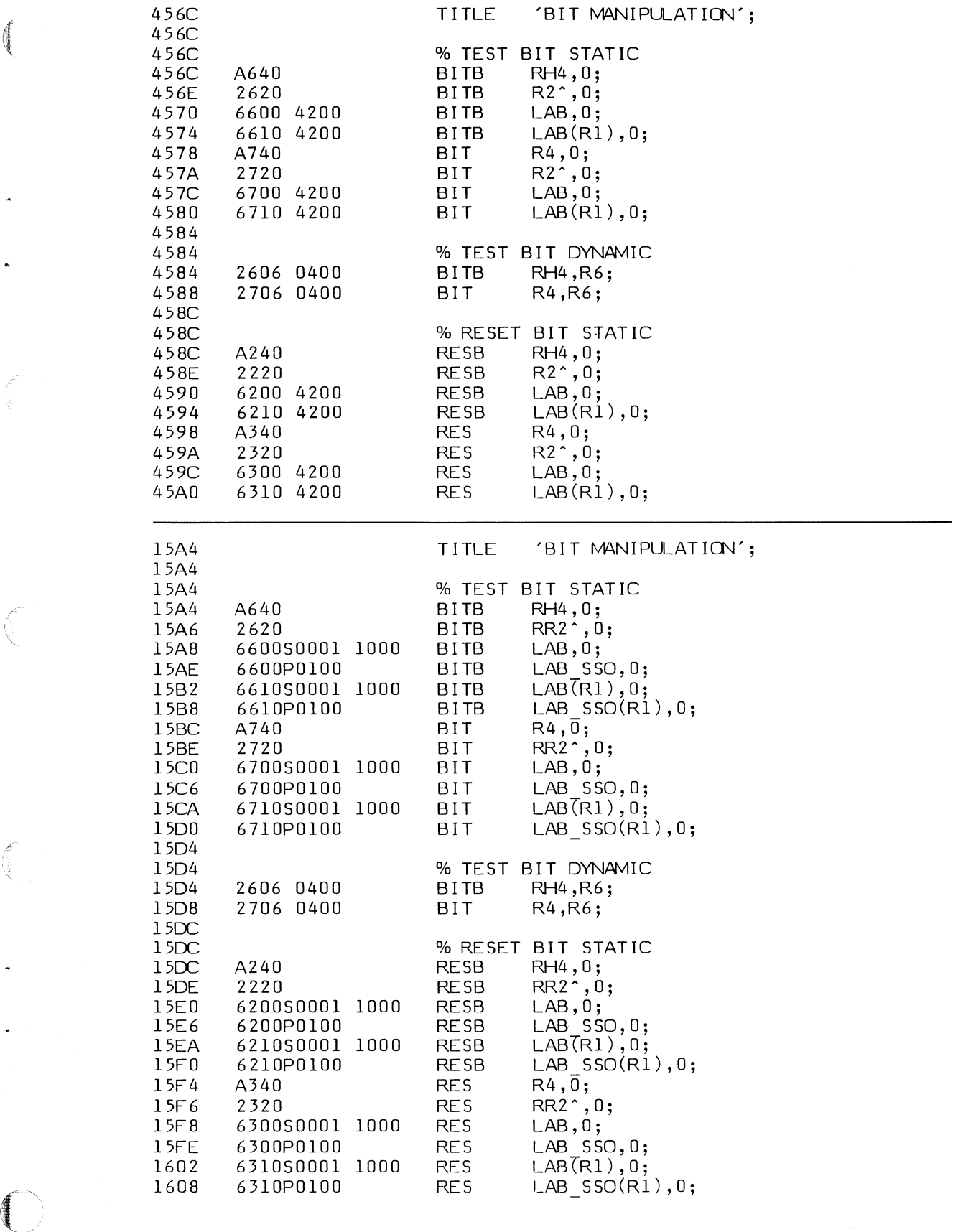

 $\left($ 

Š

 $\begin{picture}(20,20) \put(0,0){\line(1,0){10}} \put(15,0){\line(1,0){10}} \put(15,0){\line(1,0){10}} \put(15,0){\line(1,0){10}} \put(15,0){\line(1,0){10}} \put(15,0){\line(1,0){10}} \put(15,0){\line(1,0){10}} \put(15,0){\line(1,0){10}} \put(15,0){\line(1,0){10}} \put(15,0){\line(1,0){10}} \put(15,0){\line(1,0){10}} \put(15,0){\line(1$ 

 $\bar{z}$ 

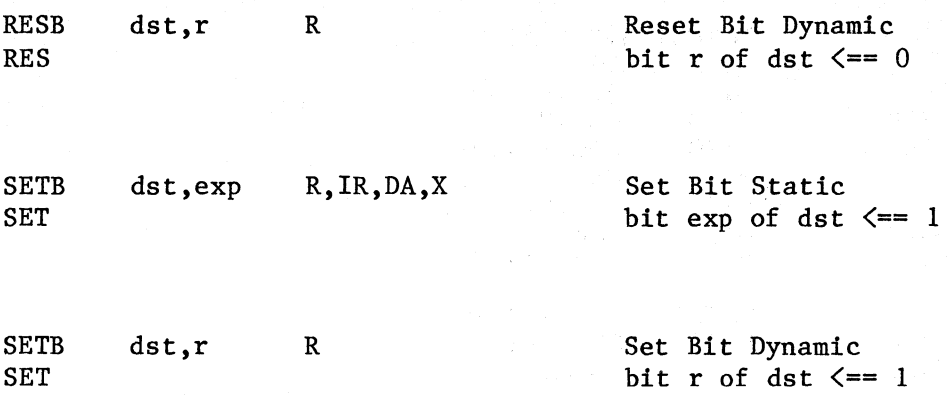

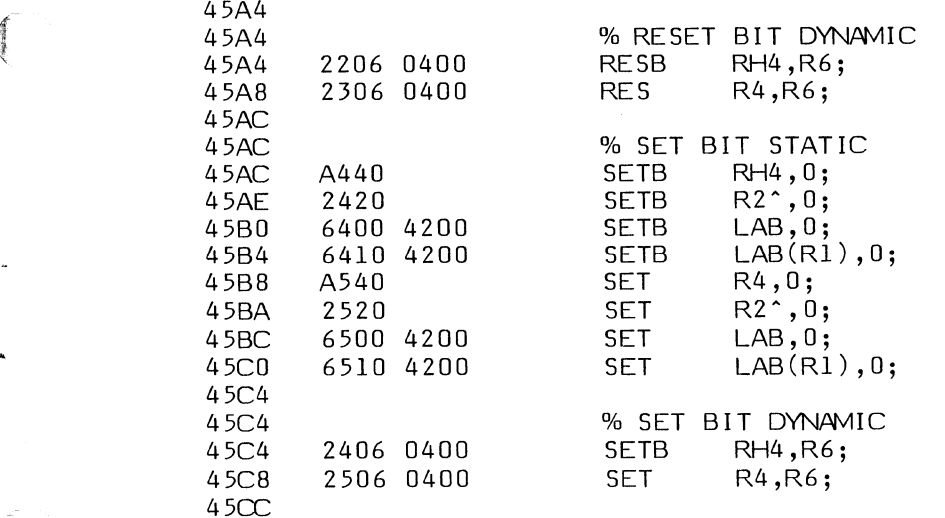

'

 $\begin{pmatrix} 1 & 1 \\ 1 & 1 \end{pmatrix}$ 

C

 $\bigodot$ 

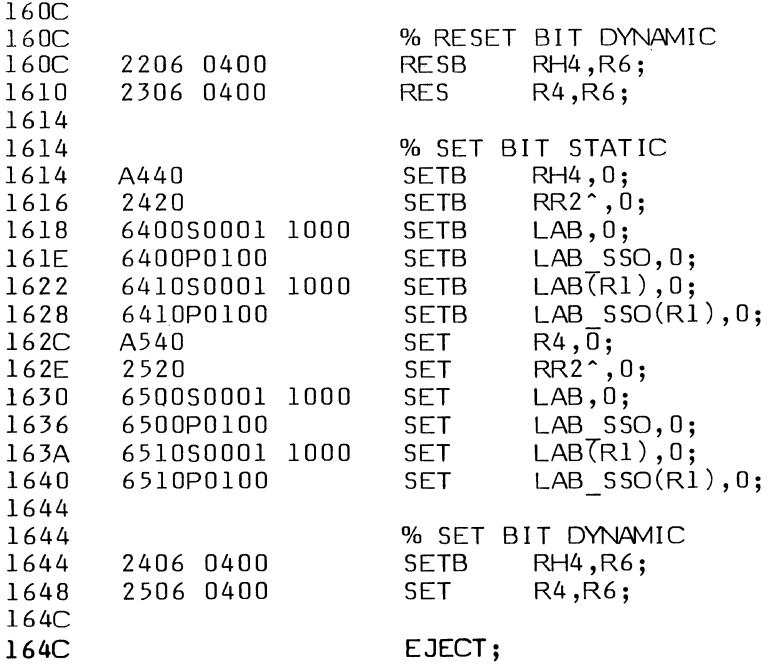

**6-45** 

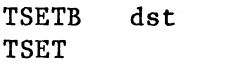

R,IR,DA,X Test and Set S flag  $\leq$  = msb of dst (all bits in dst are set to l; msb is most significant bit)

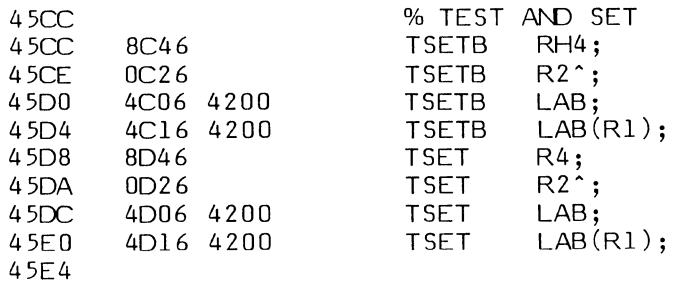

一個人

 $\left(\frac{d}{d}\right)$ 

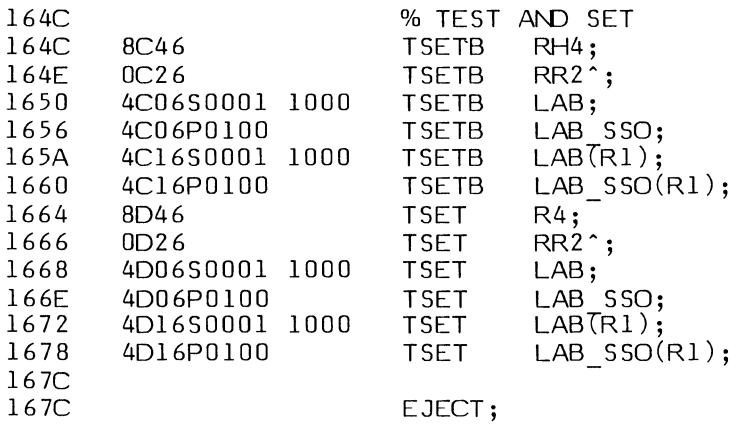

**6-47** 

# 6-7. **COMPARE INSTRUCTIONS**

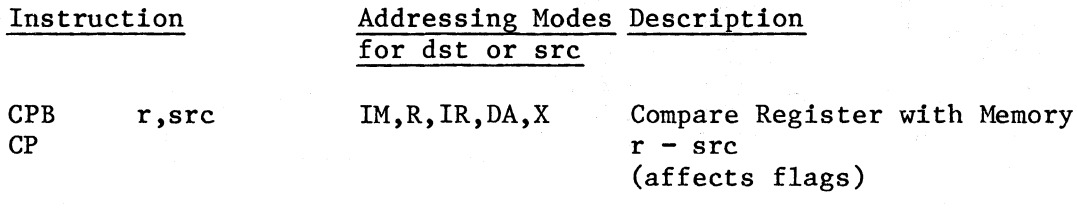

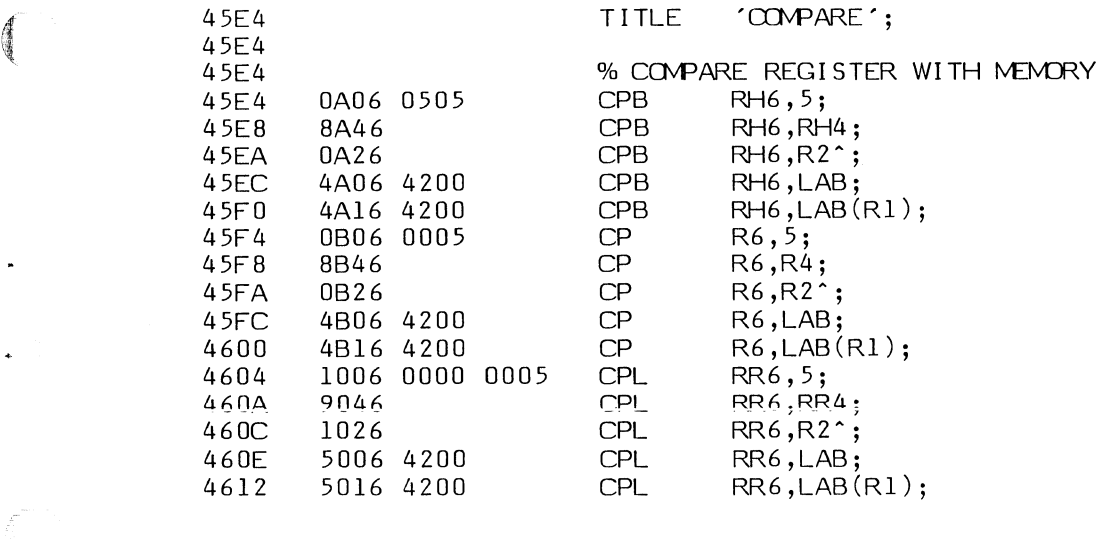

167C 16B0 4B<br>16B4 100<br>16BA 90  $16BA$  90<br> $16BC$  10 16BC 10<br>16BC 10<br>16C4 50

 $\bigcap$ 

TITLE 'COMPARE';

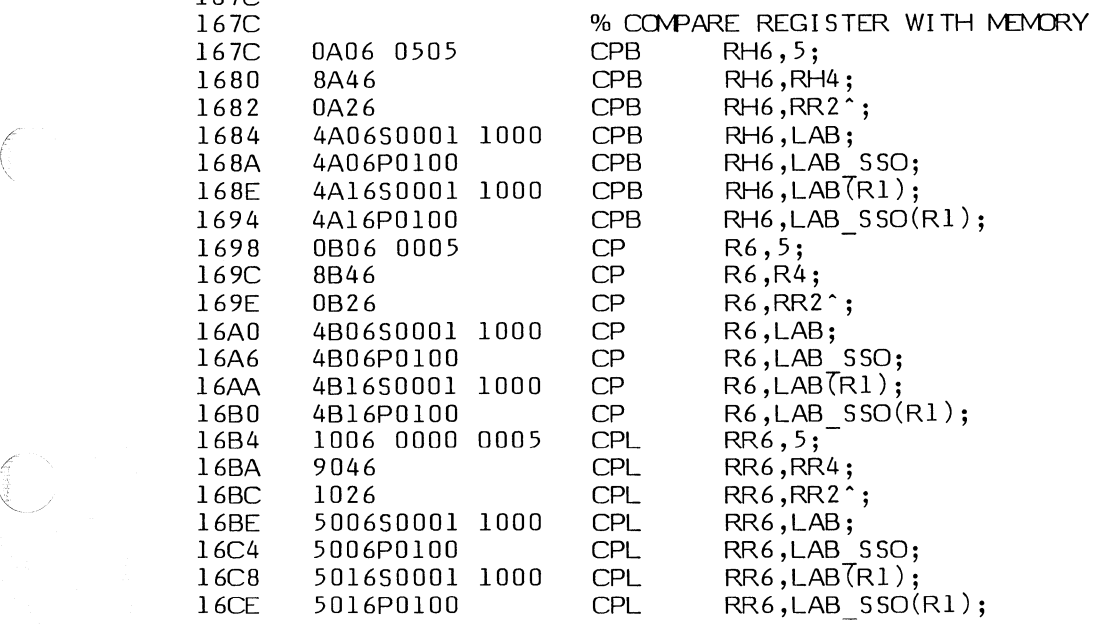

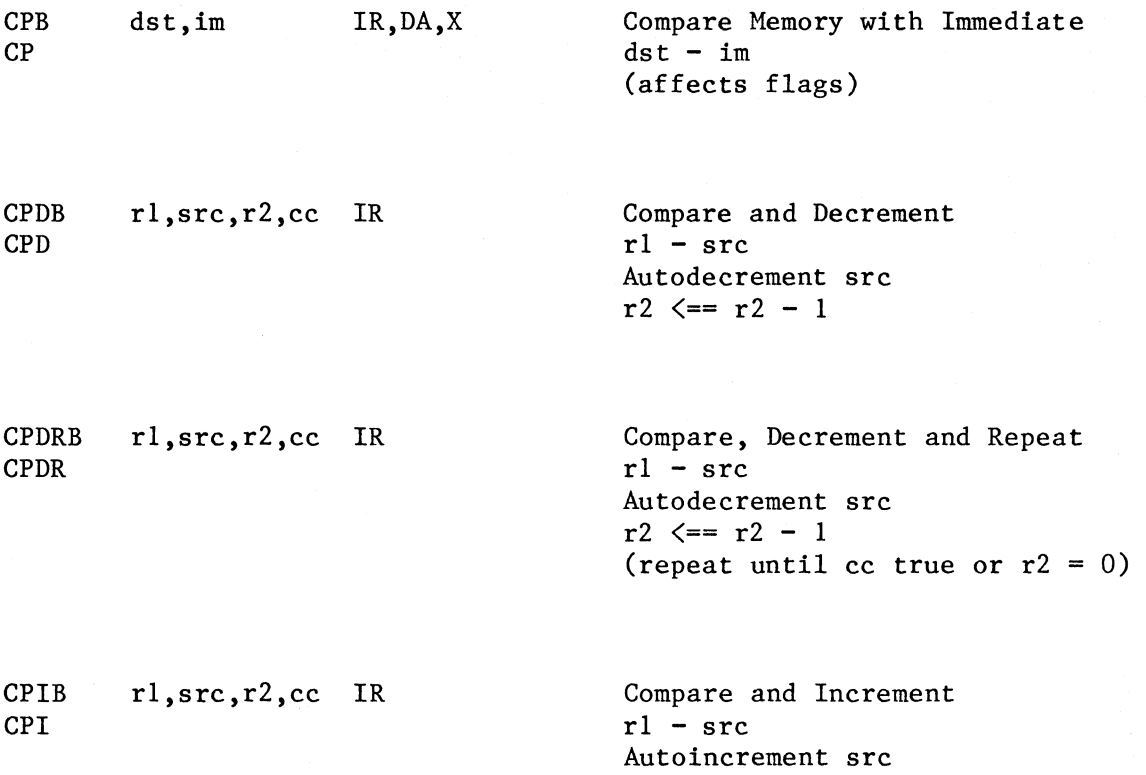

 $r2 \leq r2 - 1$ 

..

•

*/*
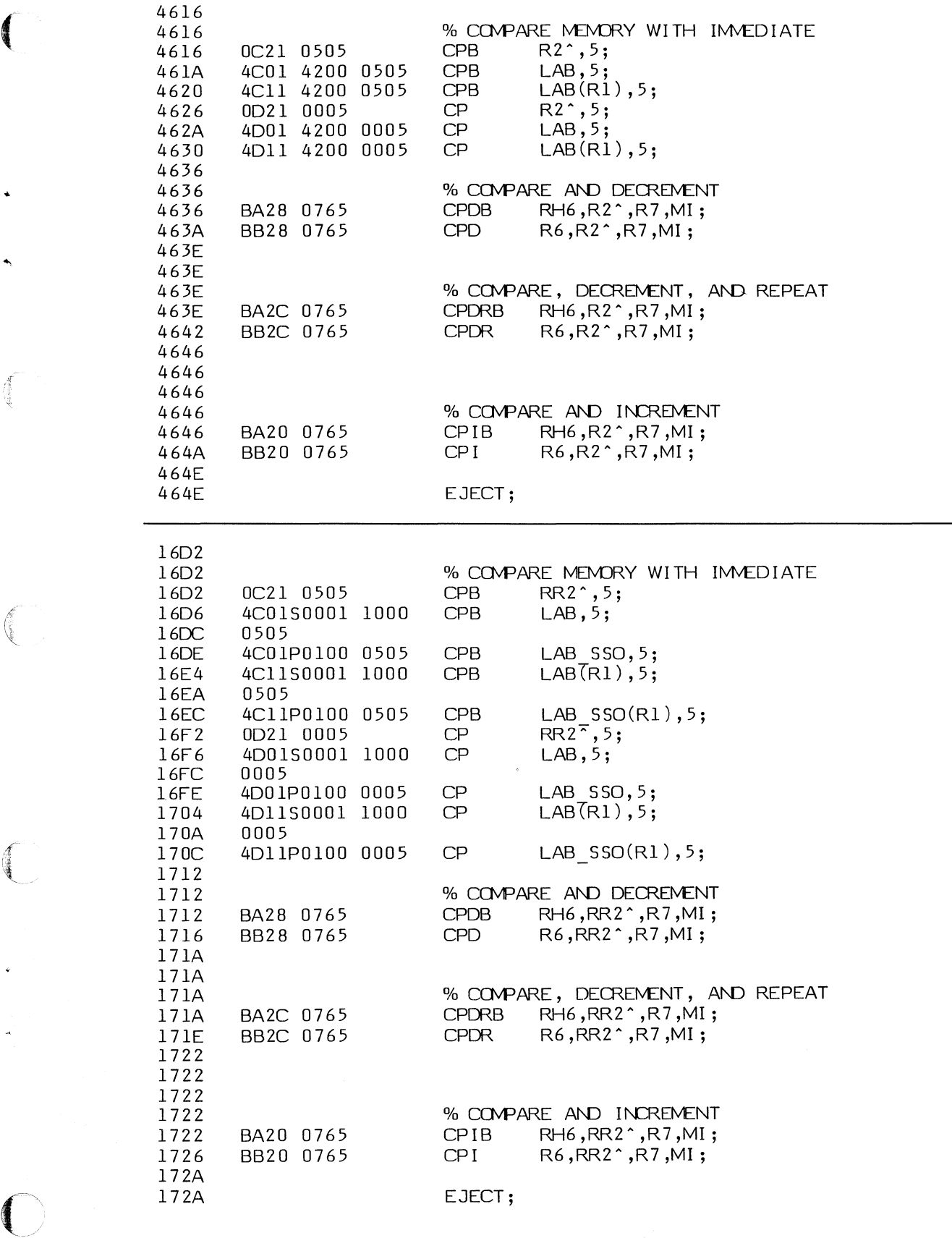

 $\widehat{\mathcal{A}^{(1)}}$ 

CPIRB CPIR rl,src,r2,cc IR

Compare, Increment and Repeat  $rl - src$ Autoincrement src  $r2 \leq r2 - 1$ (repeat until cc true or  $r2 = 0$ )

CPS DB CPSD dst,src,r,cc IR

CPSDRB dst,src,r,cc IR **CPSDR** 

Compare String and Decrement  $dst - src$ Autodecrement dst and src  $r \leq r - 1$ 

Compare String, Decrement and Repeat  $dst - src$ Autodecrement dst and src  $r \leq r - 1$ (repeat until cc true or  $r = 0$ )

CPSIB CPS! dst,src,r,cc IR Compare String and Increment  $dst - src$ Autoincrement dst and src  $r \leq r - 1$ 

CPSIRB dst,src,r,cc IR CPS IR

Compare String, Increment and Repeat  $dst - src$ Autoincrement dst and src  $r \leq r - 1$ (repeat until cc true or  $r = 0$ )

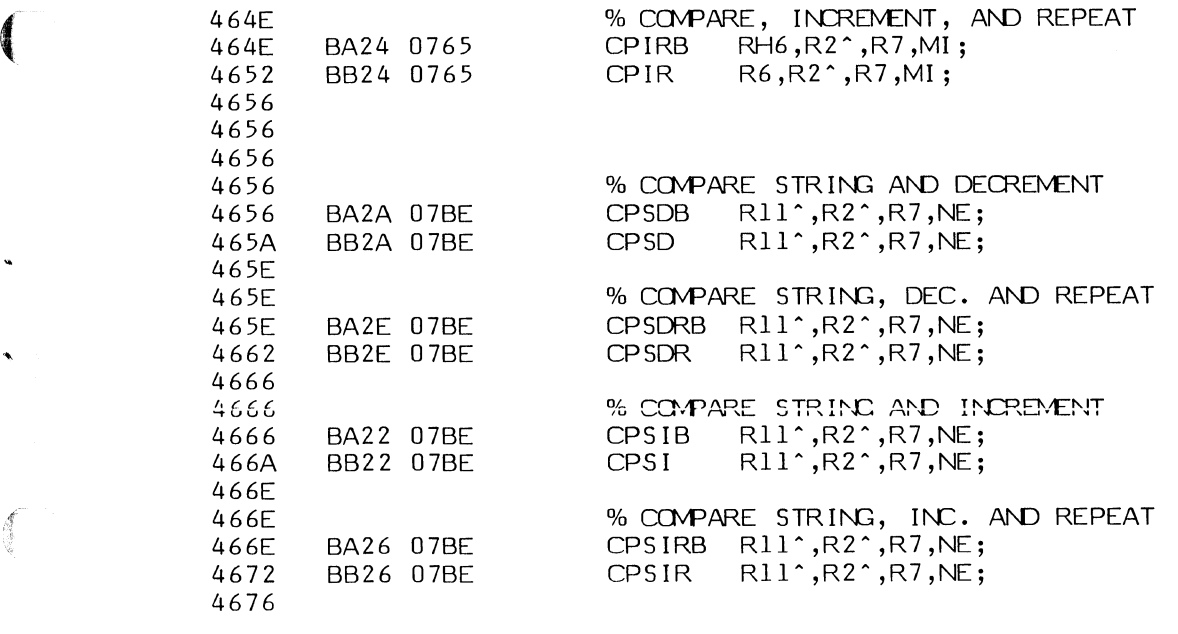

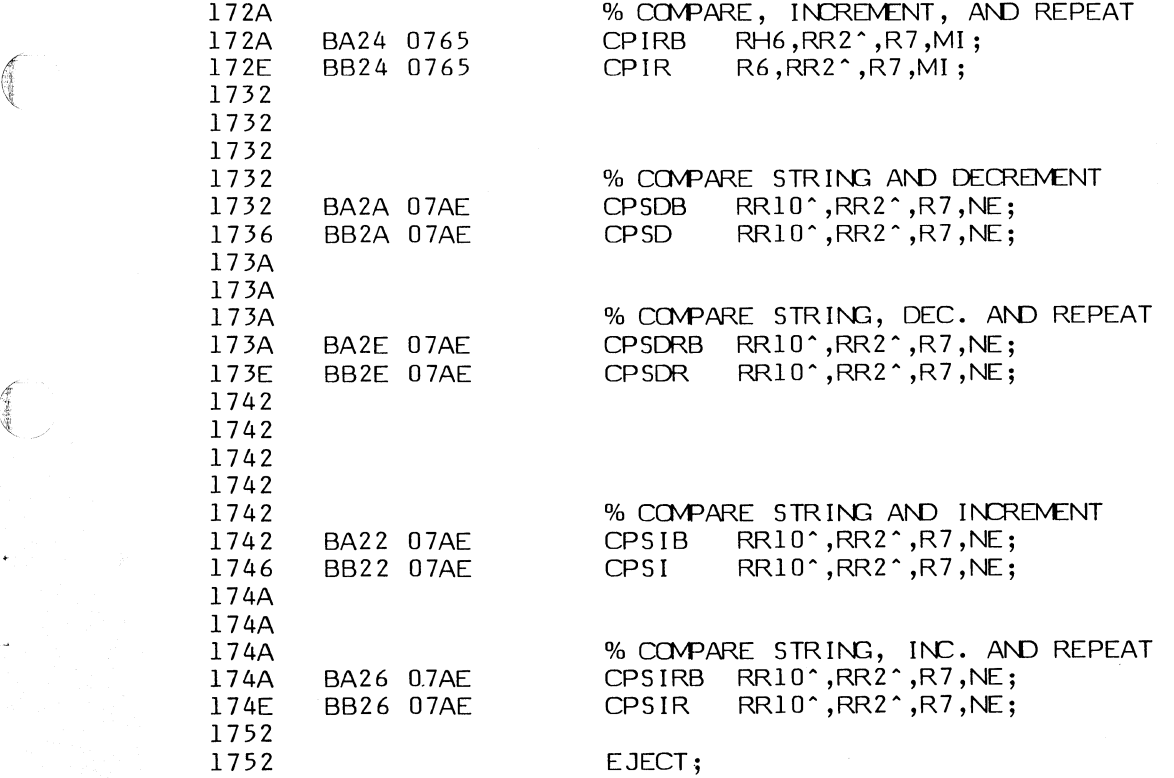

 $\bigcap$ 

# **6-8. TRANSLATE INSTRUCTIONS**

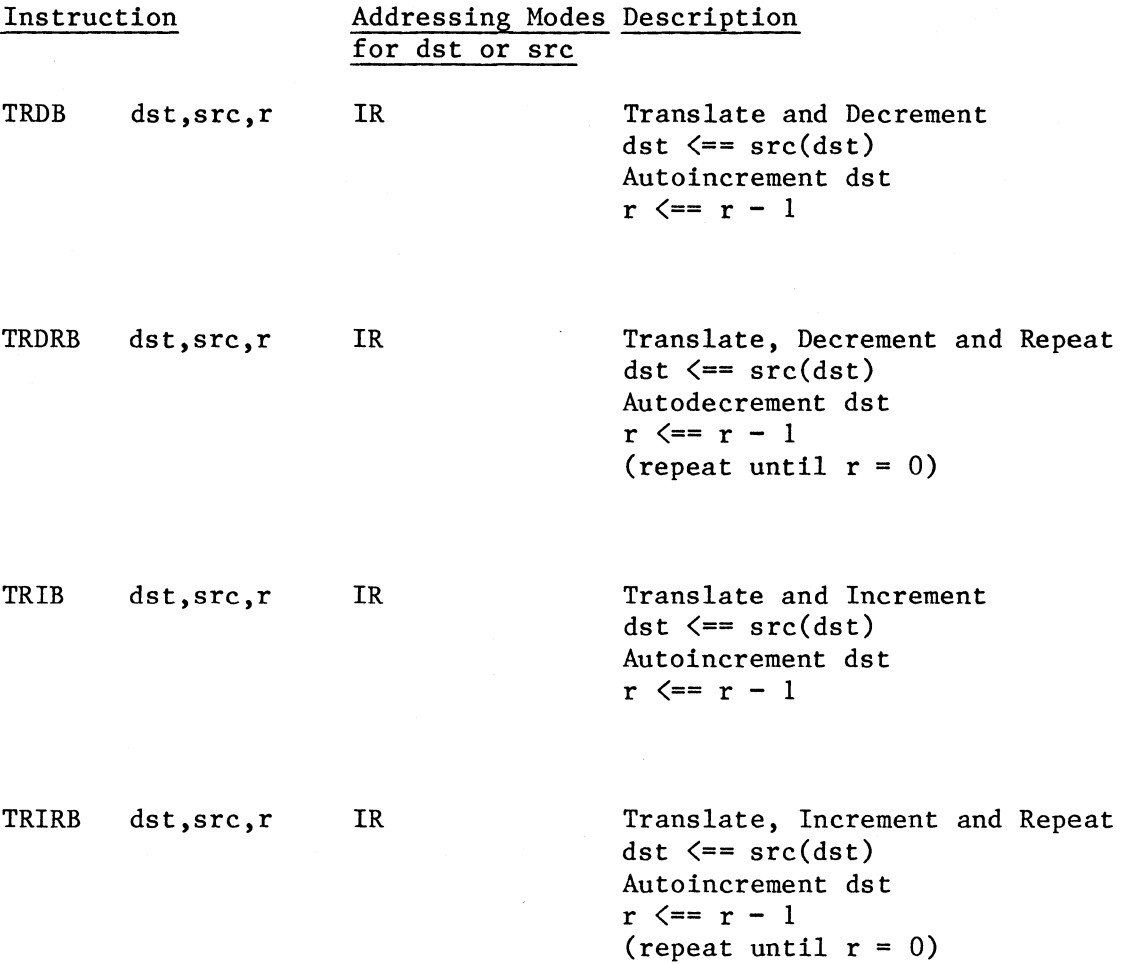

,,.

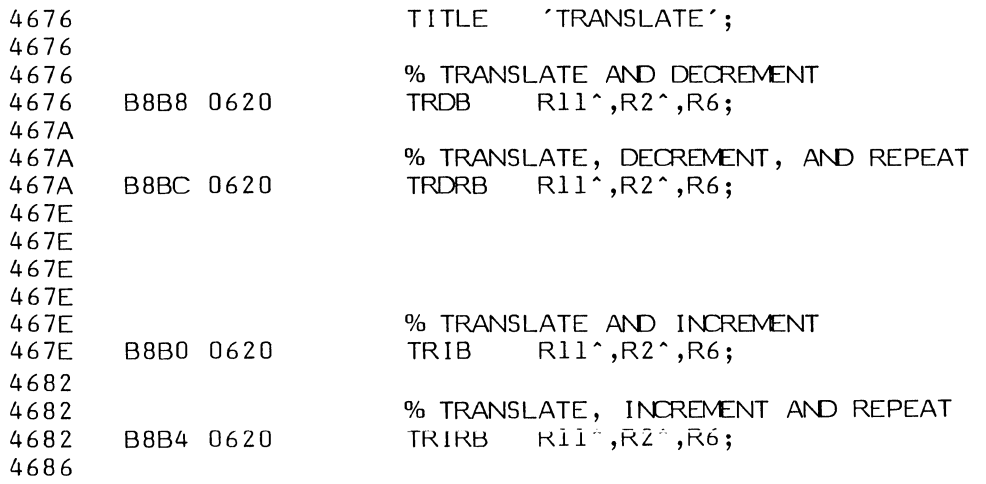

₫

**CONTA** 

**COM** 

**CELLER** 

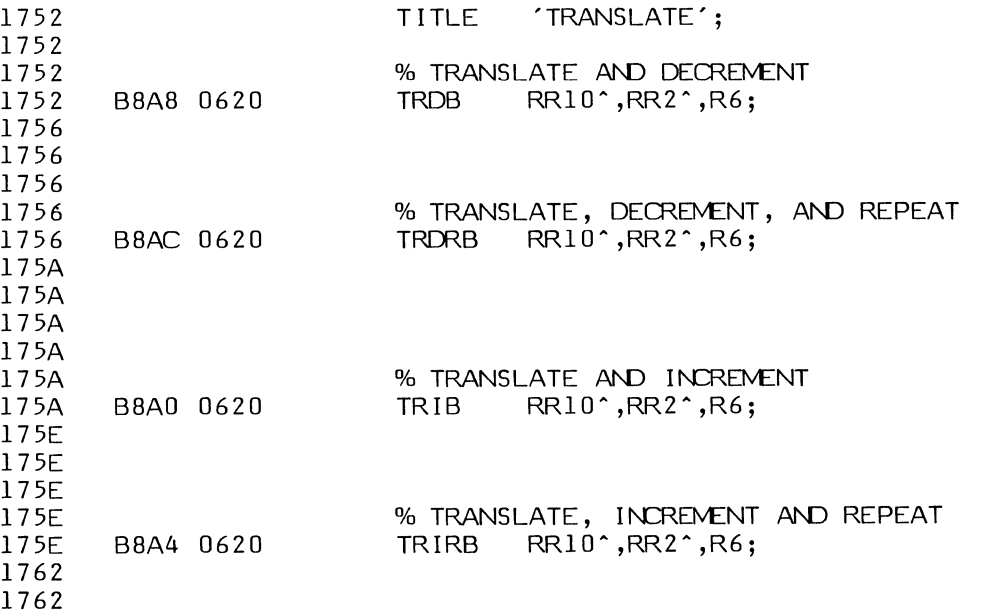

TRTDB srcl,src2,r IR Translate and Test, Decrement RHl  $\leq$  src2(src1) Autodecrement srcl  $r \leq r - 1$ 

TRTDRB srcl,src2,r IR Translate and Test, Decrement and Repeat RHl  $\leq$  src2(src1) Autodecrement srcl

 $r \leq r - 1$ 

TRTIB srcl,src2,r IR

Translate and Test, Increment RH $l \leq$ =  $src2(src1)$ Autoincrement srcl  $r \leq r - 1$ 

(repeat until  $r = 0$  or RHl = 0)

TRTIRB srcl,src2,r IR

Translate and Test, Increment and Repeat RHl  $\leq$  =  $src2(src1)$ Autoincrement srcl  $r \leq r - 1$ (repeat until  $r = 0$  or RH1 = 0)

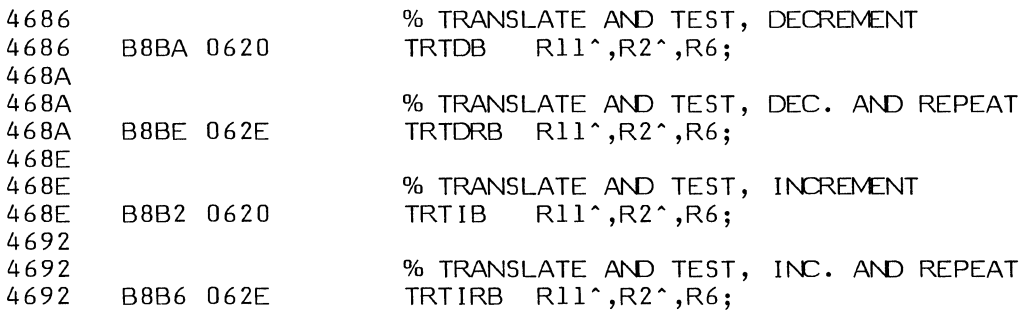

 $\left| \begin{array}{c} \frac{1}{2} \\ \frac{1}{2} \end{array} \right|$ 

 $\bigodot$ 

 $\begin{picture}(220,20) \put(0,0){\vector(1,0){10}} \put(15,0){\vector(1,0){10}} \put(15,0){\vector(1,0){10}} \put(15,0){\vector(1,0){10}} \put(15,0){\vector(1,0){10}} \put(15,0){\vector(1,0){10}} \put(15,0){\vector(1,0){10}} \put(15,0){\vector(1,0){10}} \put(15,0){\vector(1,0){10}} \put(15,0){\vector(1,0){10}} \put(15,0){\vector(1,0){10}} \put(15,0){\vector($ 

 $\left( \begin{array}{c} \begin{array}{c} \bullet \\ \bullet \end{array} \end{array} \right)$ 

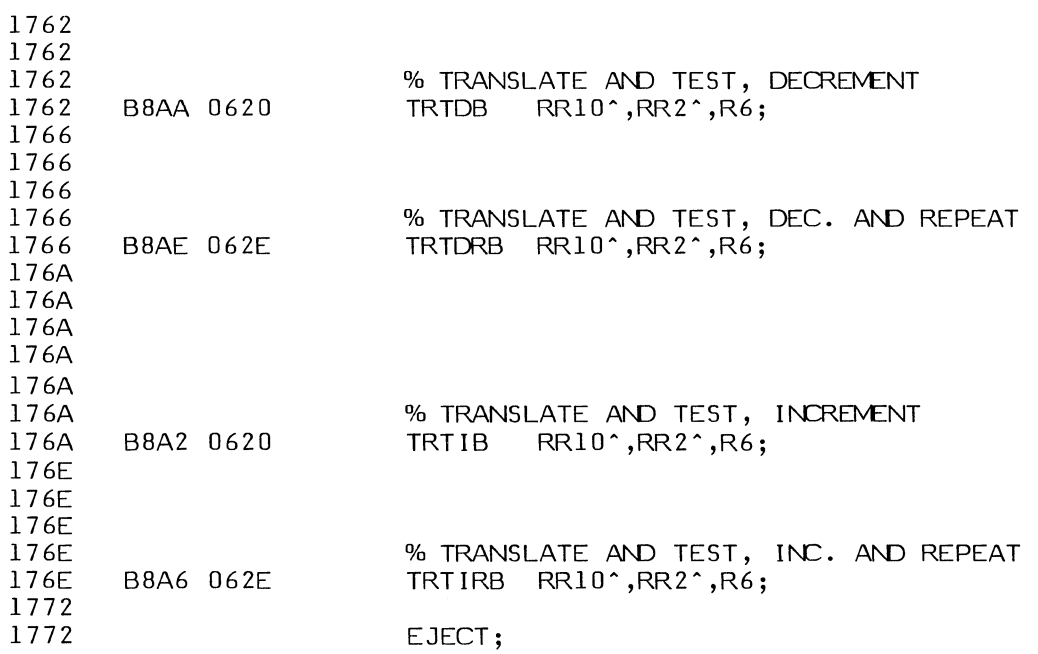

# 6-9. **INPUT/OUTPUT INSTRUCTIONS**

Privileged instructions are marked with \*\*· instructions are all privileged. The input/output

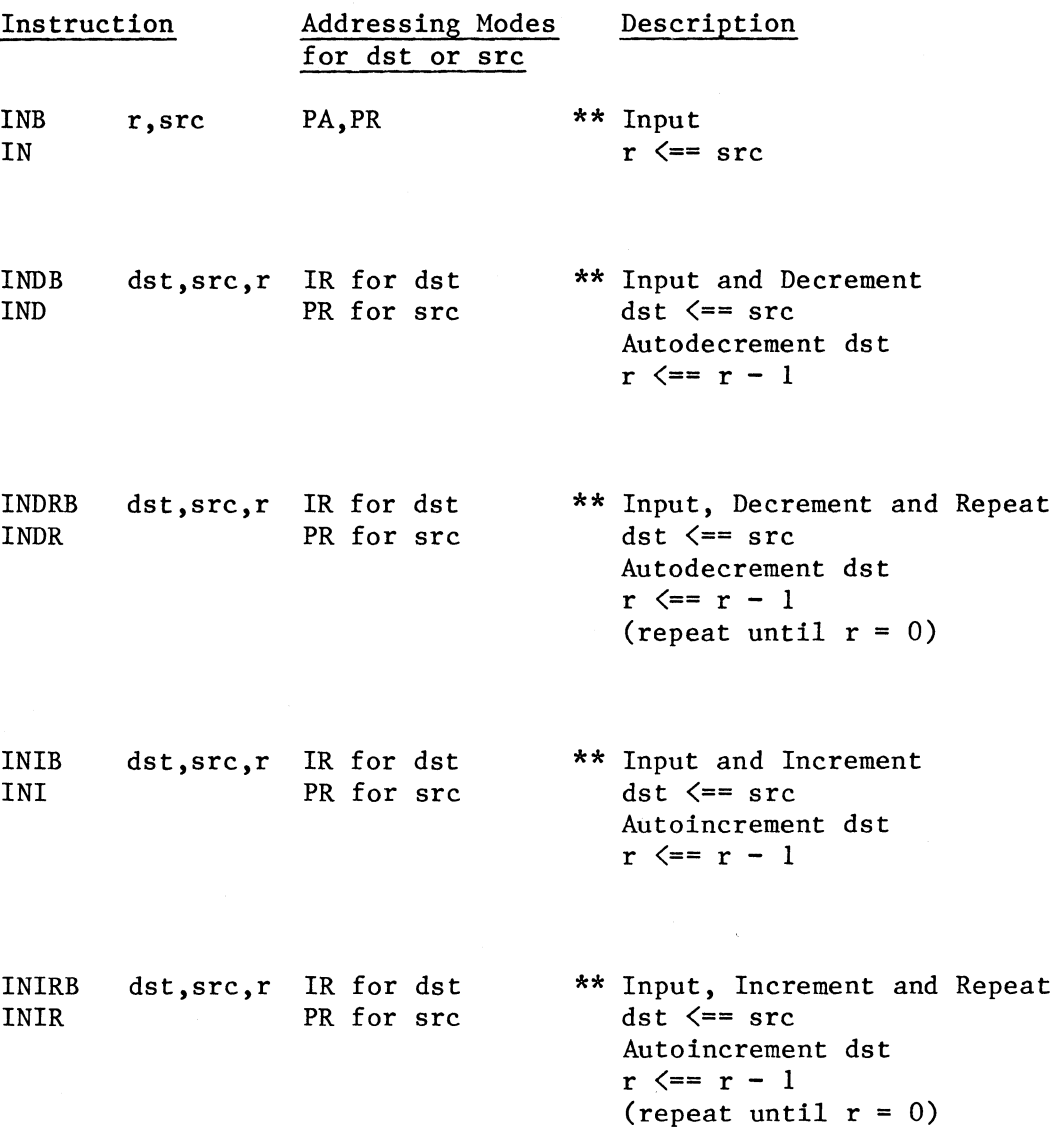

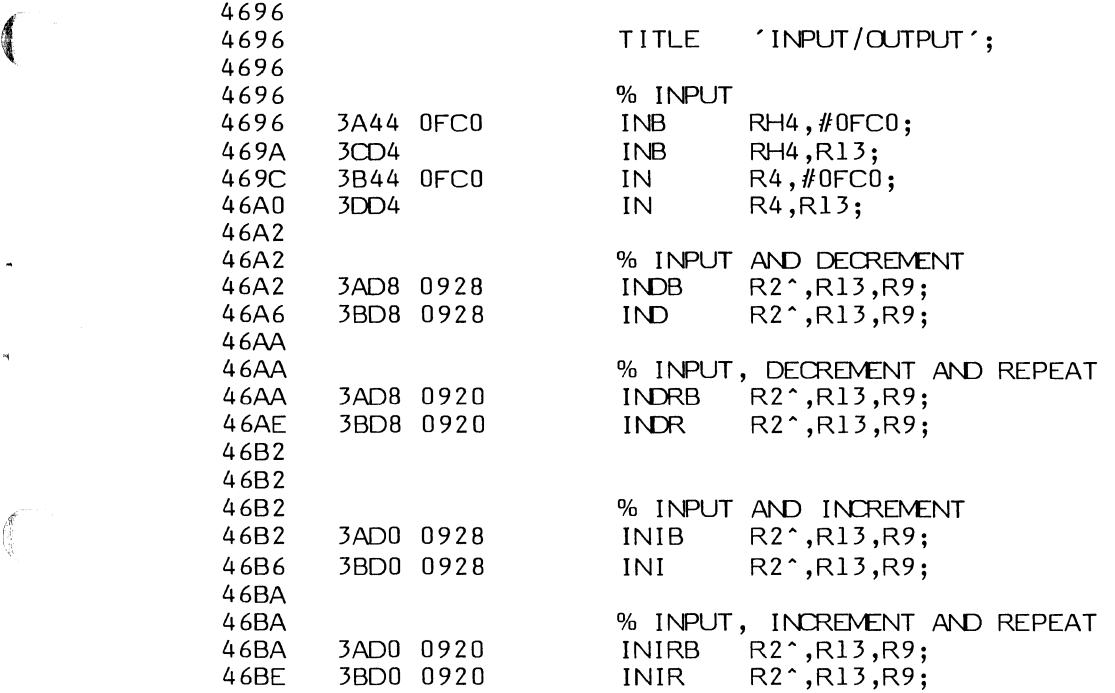

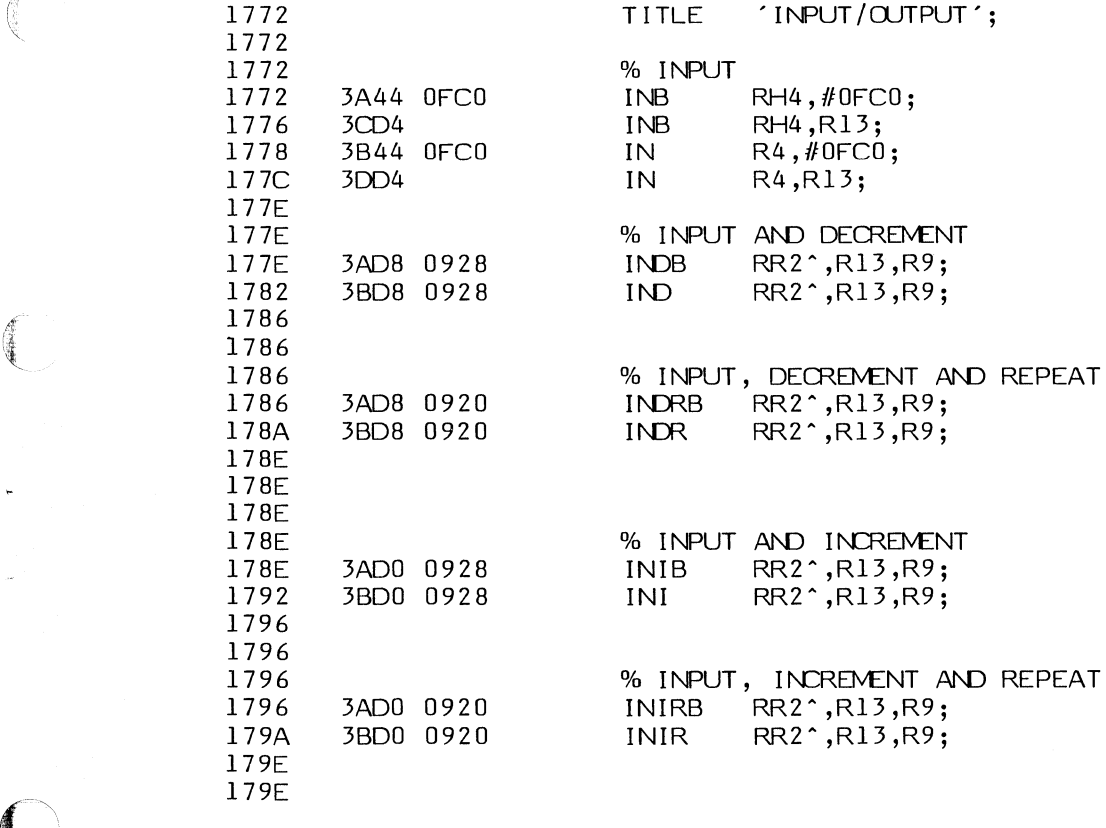

 $\frac{4}{3}$ 

 $\begin{pmatrix} \frac{\partial}{\partial x} & \frac{\partial}{\partial y} & \frac{\partial}{\partial z} \\ \frac{\partial}{\partial y} & \frac{\partial}{\partial z} & \frac{\partial}{\partial z} \end{pmatrix}$ 

 $\begin{pmatrix} 1 & 1 \\ 1 & 1 \\ 1 & 1 \end{pmatrix}$ 

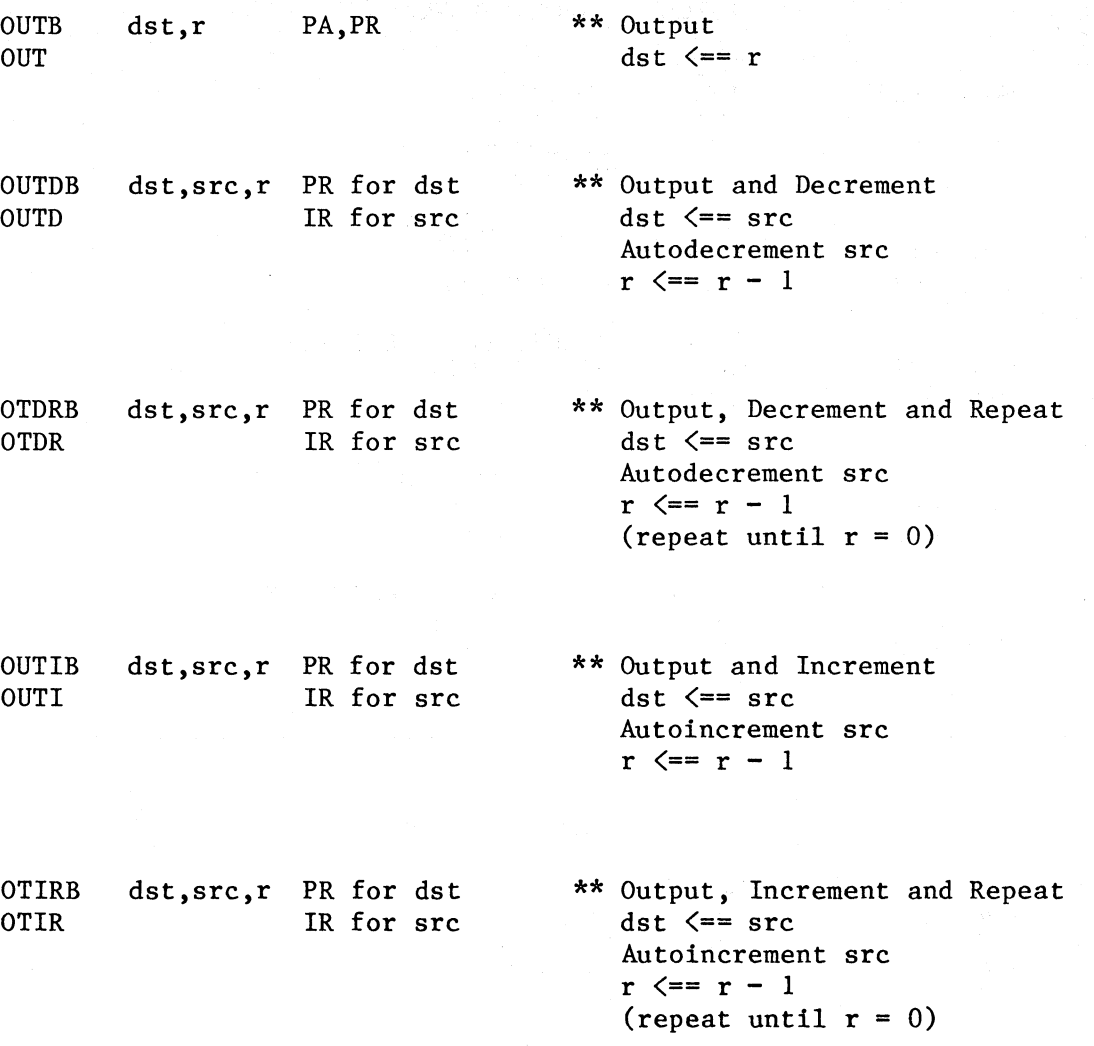

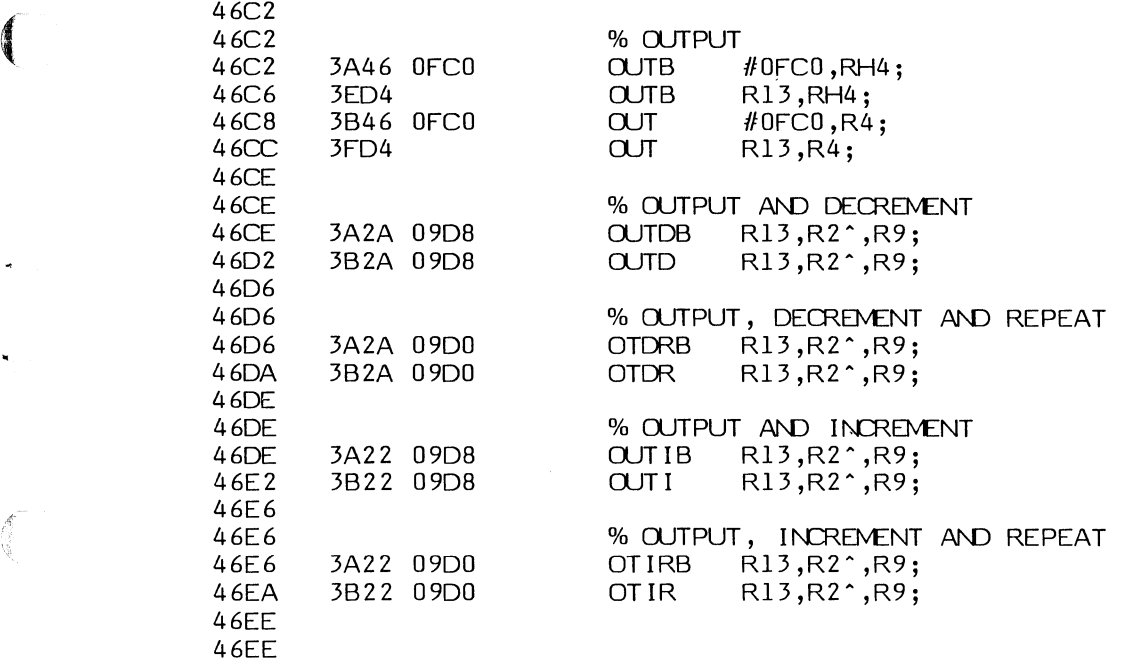

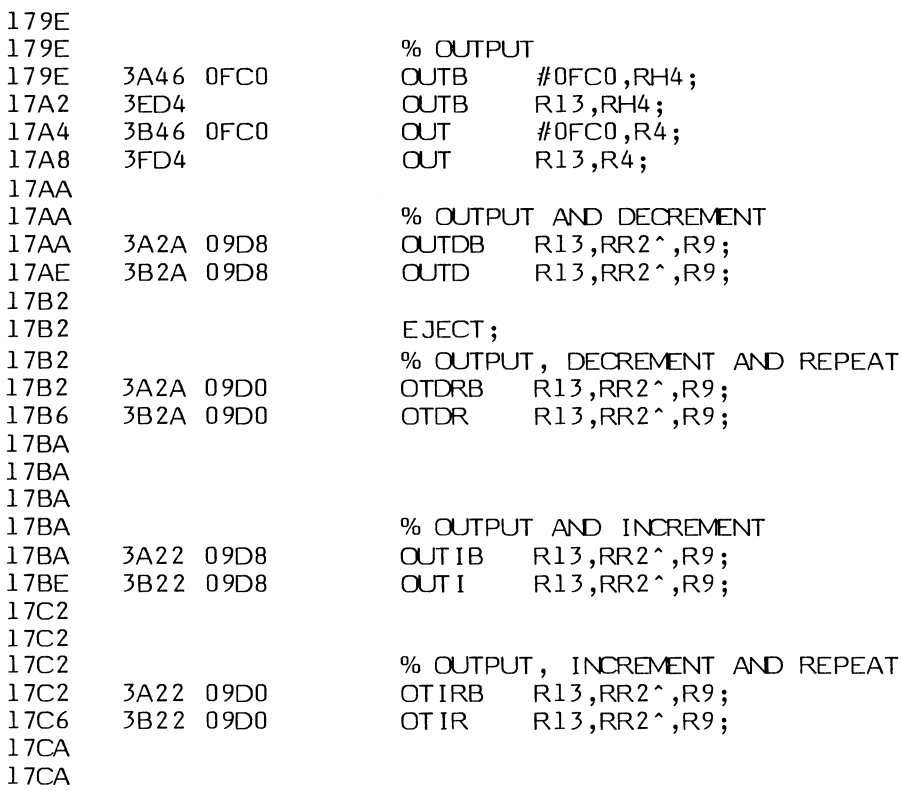

---  $\mathbb{R}^n$ 

 $\mathcal{L}(\mathcal{D})$ 

 $\begin{pmatrix} 1 \\ 1 \\ 0 \\ 0 \end{pmatrix}$ 

 $\begin{picture}(120,10) \put(0,0){\line(1,0){155}} \put(15,0){\line(1,0){155}} \put(15,0){\line(1,0){155}} \put(15,0){\line(1,0){155}} \put(15,0){\line(1,0){155}} \put(15,0){\line(1,0){155}} \put(15,0){\line(1,0){155}} \put(15,0){\line(1,0){155}} \put(15,0){\line(1,0){155}} \put(15,0){\line(1,0){155}} \put(15,0){\line(1,0){155}}$ 

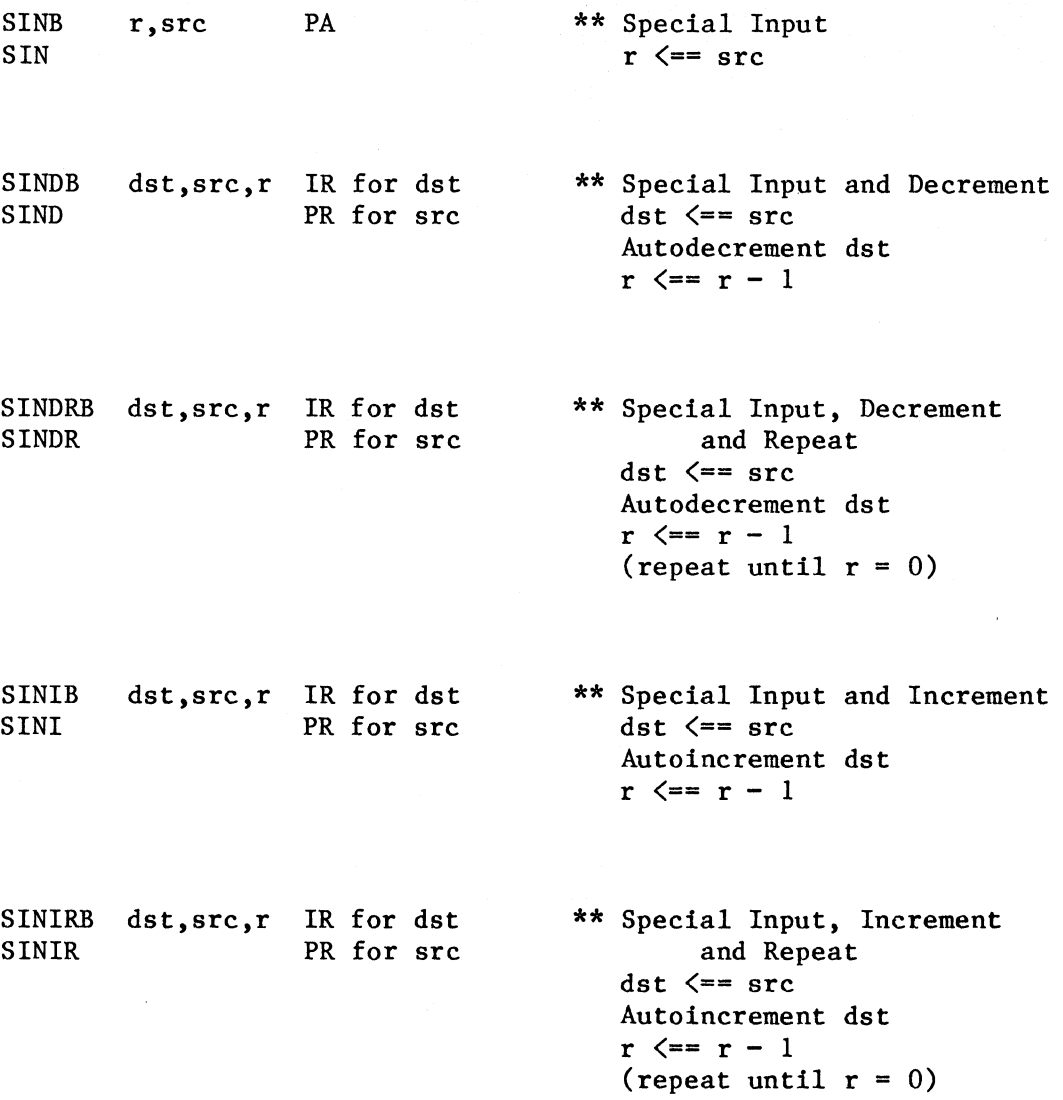

 $\langle \;\; \rangle$  $\sim$  ,  $\sim$  ,  $\sim$ 

 $\left\langle \right\rangle$  $\smile$ 

े

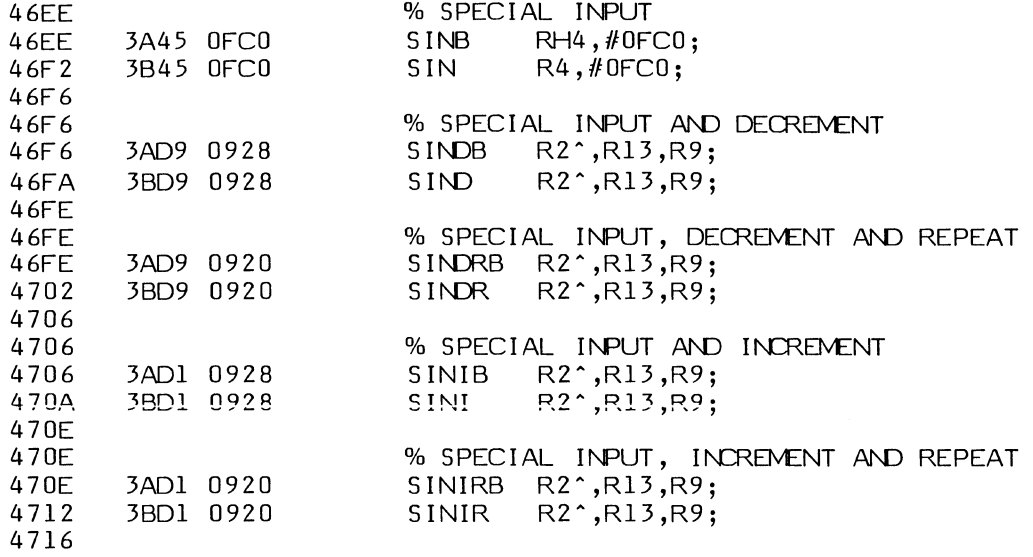

 $\blacklozenge$ 

**CONSTANT** 

 $\begin{pmatrix} 1 & 0 & 0 \\ 0 & 0 & 0 \\ 0 & 0 & 0 \\ 0 & 0 & 0 \\ 0 & 0 & 0 \\ 0 & 0 & 0 \\ 0 & 0 & 0 \\ 0 & 0 & 0 \\ 0 & 0 & 0 & 0 \\ 0 & 0 & 0 & 0 \\ 0 & 0 & 0 & 0 \\ 0 & 0 & 0 & 0 \\ 0 & 0 & 0 & 0 & 0 \\ 0 & 0 & 0 & 0 & 0 \\ 0 & 0 & 0 & 0 & 0 \\ 0 & 0 & 0 & 0 & 0 & 0 \\ 0 & 0 & 0 & 0 & 0 & 0 \\ 0 & 0 & 0 & 0 &$ 

 $\widehat{\mathcal{A}^{(k+1)}}$ 

 $\bigodot$ 

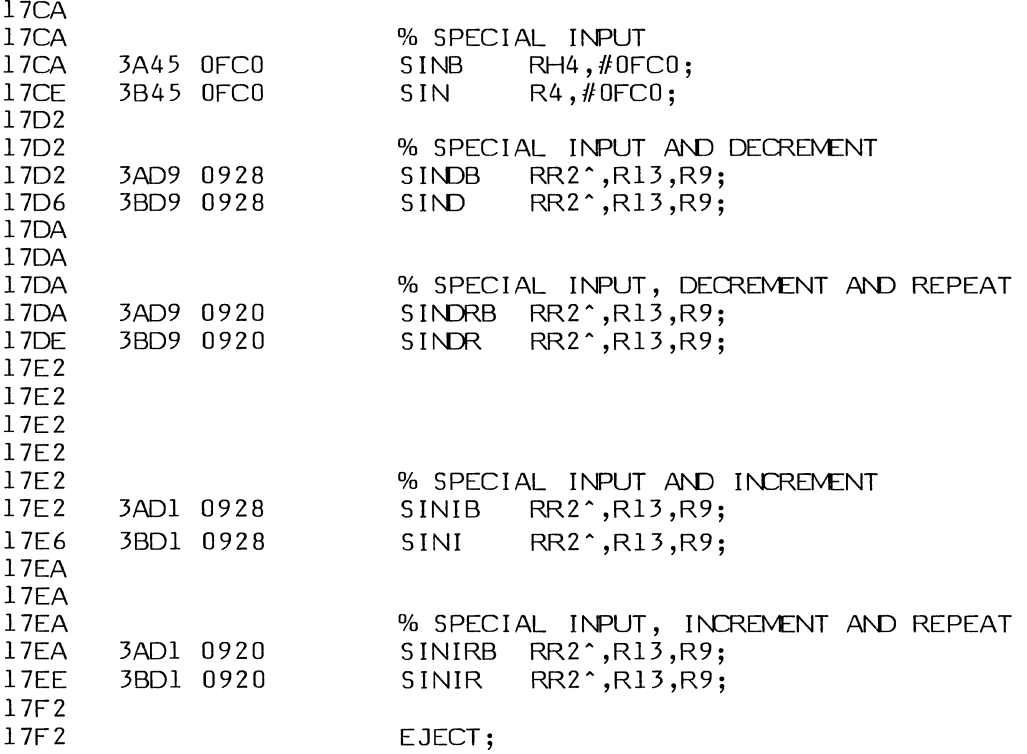

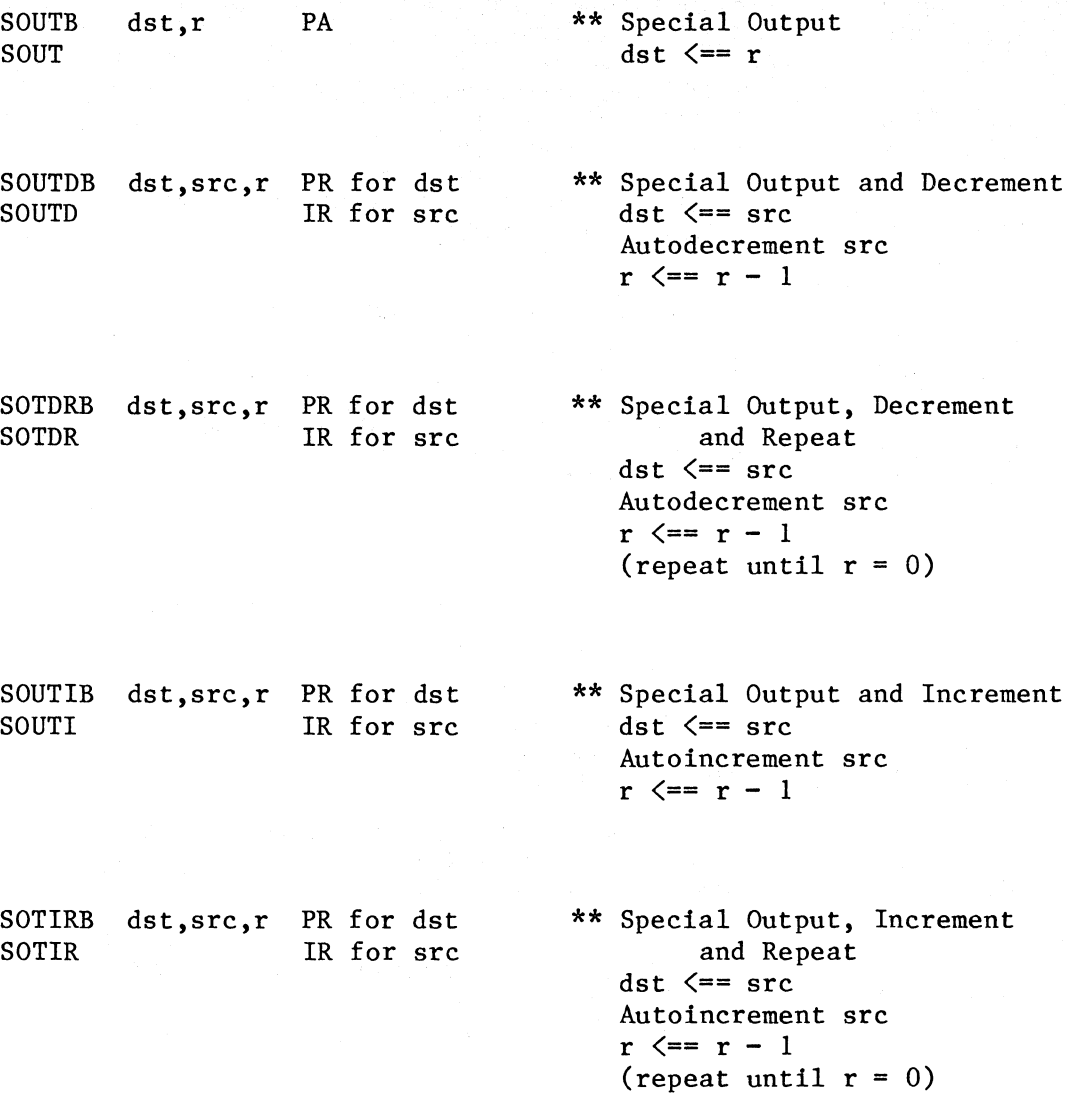

 $\bigcirc$ 

 $\setminus$ 

*(\* 

"-.../

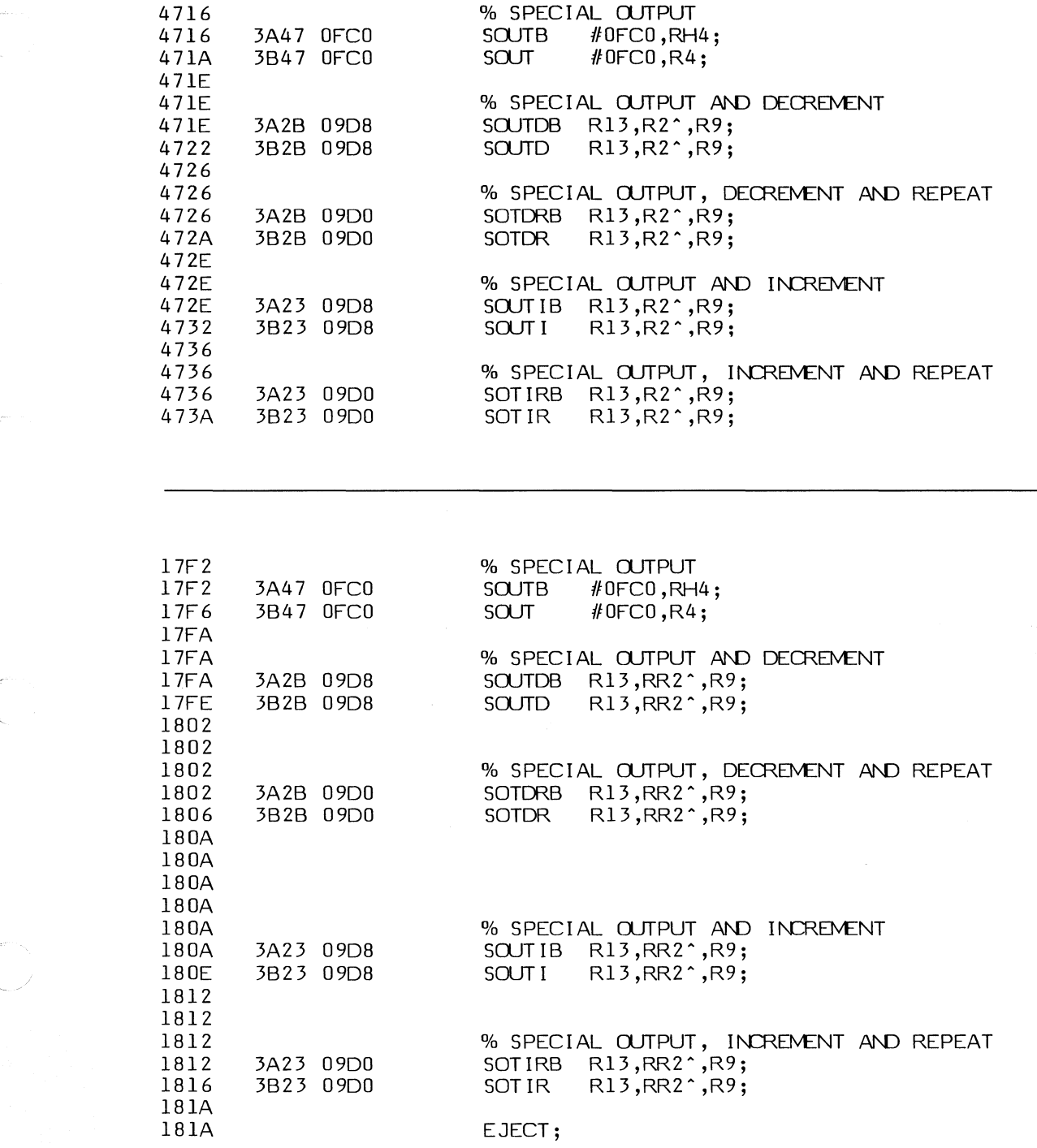

 $\left($ 

 $\sim 10$ 

**RECORD** 

## **6-10. PROGRAM CONTROL INSTRUCTIONS**

Privileged instructions are marked with \*\*.

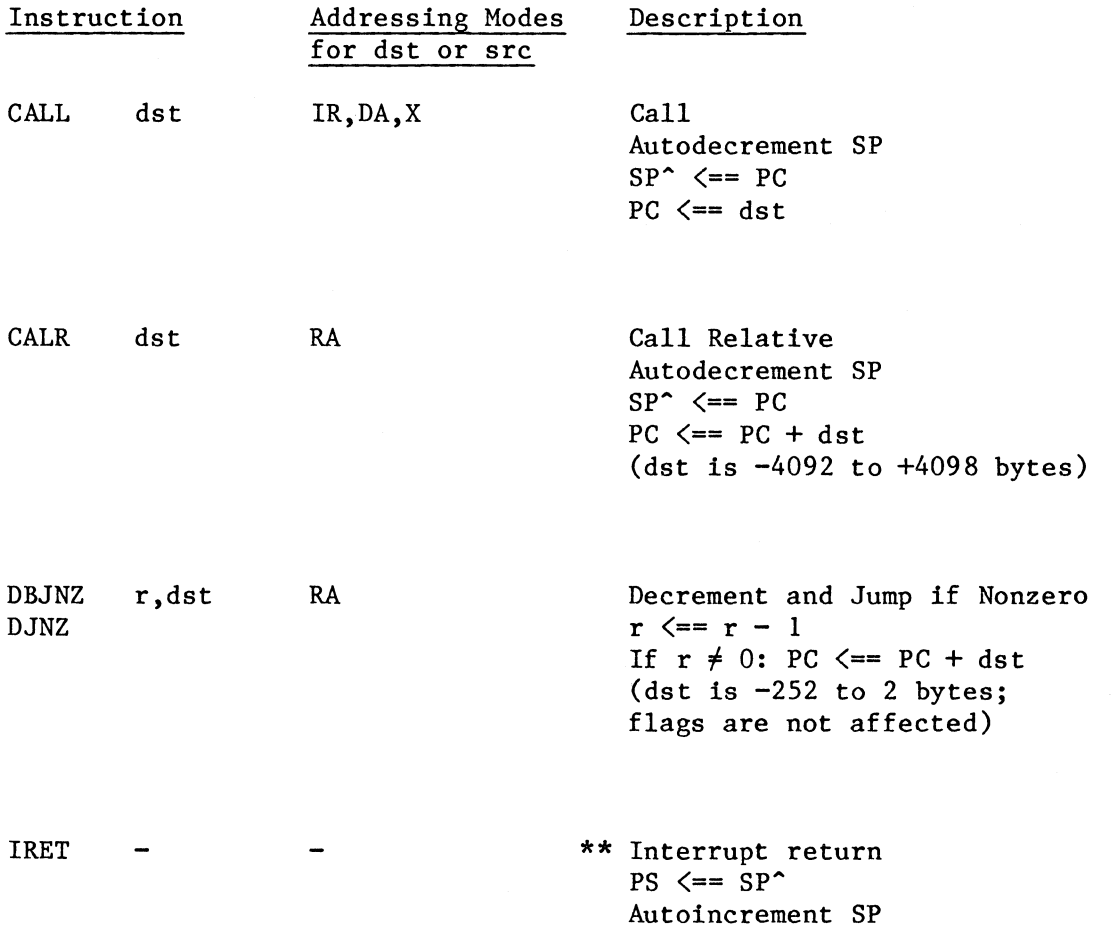

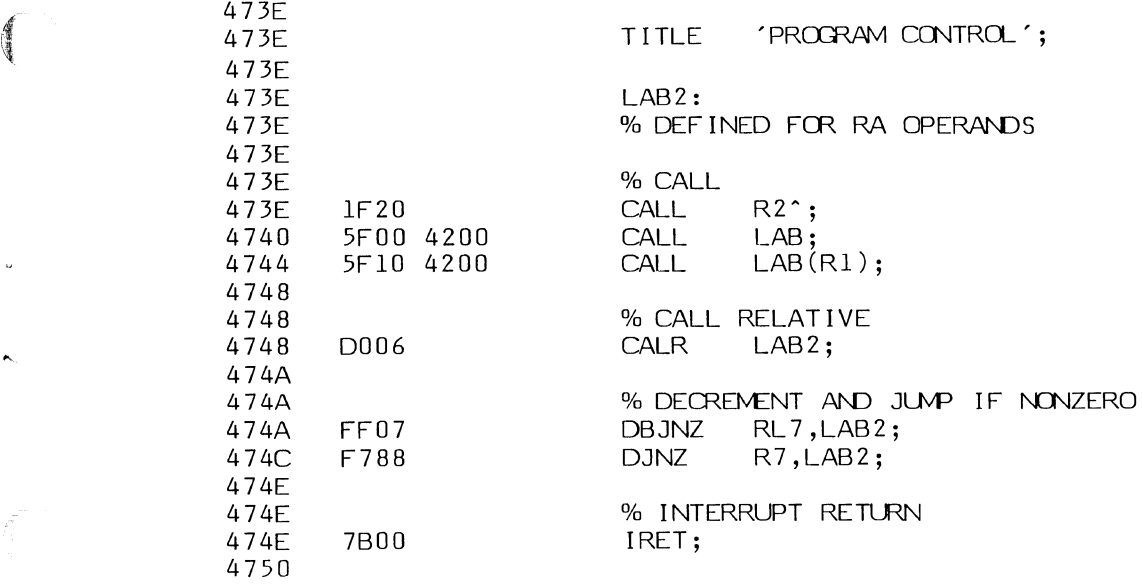

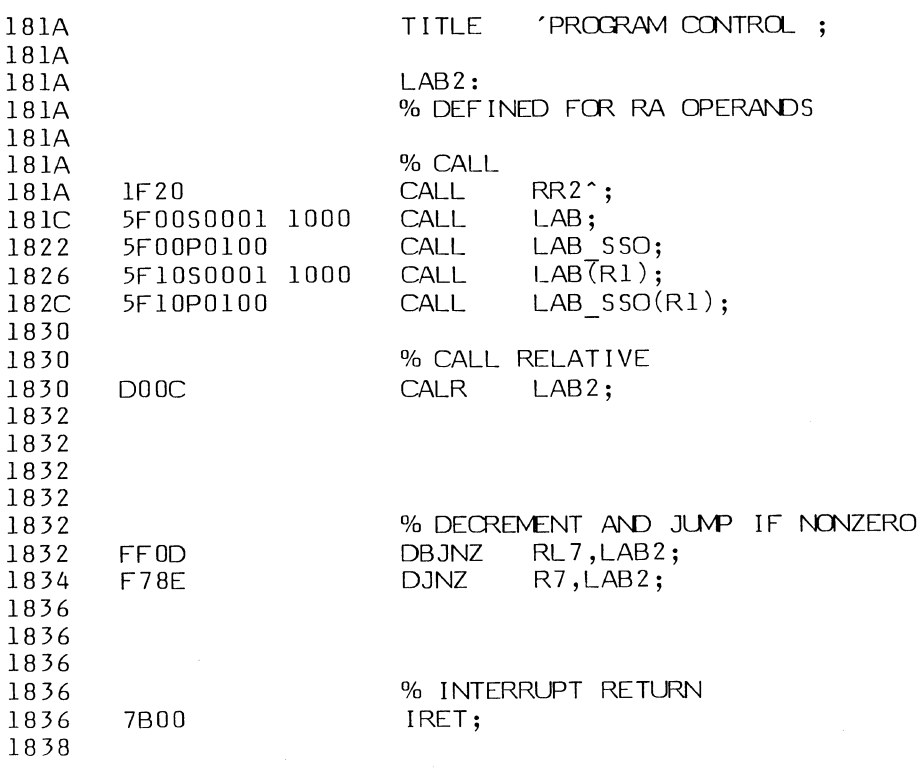

原

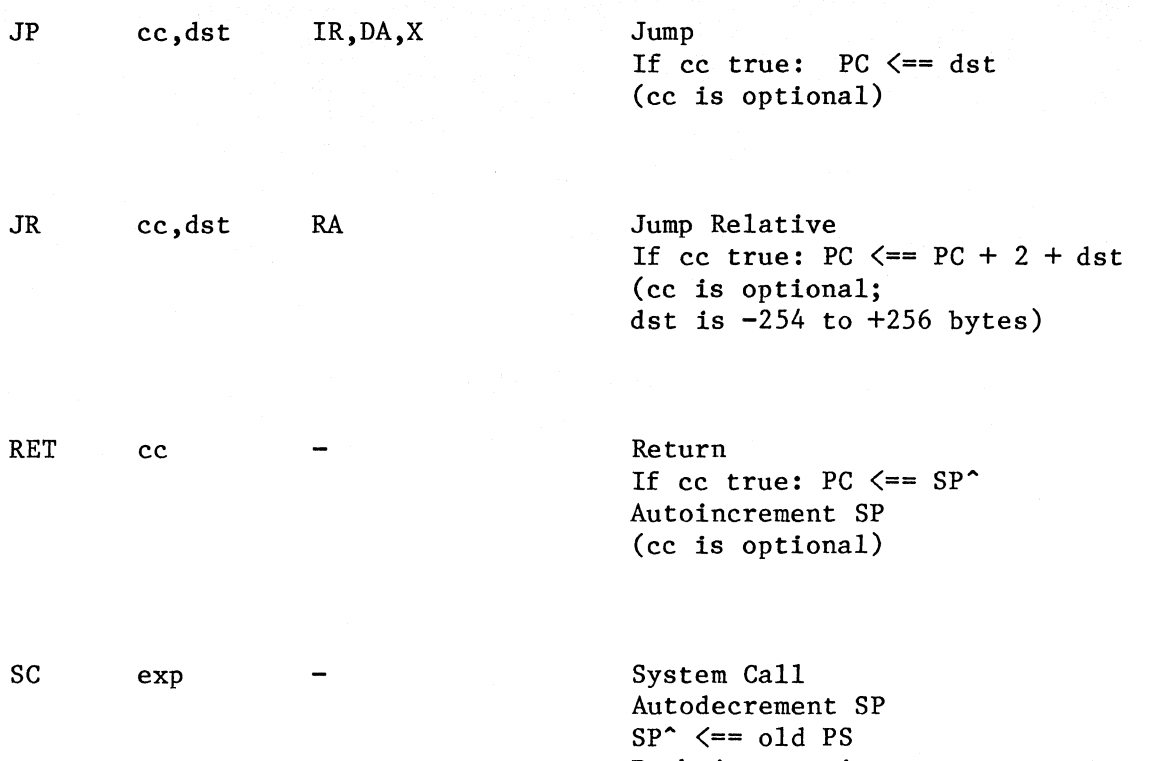

Push instruction

·"'

 $\mathbb{D}$ 

PS <== syst

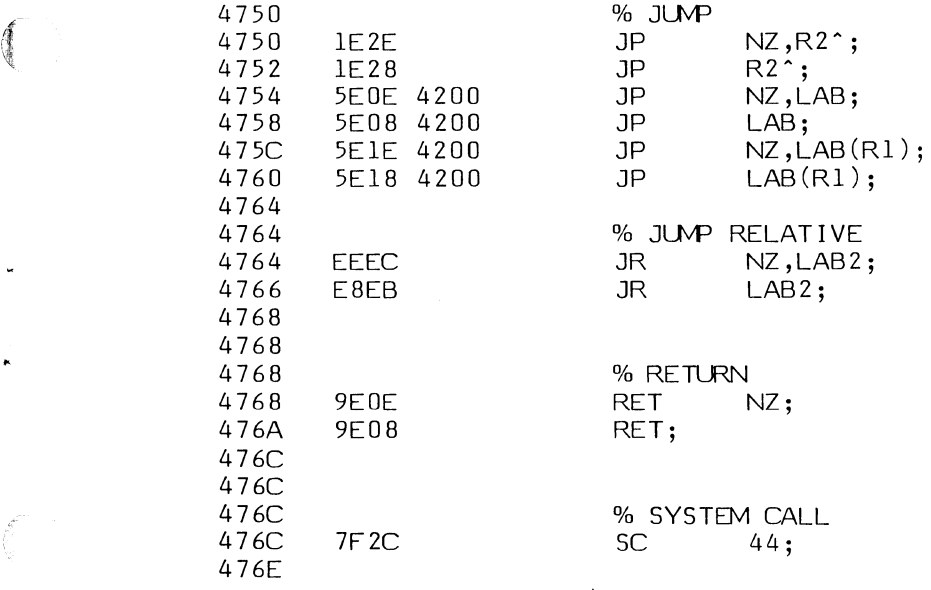

1838<br>1838 1838 % JUVP 1838 1E2E JP NZ,RR2A; 183A 1E28 JP RR2<sup>2</sup>;<br>183C 5E0ES0001 1000 JP NZ,LAB; 183C 5E0ES0001 1000 JP<br>1842 5E0EP0100 JP " 1842 5EOEP0100 JP NZ,LAB\_SSO; 1846 5E08S0001 1000 JP LAB; 184C 5E08P0100 JP LAB\_SSO; 1850 5E1ES0001 1000 JP<br>1856 5E1EP0100 JP 1850 5ELESOOOL 1000 JP NZ, LAB (R1);<br>1856 5ELEP0100 JP NZ, LAB SSO(R1);<br>185A 5E18S0001 1000 JP LAB (R1); 185A 5E18S0001 1000 JP<br>1860 5E18P0100 JP  $LAB$  SSO $(R1);$ 1864 1864 % JUVP RELATIVE 1864 EEDA JR NZ,LAB2;  $LAB2;$ 1868 1868 1868 % RETLRN 1868 9EDE<br>186A 9ED8 RET; 186C 186C 186C<br>186C 7F2C 3C 44; 7F 2C 186E EJECT;

C

## **6-11. CPU CONTROL INSTRUCTIONS** *\\_\_j*

Privileged instructions are marked with \*\*.

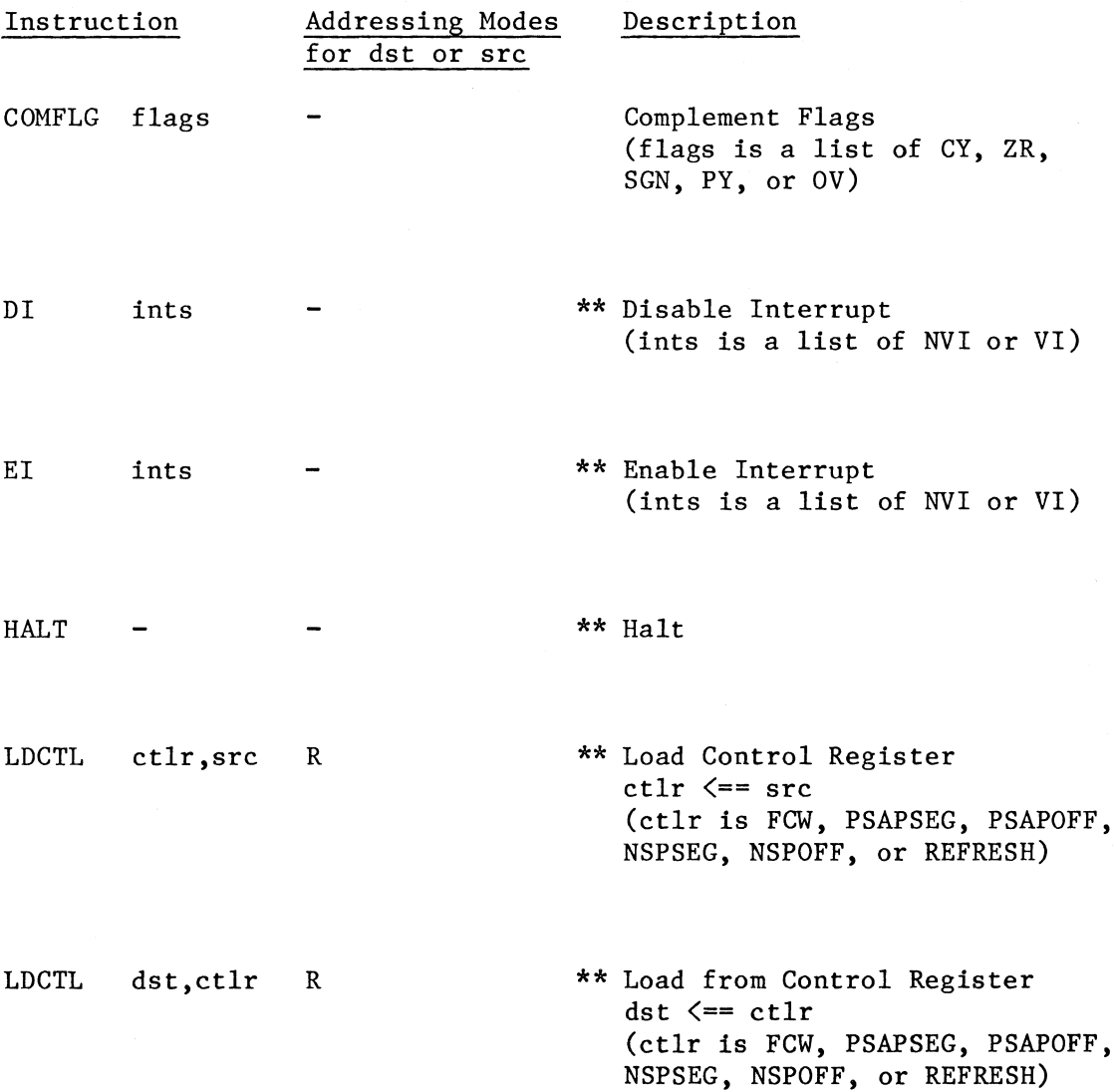

 $\wedge$   $\wedge$ 

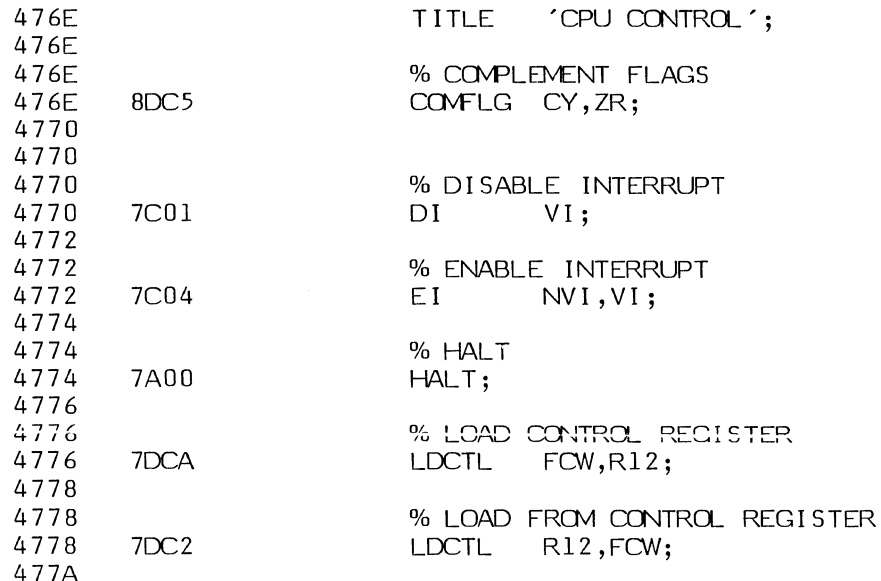

一

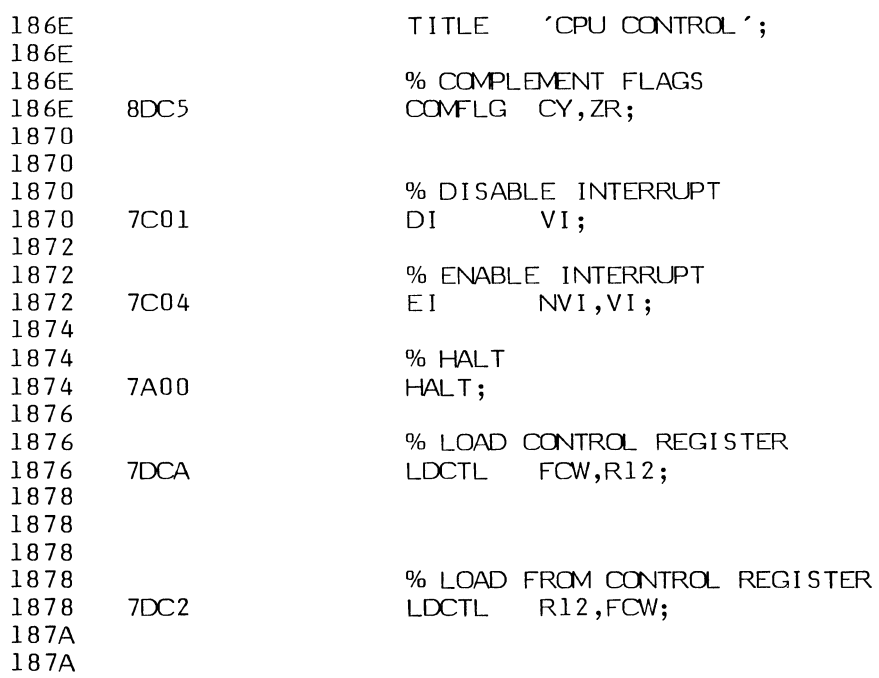

 $\bar{\lambda}$ 

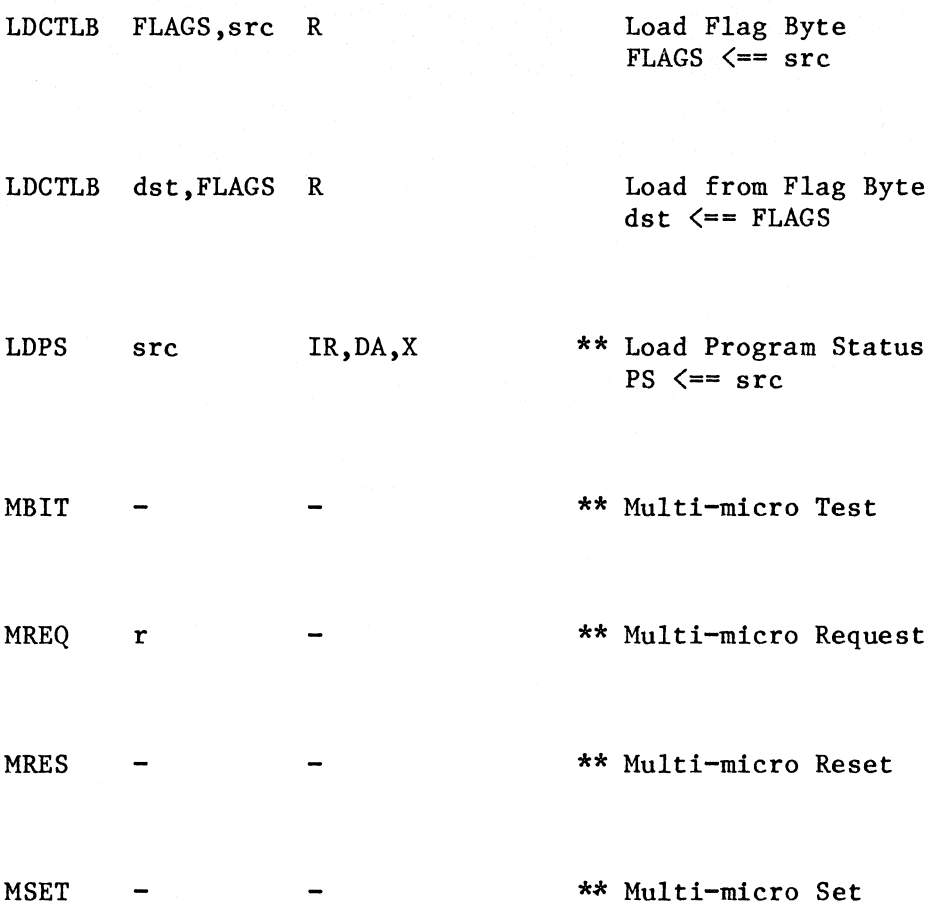

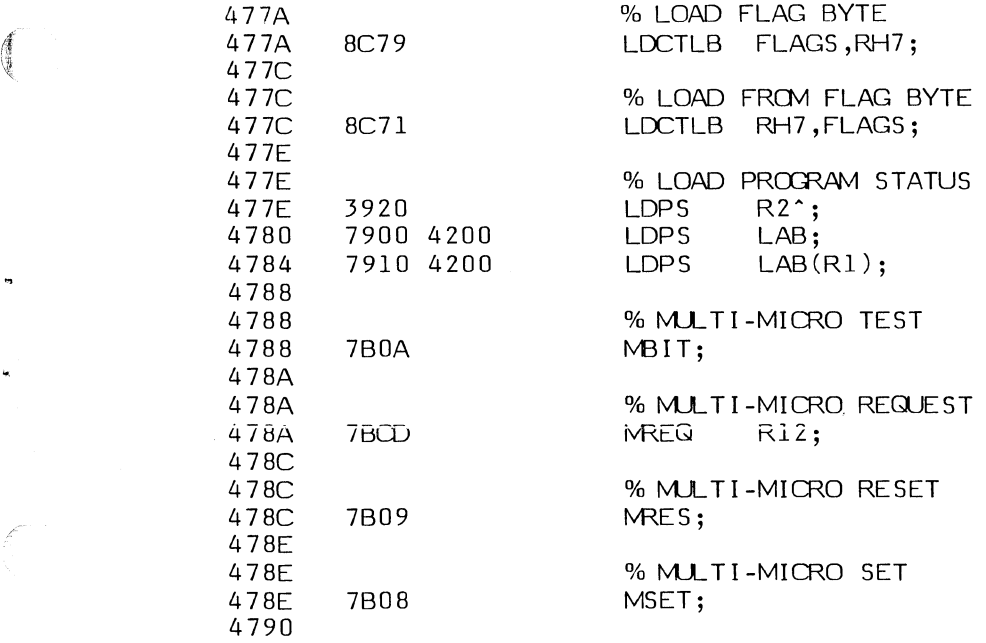

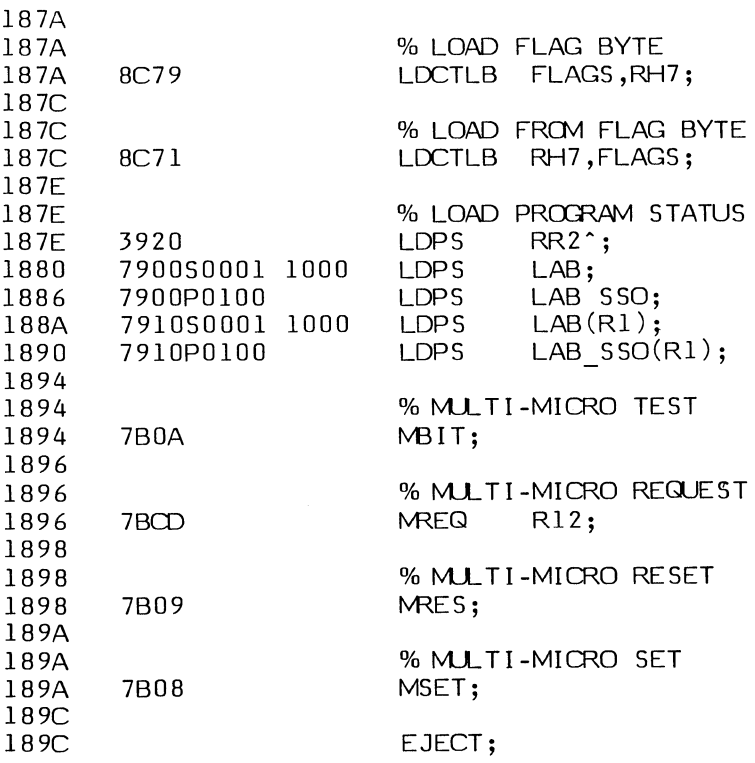

 $\frac{4}{3}$ 

C

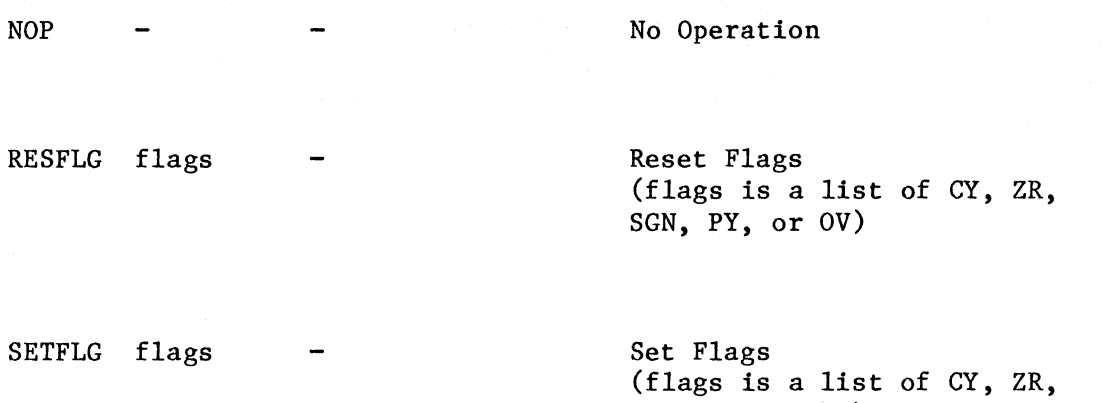

SGN, PY, or OV)

 $\bigcup$ 

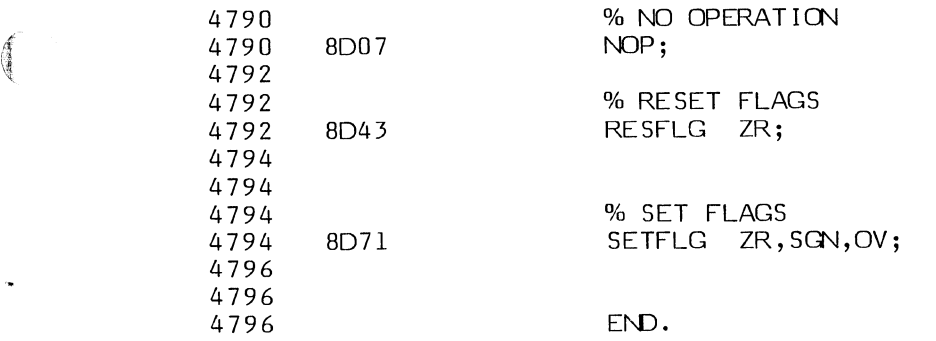

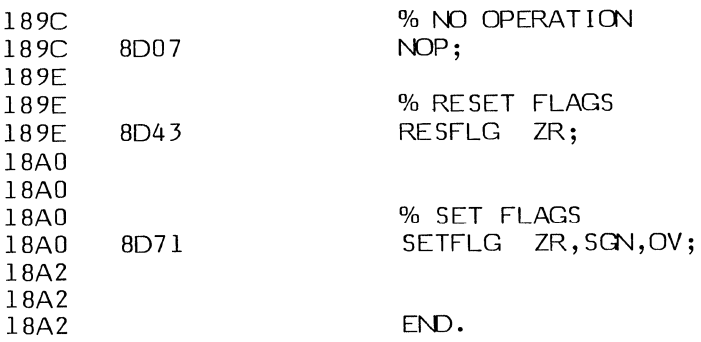

 $\begin{pmatrix} 1 & 1 \\ 1 & 1 \end{pmatrix}$ 

f.

C

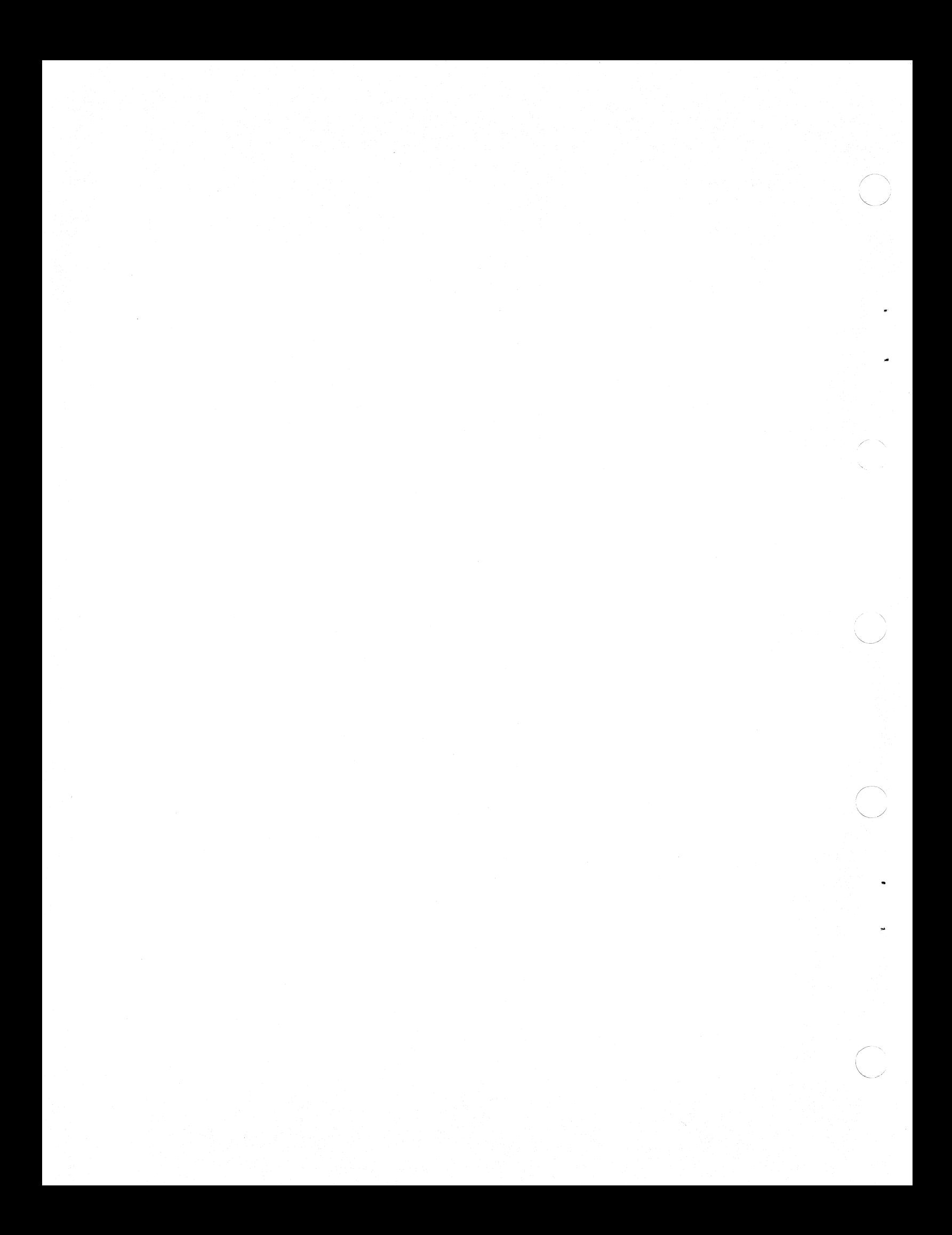

# **APPENDIX A ASCII CHARACTER SET**

The ASCII character set is shown in table A-1.

 $\frac{1}{2}$ 

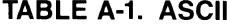

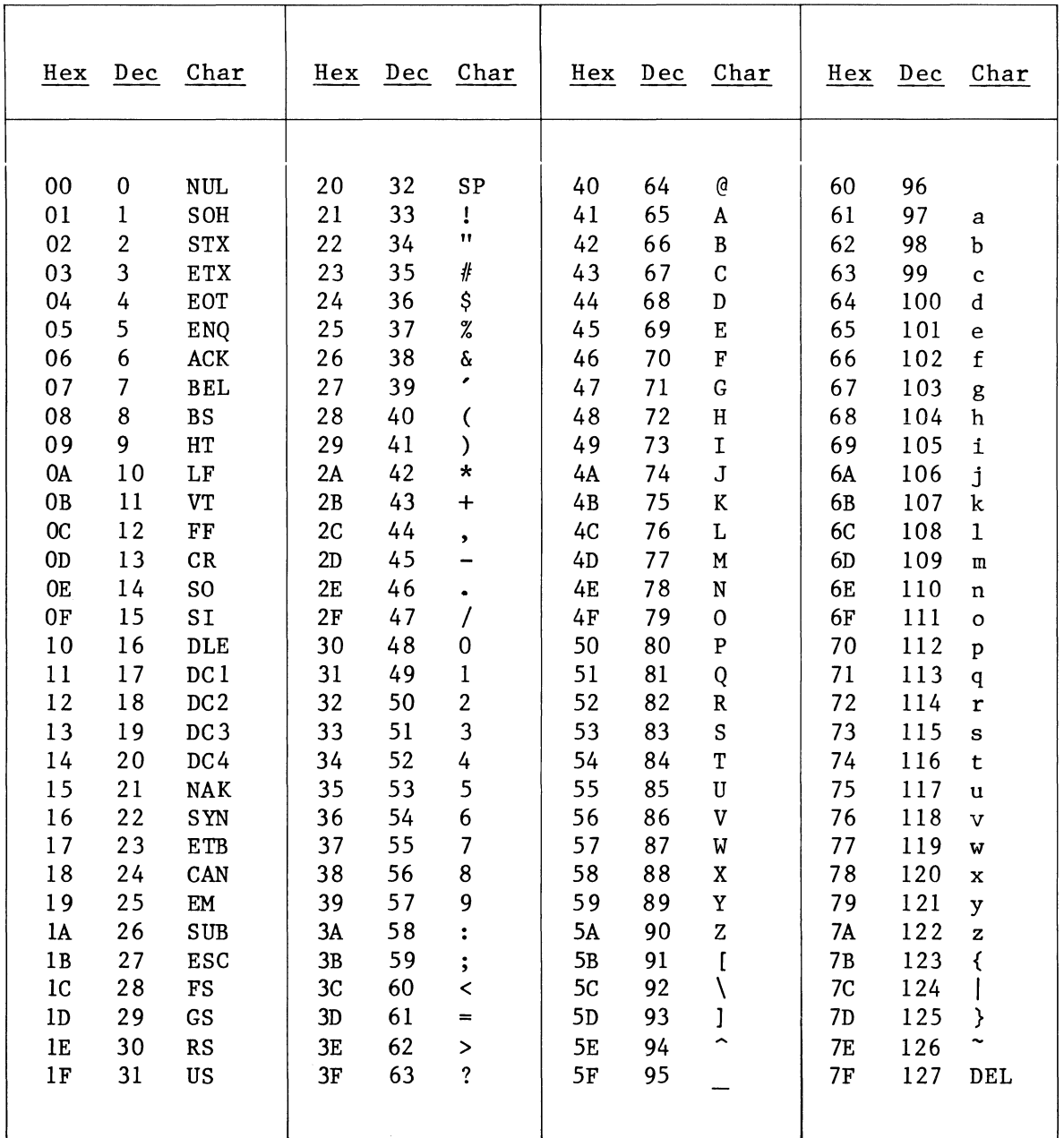

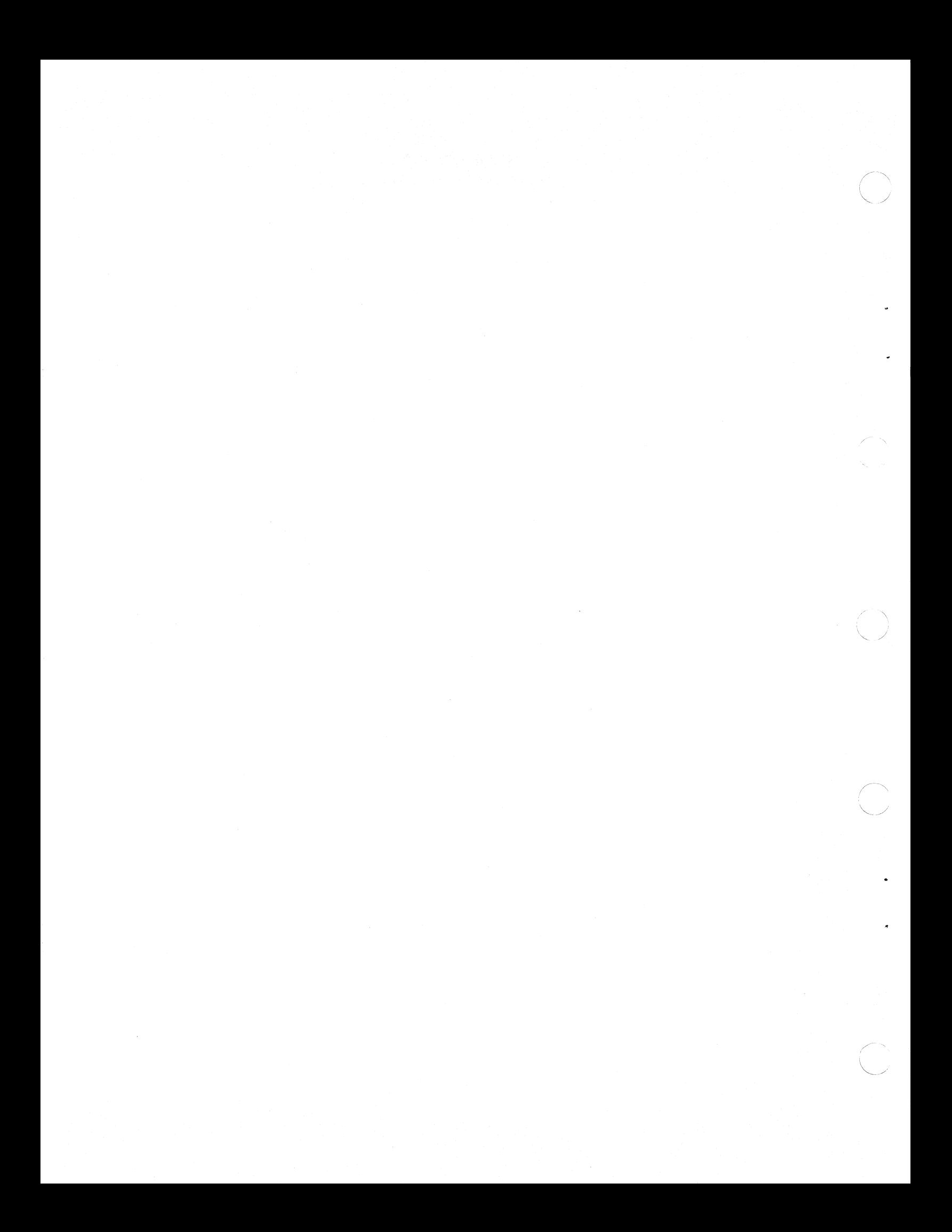

#### **APPENDIX B ERROR MESSAGES**

The MACR08000 error messages are error descriptions rather than error numbers. The first part of the error message specifies:

(WARNING)

f

or indicates the functional part of the assembler that generated the message:

(ADDRESS RESOLVER) (CODE GENERATOR) (INPUT CONVERT) (LEXICAL) (FORM) (DEFINE LABEL) (STATEMENT) (EVAL) (SYNTAX PROCESSOR) (FOR LOOP) (EXECUTIVE)

The second part of the message describes the specific problem or provides additional information:

RELATIVE ADDRESS OUT OF RANGE: value ODD ADDRESS BOUNDARY DETECTED: value UNDEFINED LABEL: value UNDEFINED MACRO: value INVALID NUMBER OF OPERANDS: value MISSING FLAG DESIGNATOR: value MISSING CONDITION CODE FLAG: value MISSING CONDITION CODE: value INVALID MODE: value INVALID REGISTER DESIGNATOR: value STRING TOO LONG: value MISSING OR INVALID IMMEDIATE (CONSTANT) OPERAND: value MISSING VI OR NVI: value IMMEDIATE OPERAND TOO LARGE DIGIT EXCEEDS RADIX RADIX EQ 0 MISSING ('): END OF LINE OR INVALID CHAR (LT #20) RADIX TOO LARGE INVALID NUMBER FORMAT MISSING OR INVALID OPERAND: value MISSING ) MISSING ] LABEL SAME AS MACRO OR OPCODE INVALID LABEL IDENTIFIER: value UNRECOGNIZED STATEMENT FORM: value INVALID INITIALIZATION VALUE: value

INVALID LOCATION COUNTER RESET: value NOT YET IMPLEMENTED MISSING END MISSING OR INVALID STRING MISSING = INVALID IN MACRO BODY MISSING OR INVALID INTEGER INVALID MACRO STATEMENT MISSING OR INVALID IDENTIFIER REDEFINITION OF IDENTIFIER: value INVALID UNARY ^ OPERAND: value DIVISION BY 0 MISSING DELIMITER: value INVALID DEFINITION UNDEFINED EXPRESION: value MISSING CONDITION CODE: value MISSING END. (OR EXTRA END) INVALID STATEMENT BEGINNER: value LOCATION COUNTER ADJUSTED TO EVEN ADDRESS BOUNDARY MISSING STATEMENT TERMINATOR: value MISSING OR INVALID MODULE STATEMENT MISSING OR INVALID SEGMENT ATTRIBUTE SET: value MISSING OR INVALID SEGMENT NAME: value INVALID PORT REGISTER: value SEGMENT STACK UNDERFLOW SEGMENT STACK OVERFLOW INVALID STATEMENT - NON-RELOCATABLE MODE FATAL ERROR - ASSEMBLY TERMINATED MISSING OR INVALID CONST OBJECT PRODUCT CALL OVERRIDE ERROR COUNT OVERFLOW ILLEGAL CHARACTER: HEX CONSTANT TOO LARGE: MACRO STACK OVERFLOW: FATAL ERROR - ASSEMBLY TERMINATED FILE STACK ERROR ERROR IN EXTENDING FILE -FILE SPACE OVERFLOW -DIRECTORY OVERFLOW -<br>FILE CLOSE ERROR -ATTEMPT TO READ UNWRITTEN DATA -ATTEMPT TO READ BEYOND EOF -UNABLE TO OPEN INPUT FILE - OBJECT SPACE OVERFLOW RELATIVE ADDRESS OUT OF RANGE: ODD WORD BOUNDARY DETECTED: UNDEFINED LABEL: CONFLICTING OPTION - RELOCATABLE FILE CREATED INVALID OPTION(S) EMPTY INPUT FILE ILLEGAL FILENAME MISSING ; OR END MISSING : OR END UNRECOGNIZED STATEMENT FORM

## **APPENDIX C NOTATIONS**

This appendix is intended for quick look-up of terms and also as a BNF (Backus-Naur Form) description of the MACR08000 assembler.

Notations are used throughout this manual, and a notation like exp (for numeric expression) or cc (for condition code) means the same thing whenever it appears.

Low-level items:

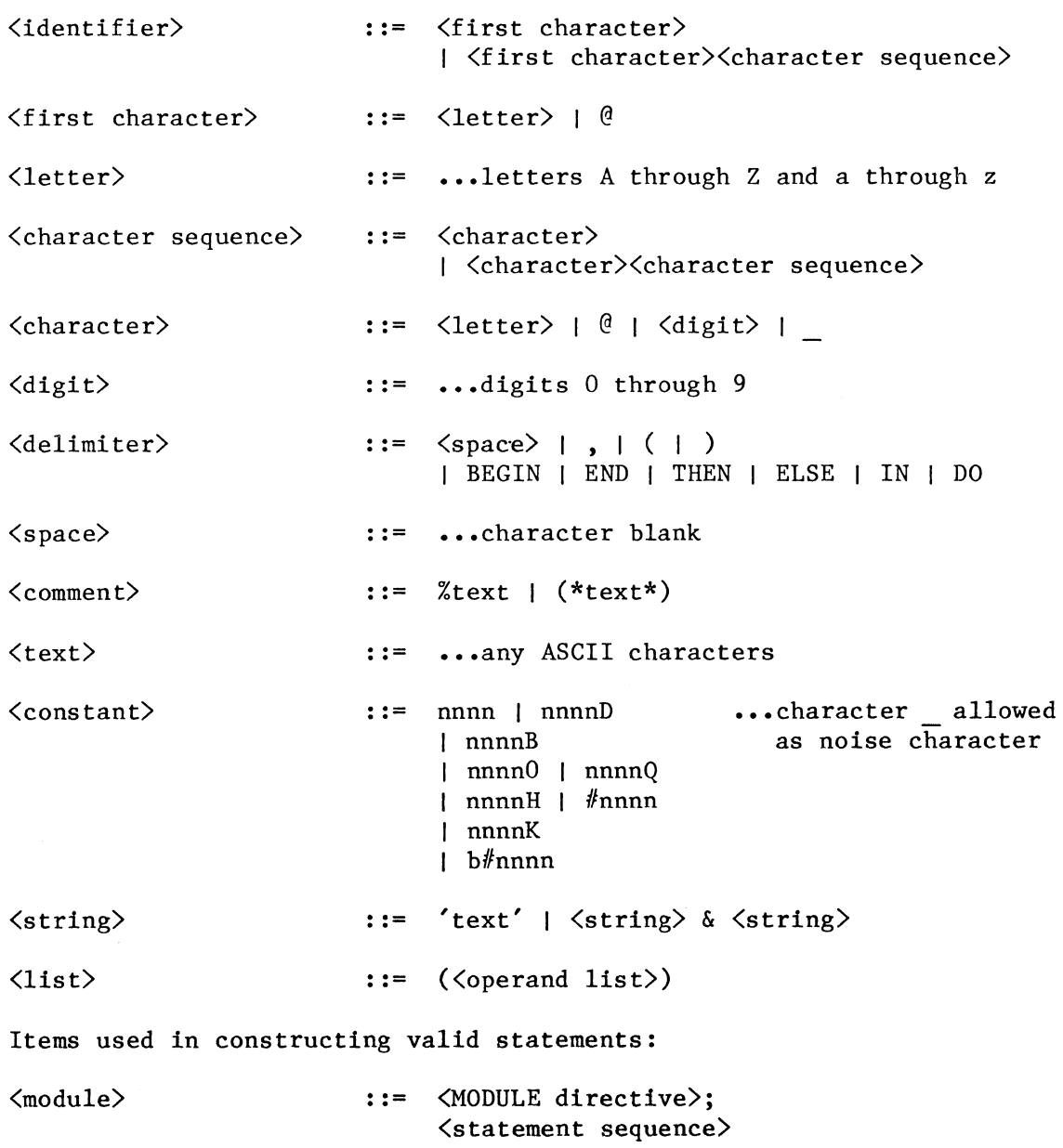

END.

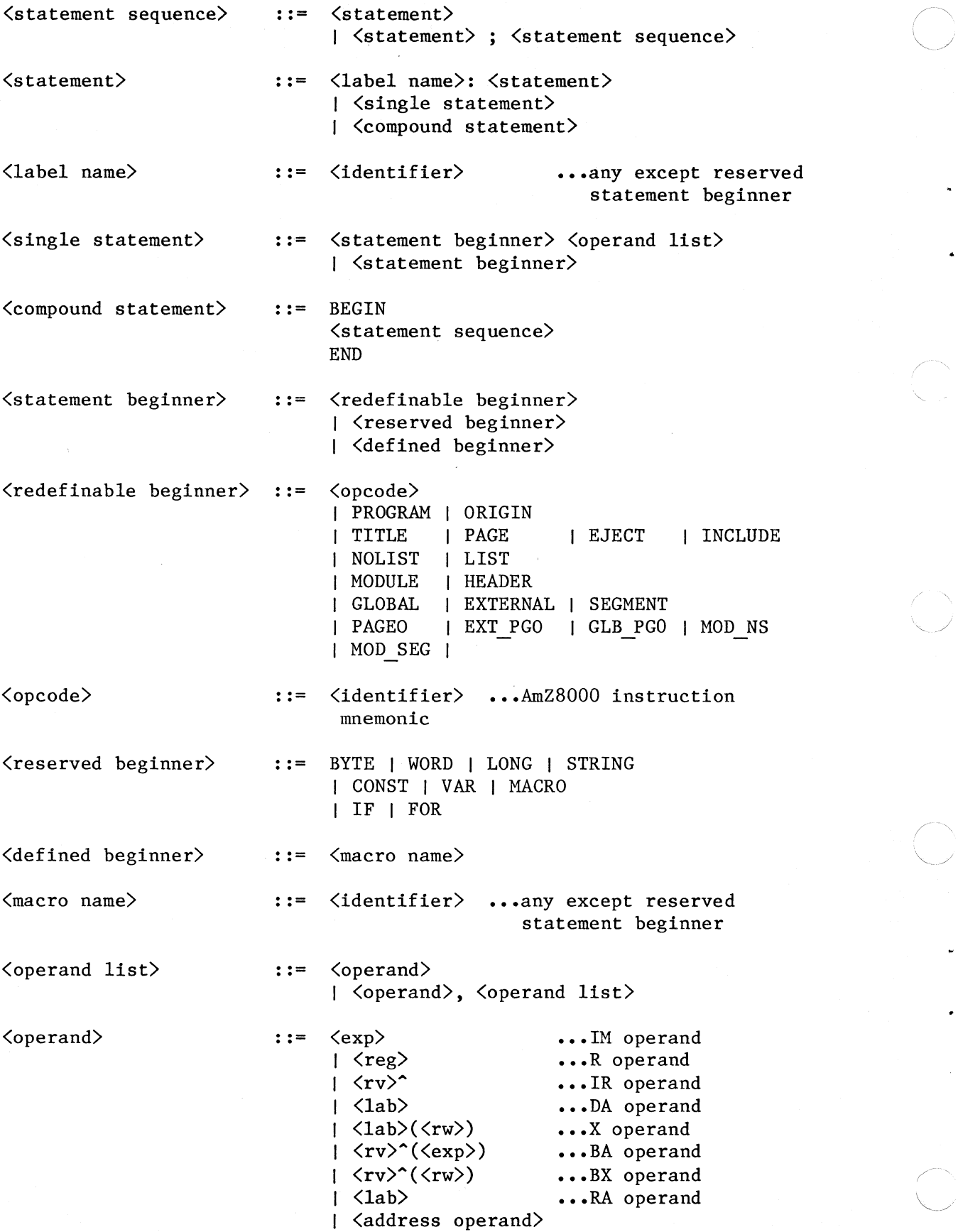

 $\angle$   $\sim$ "---.. /

 $\diagdown$ 

 $\sqrt{ }$ 

 $C-2$ 

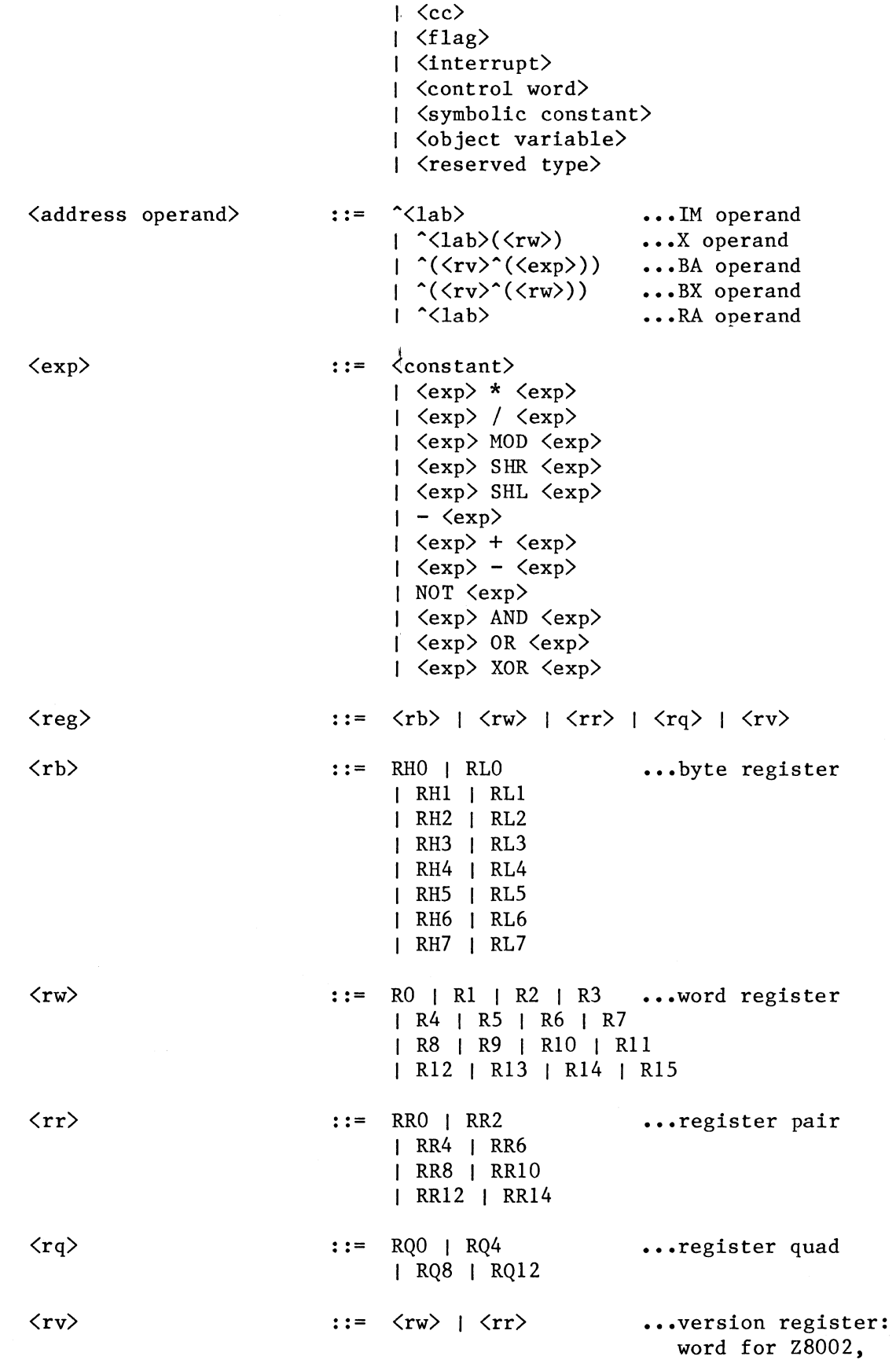

c

**ARTIN** 

 $\begin{array}{c} \begin{array}{c} \end{array} \end{array}$ 

 $\boldsymbol{\tilde{\epsilon}}^{\tilde{\alpha}}$ 

 $\begin{picture}(20,20) \put(0,0){\vector(1,0){10}} \put(15,0){\vector(1,0){10}} \put(15,0){\vector(1,0){10}} \put(15,0){\vector(1,0){10}} \put(15,0){\vector(1,0){10}} \put(15,0){\vector(1,0){10}} \put(15,0){\vector(1,0){10}} \put(15,0){\vector(1,0){10}} \put(15,0){\vector(1,0){10}} \put(15,0){\vector(1,0){10}} \put(15,0){\vector(1,0){10}} \put(15,0){\vector(1$ 

 $C-3$ 

pair for Z8001

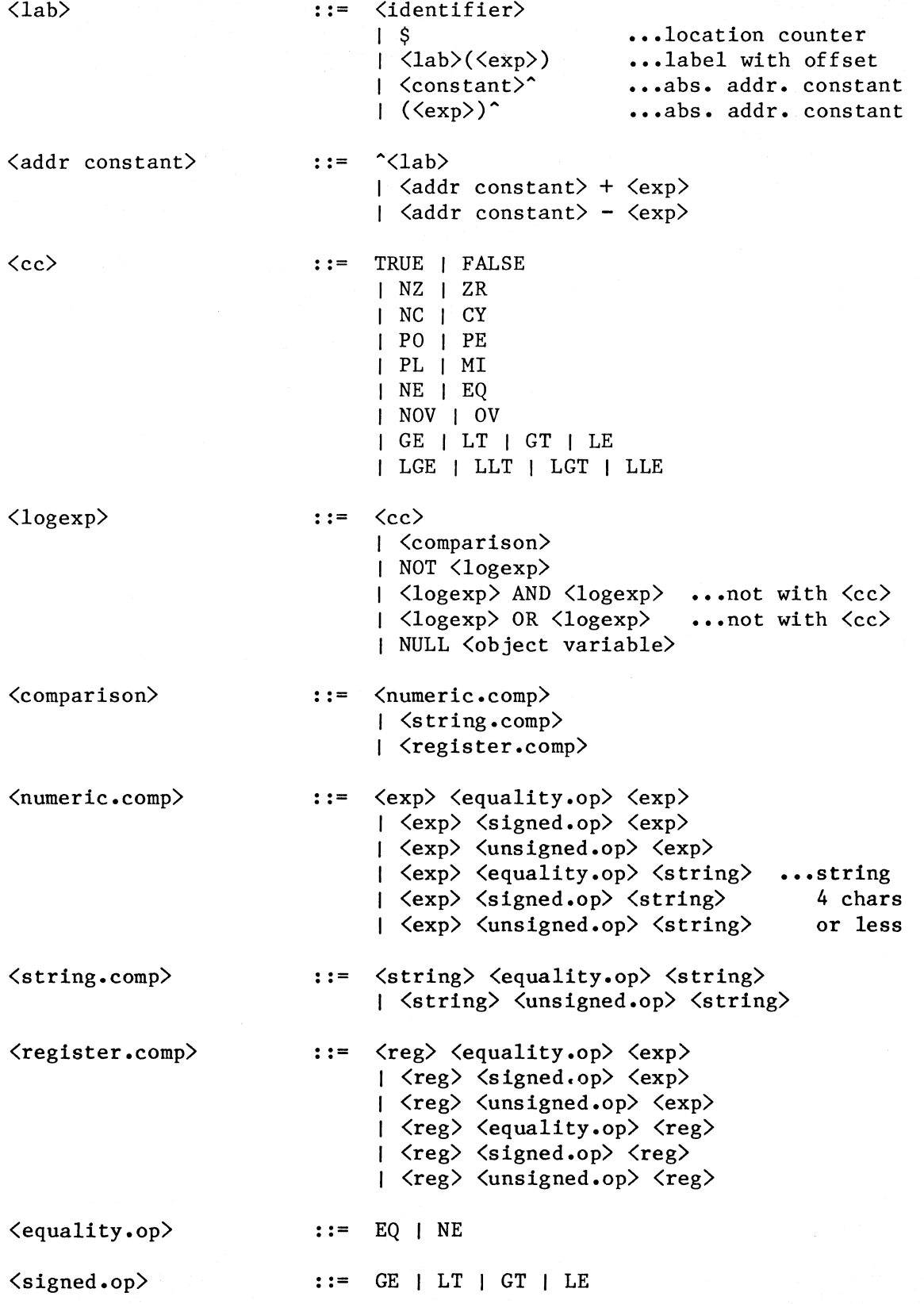

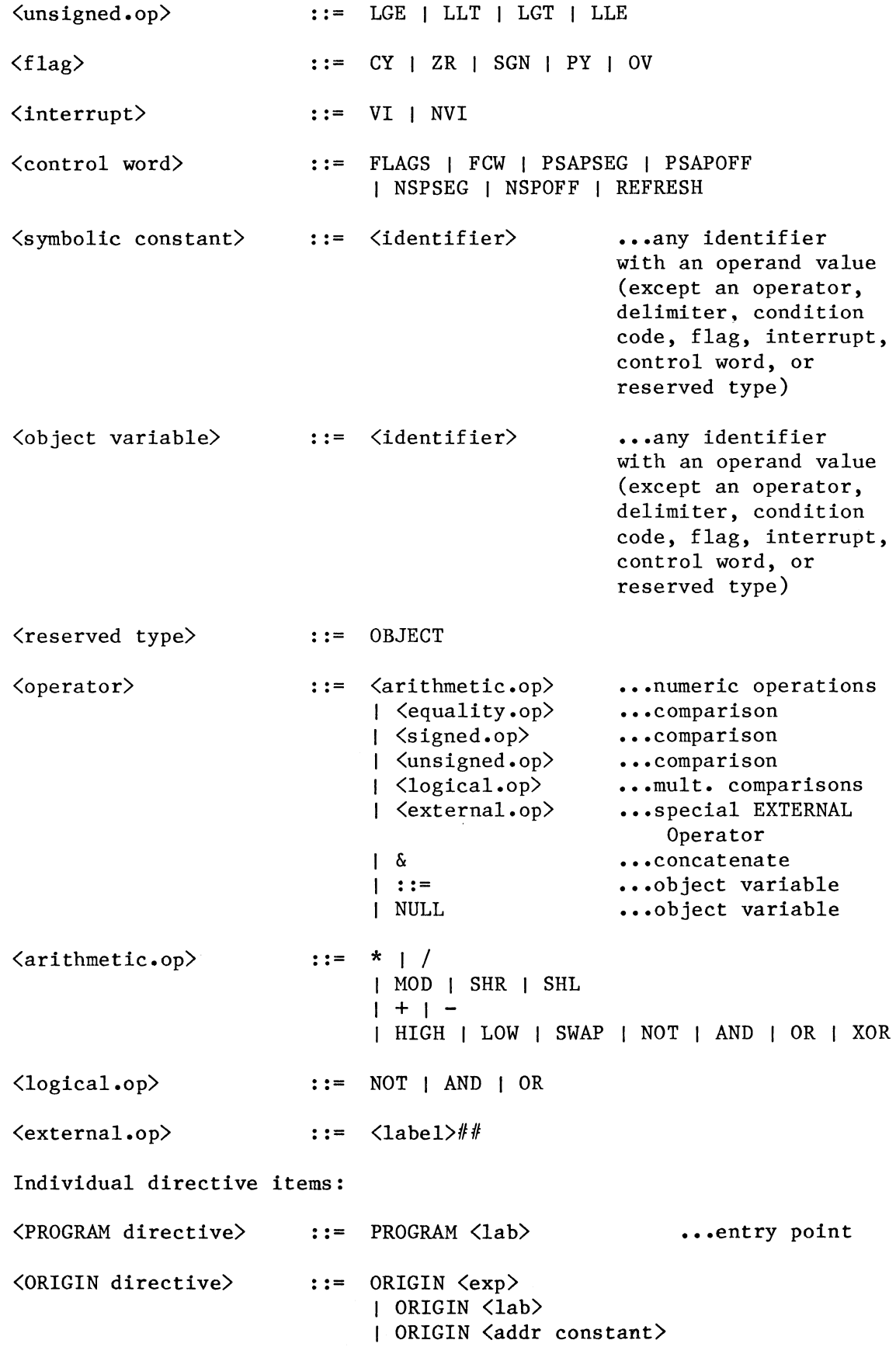

f

che di contro di contro di contro di contro di contro di contro di contro di contro di contro di contro di con<br>Contro di contro di contro di contro di contro di contro di contro di contro di contro di contro di contro di

 $\begin{pmatrix} 1 & 1 \\ 1 & 1 \end{pmatrix}$ 

 $C-5$ 

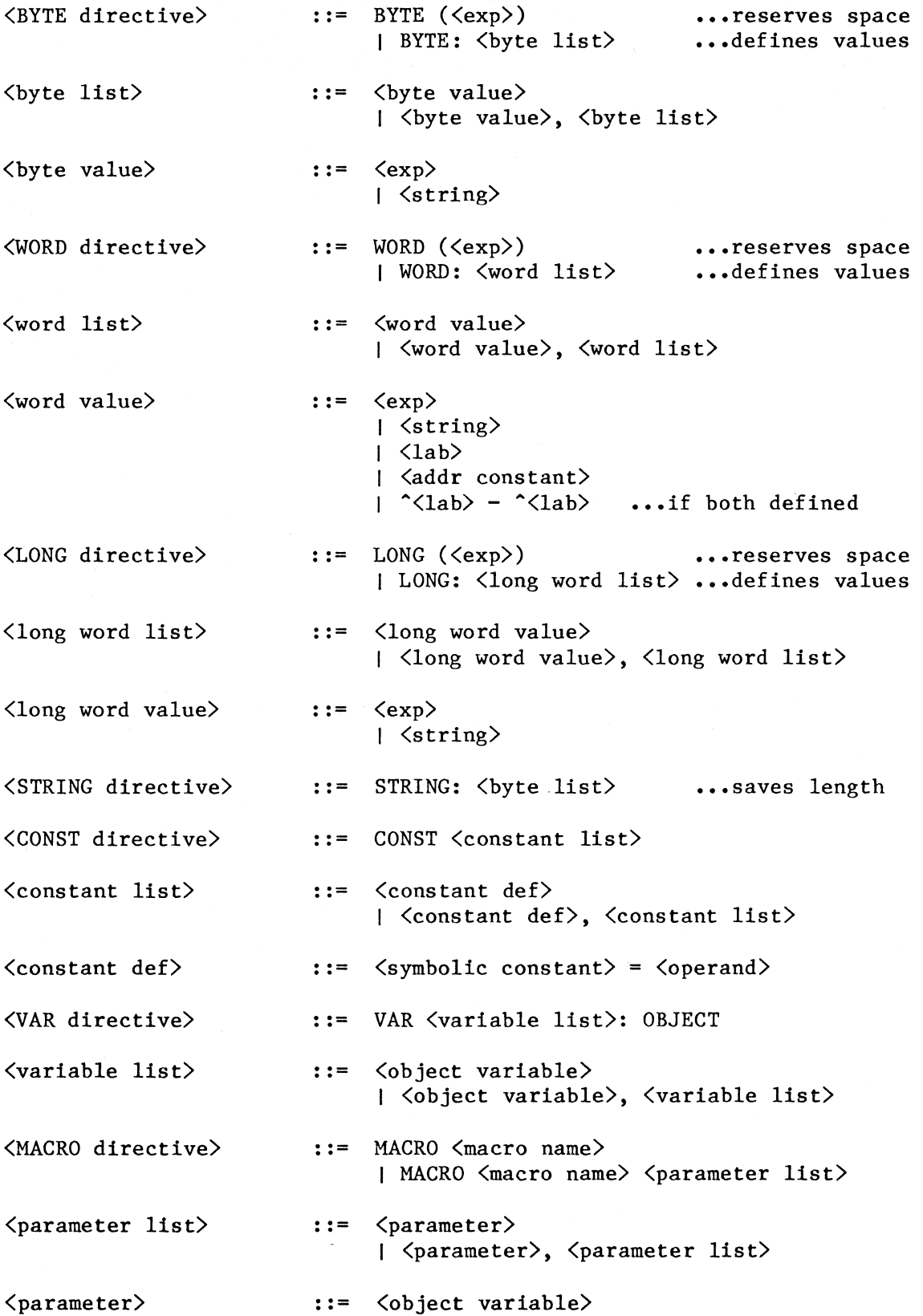
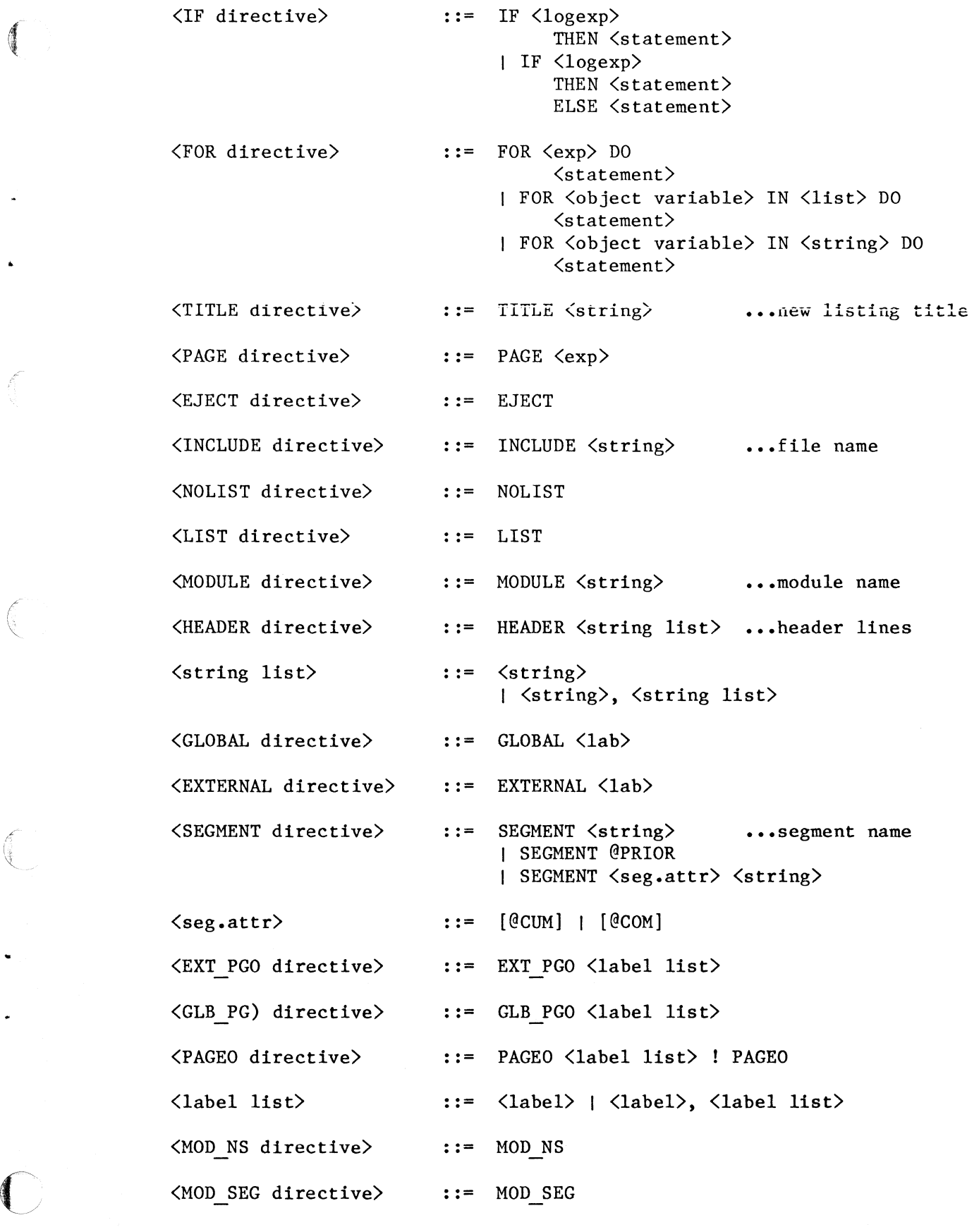

 $\delta$ 

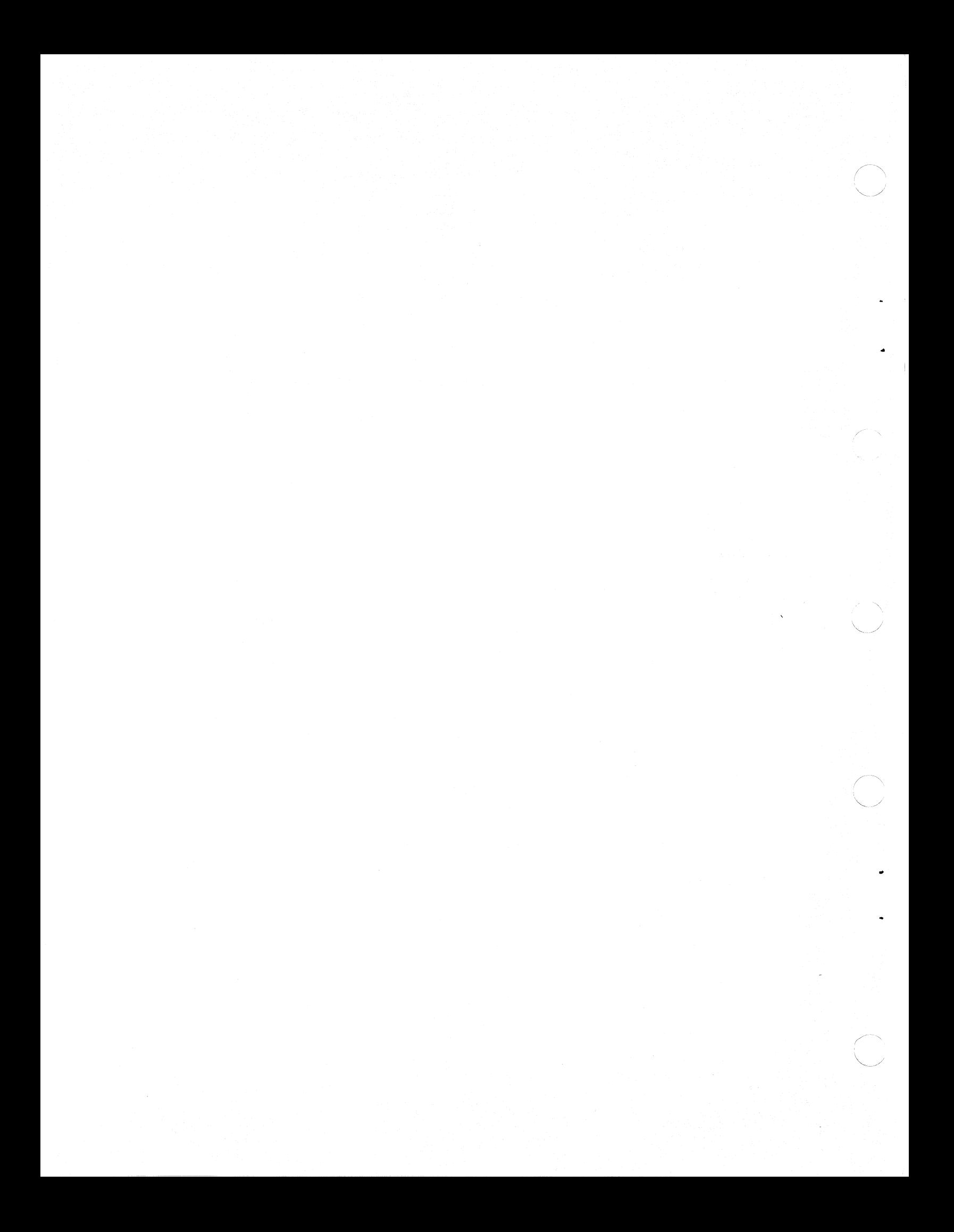

## **APPENDIX D HEX FILE FORMAT**

 $\begin{pmatrix} 1 \\ 0 \\ 0 \end{pmatrix}$ 

 $\omega$ 

 $\bigodot$ 

kanalang diterbentukan.<br>Kabupatèn Pangalang diterbentukan di kabupatèn Pangalang di Panamang Pangalang di Panamang Panamang di Panaman<br>Panamang Panamang Panamang Panamang Panamang Panamang Panamang Panamang Panamang Panama

The assembler can produce hex files suitable for putting code into PROMs. Hex file creation is requested with the H option on the MACZ product call, as described in chapter 1. The format of a hex file is the INTEL hex file format:

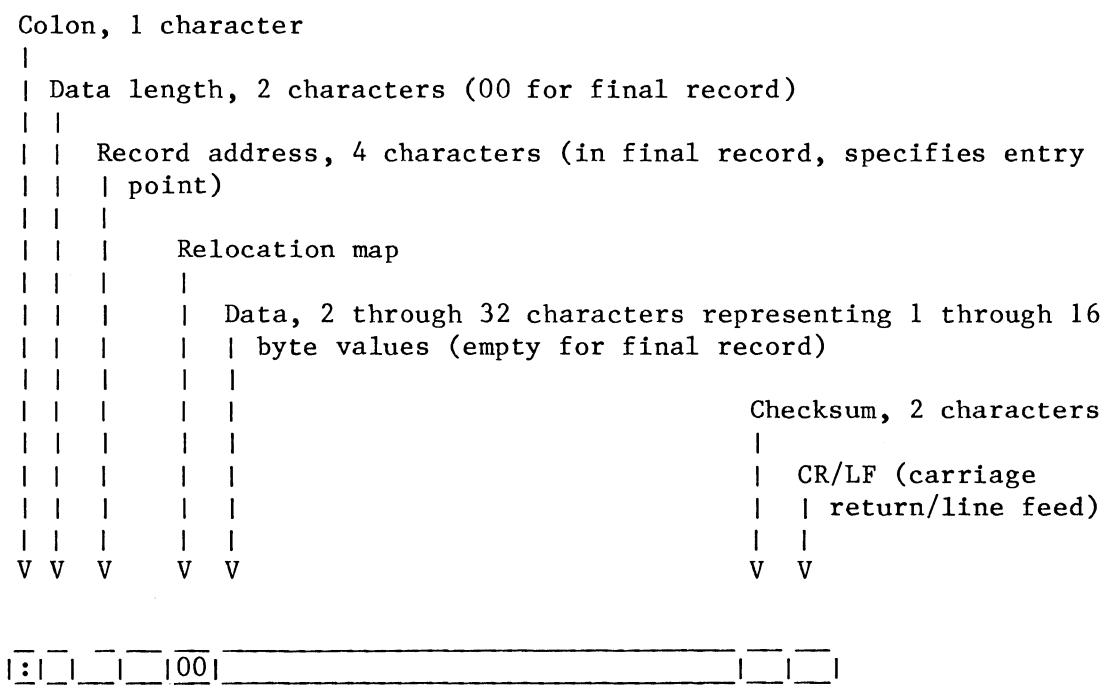

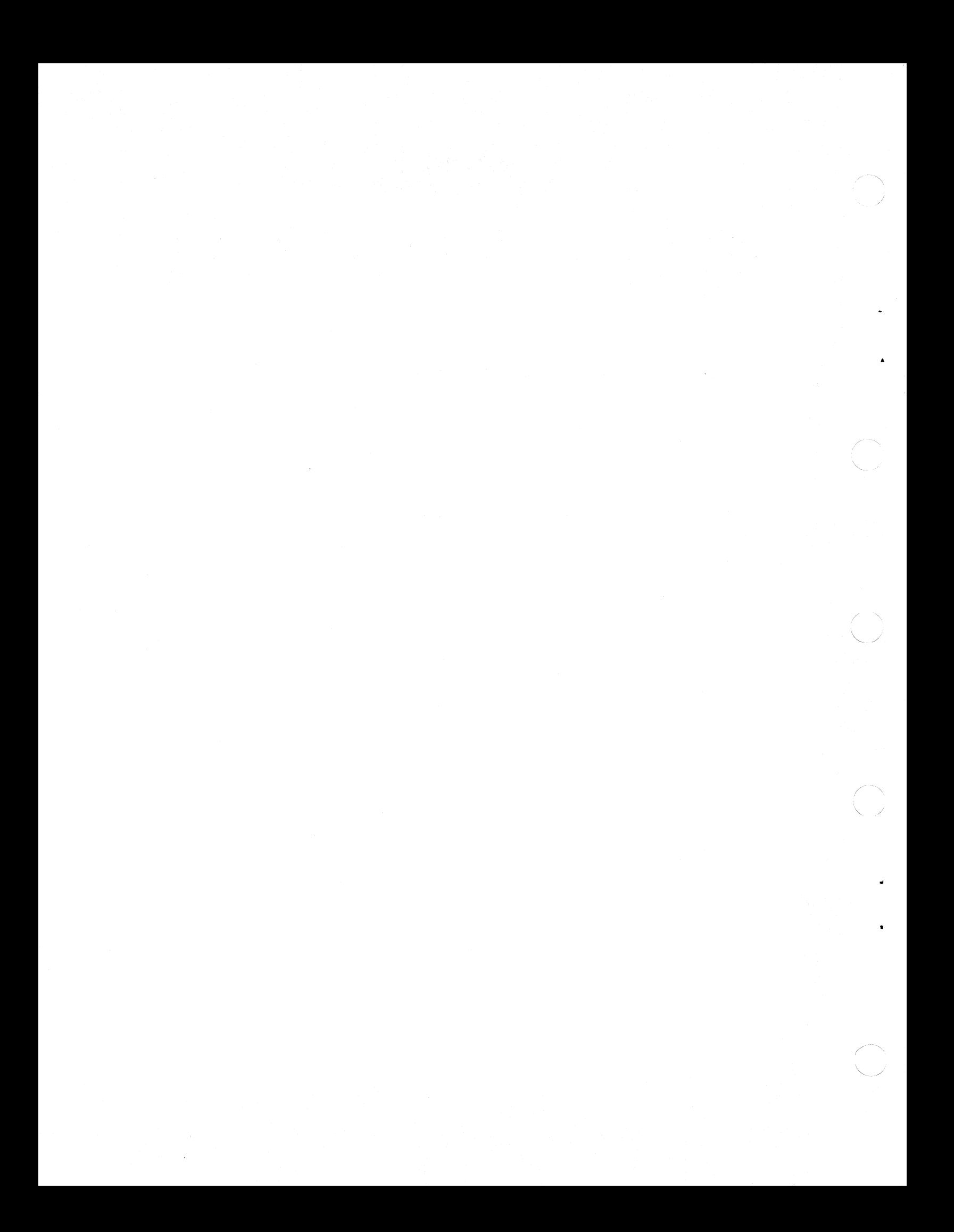

### **APPENDIX E BINARY FILE FORMAT**

The assembler can produce binary files suitable for program<br>downloading. Binary file creation is requested with the B option on Binary file creation is requested with the B option on the MACZ product call, as described in chapter 1. The AMC binary file contains the type of address information found in hex files, but the data is in the more efficient hexadecimal representation.

Each binary file contains an 01 group, an 02 group followed by one or more 03 groups, any additional 02 groups followed by one or more 03 groups, and a 00 terminator. The format of each group is:

01 signal for main entry point, 1 byte I I Main entry point (transfer) address, 2 bytes I v I v

 $|01|$ 

```
02 signal for destination address, 1 byte 
I 
| Destination address for following data, 2 bytes
I I 
v v
```
### $\sqrt{02}$

 $\begin{pmatrix} 1 & 1 \\ 1 & 1 \end{pmatrix}$ 

 $\blacktriangledown$ 

```
03 signal for data, 1 byte 
I 
I 
I 
\mathbf{I}I 
v 
   Data length, 1 byte 
   I 
    I 
Data, 1 through 255 bytes 
   I 
    v 
v 
       I
```
#### $|03|$

00 signal for terminator, 2 bytes I v

 $|0000|$ 

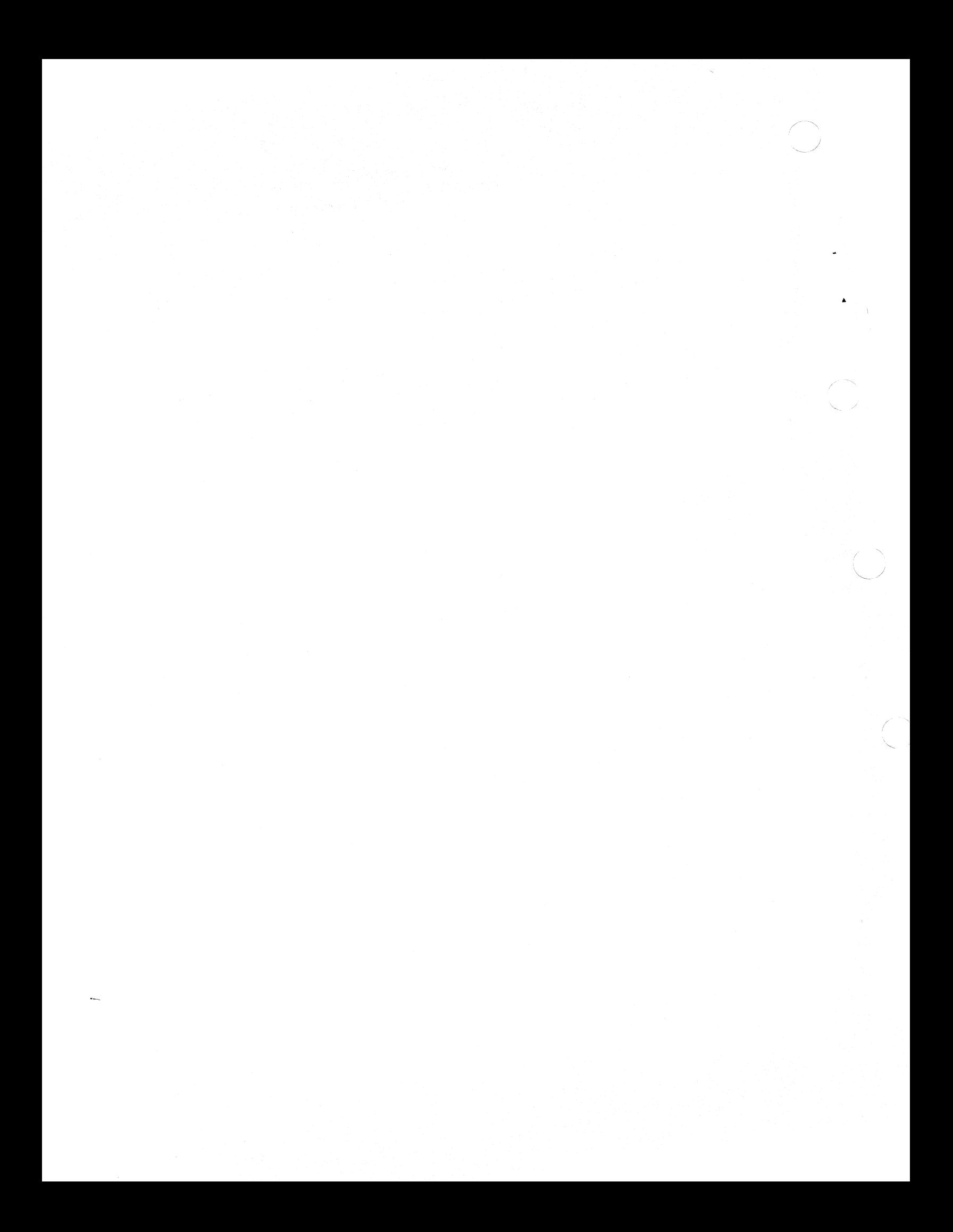

## **INDEX**

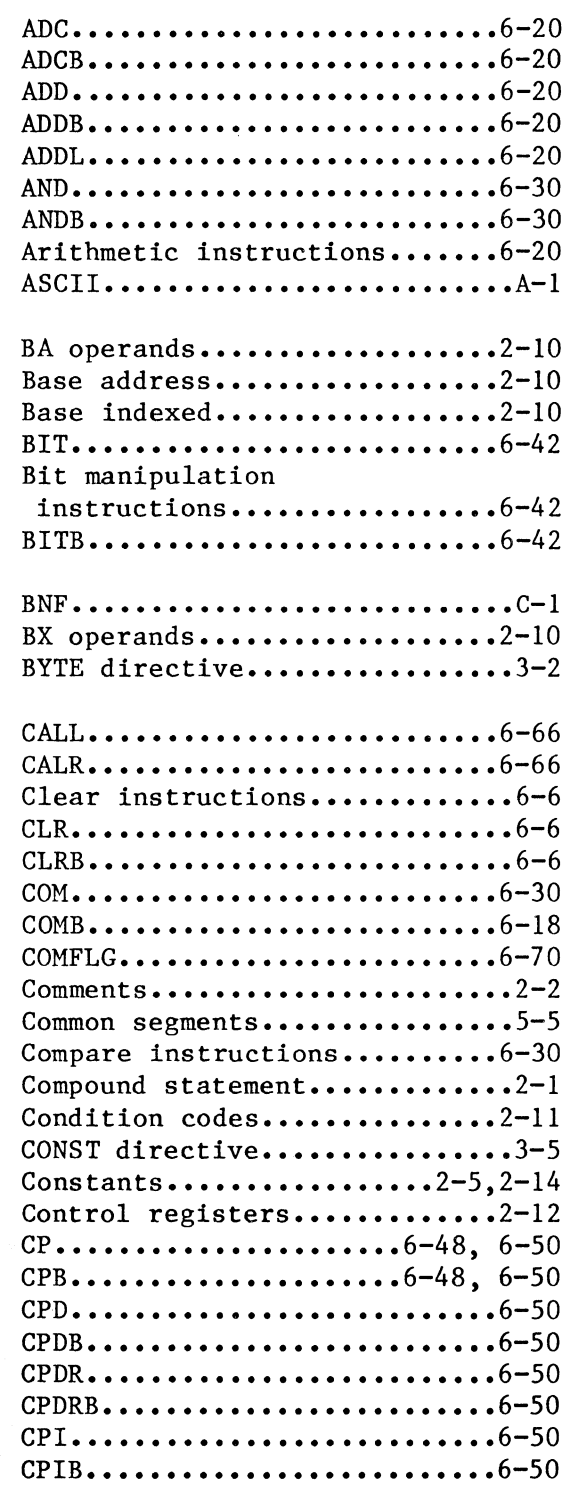

 $\begin{picture}(20,20)(-2.5,2.5) \put(0,0){\vector(0,1){10}} \put(1,0){\vector(0,1){10}} \put(1,0){\vector(0,1){10}} \put(1,0){\vector(0,1){10}} \put(1,0){\vector(0,1){10}} \put(1,0){\vector(0,1){10}} \put(1,0){\vector(0,1){10}} \put(1,0){\vector(0,1){10}} \put(1,0){\vector(0,1){10}} \put(1,0){\vector(0,1){10}} \put(1,0){\vector(0,1){10}} \put(1,0){\vector(0,1$ 

*(*  "-··

 $\bigcap$ 

 $\sqrt{\frac{2}{3}}$ 

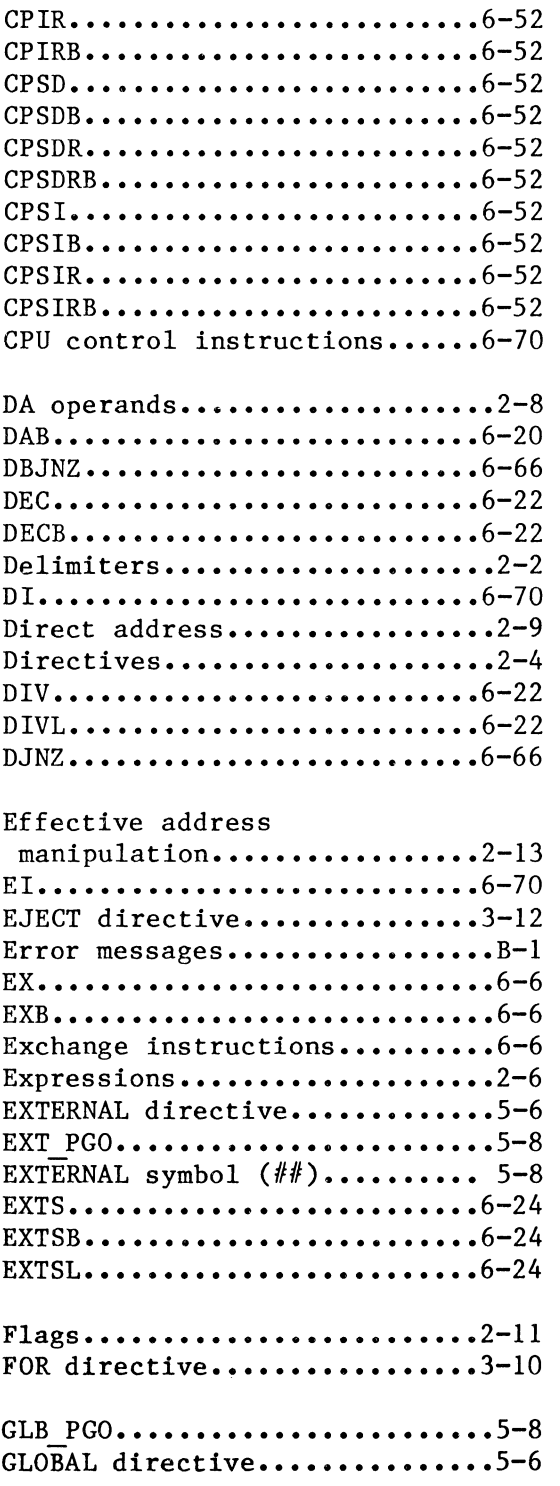

# **INDEX (Cont.)**

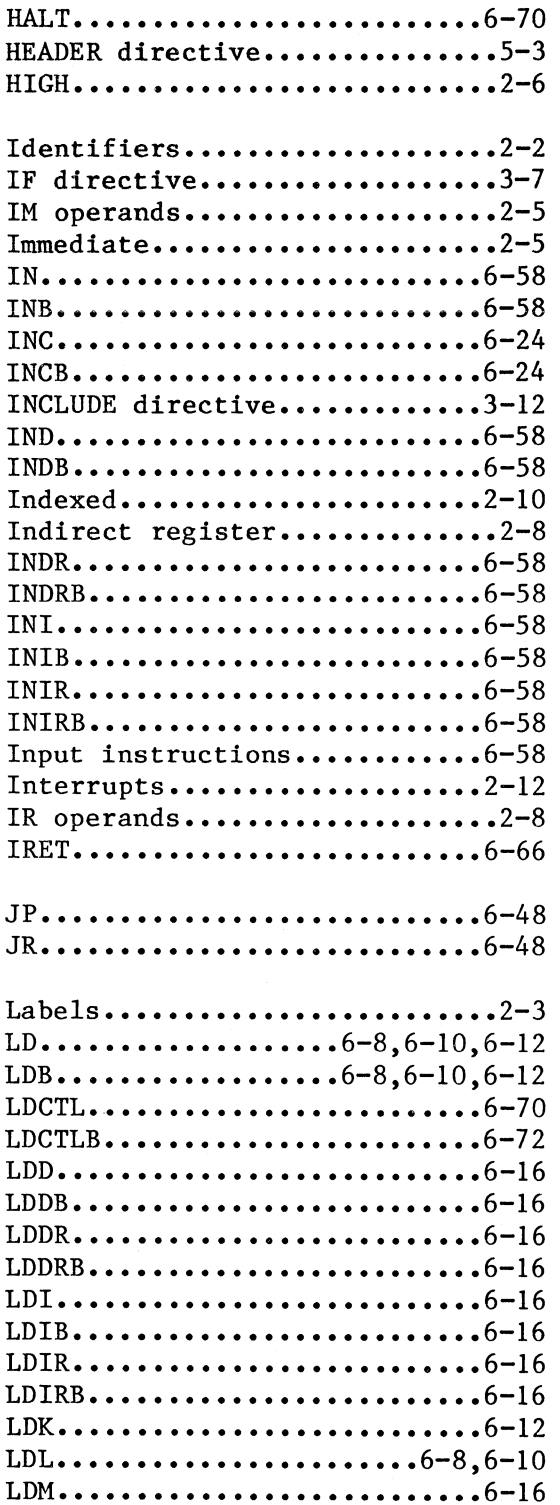

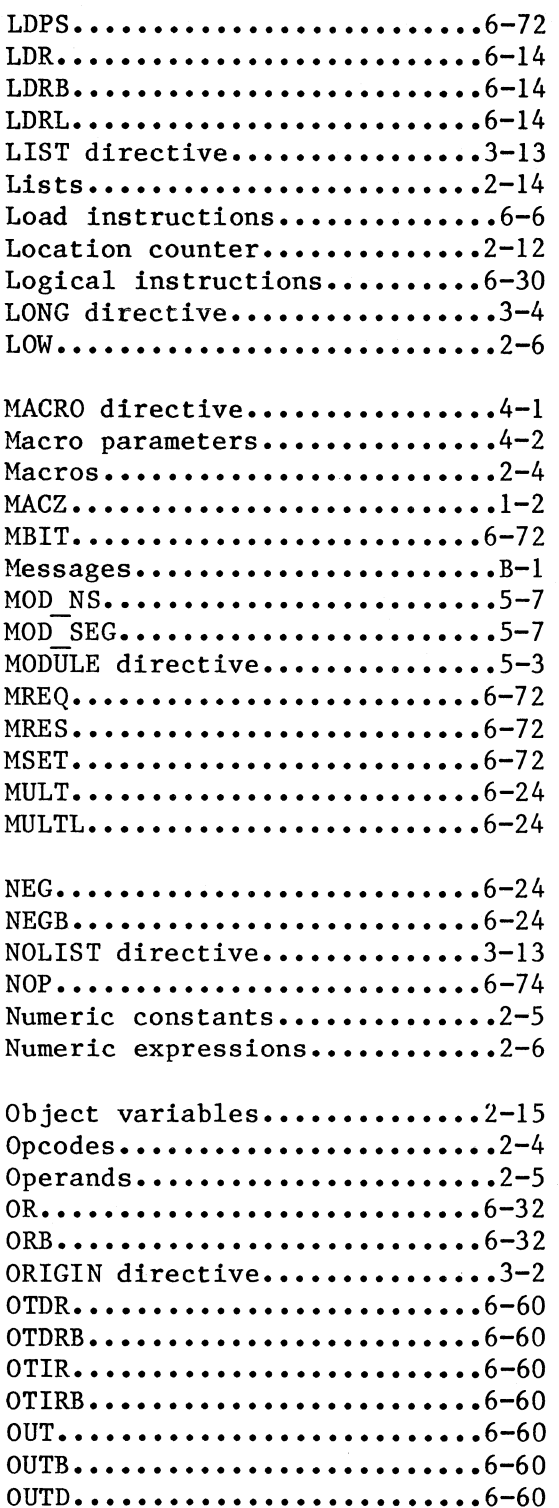

# **INDEX (Cont.)**

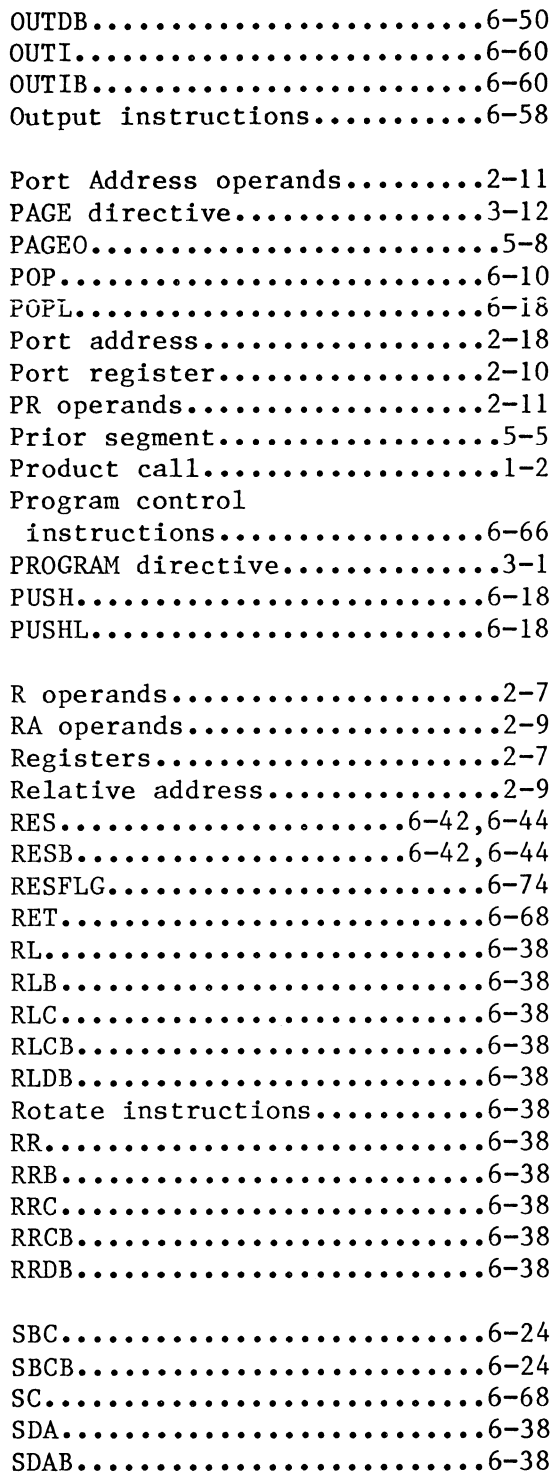

 $\begin{pmatrix} 1 & 1 \\ 1 & 1 \end{pmatrix}$ 

 $\left( \right)$ 

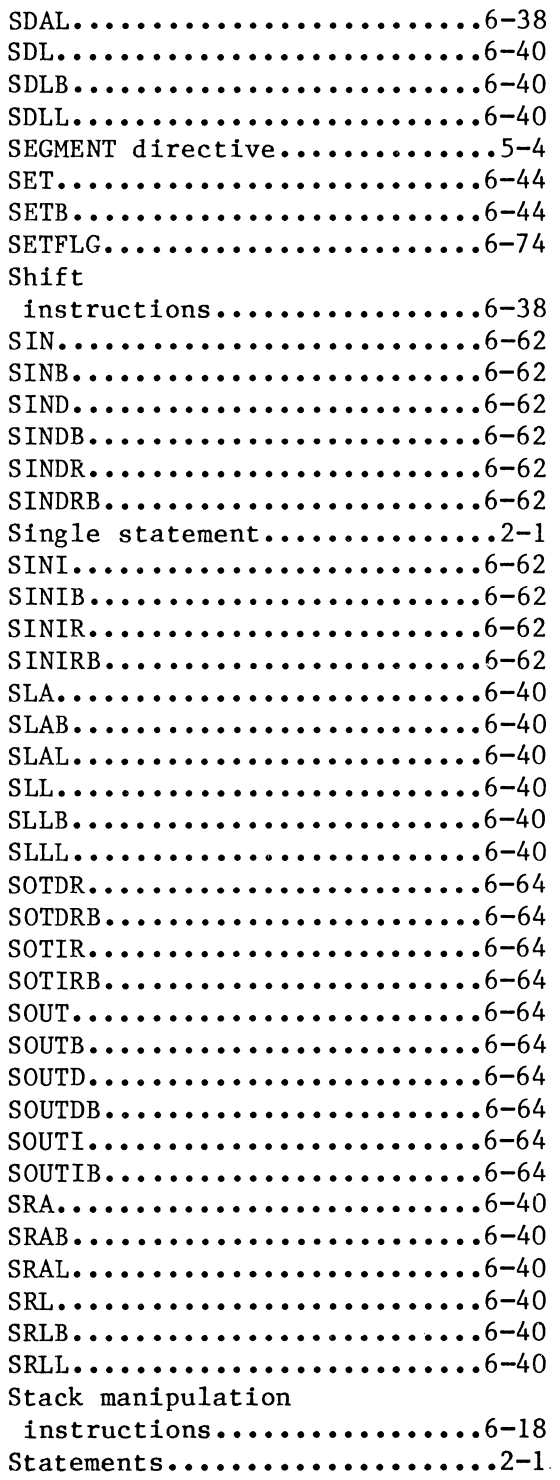

 $\mathcal{L}^{\mathcal{L}}$ 

# **INDEX (Cont.)**

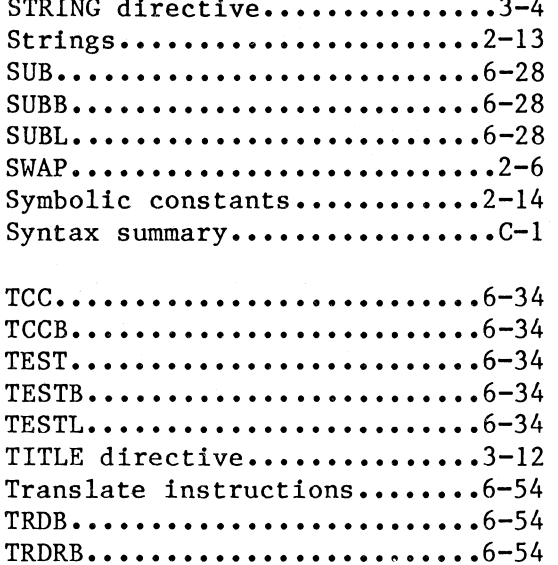

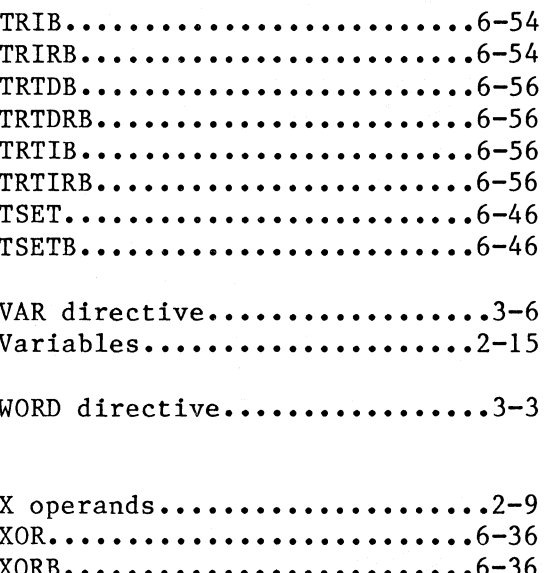

### **COMMENT SHEET**

Address comments to:

 $\bigcirc$ 

•

**C** 

Advanced Micro Computers Publications Department 3340 Scott Boulevard Santa Clara, CA 95051

TITLE: MACROSOOO ASSEMBLER USER'S MANUAL PUBLICATION NO. 00680119F

COMMENTS: (Describe errors, suggested additions or deletions, and include page numbers, etc.)

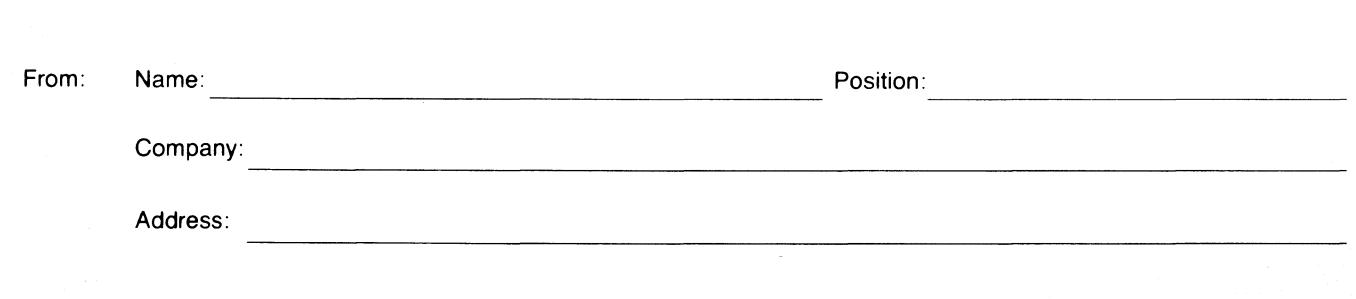

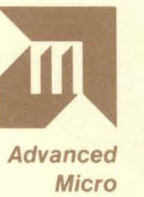

**l** 

**Computers**  A subsidiary of

Advanced Micro Devices 3340 Scott Boulevard Santa Clara, California 95051 (408) 988-7777 TELEX: 171 142

© 1980 Advanced Micro Computers, Inc. Printed in U.S.A. 12/80 AMC-567